## **Report S2Fortran**

Kengo Nakajima Information Technology CenterThe University of Tokyo

- Overview
- Distributed Local Data•
- •Program
- Results

### 1D Steady State Heat Conduction

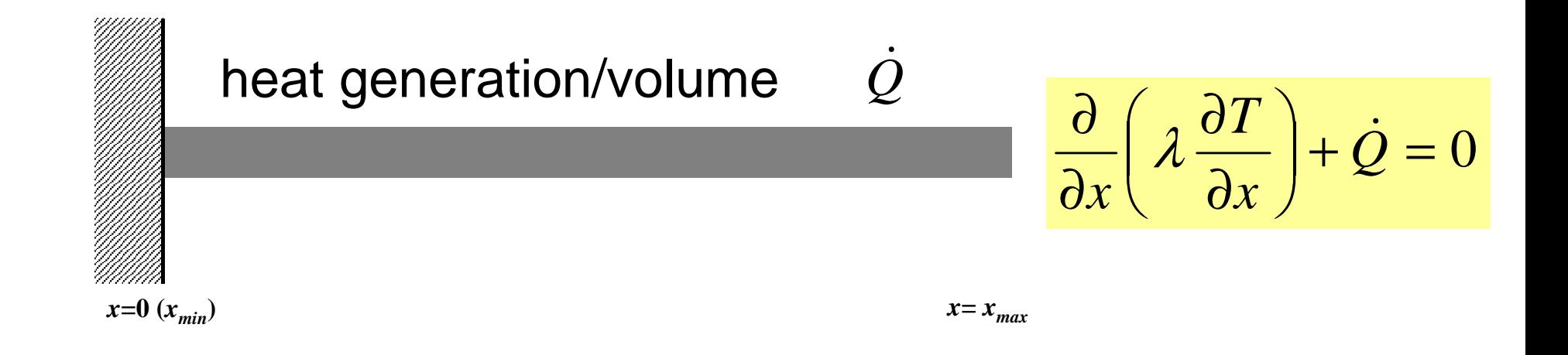

- Uniform: Sectional Area:  $A$ , Thermal Conductivity:  $\lambda$
- $\bullet\,$  Heat Generation Rate/Volume/Time [QL<sup>-3</sup>T<sup>-1</sup>] *Q*ɺ
- Boundary Conditions
	- $-x=0$  :  $T=0$  (Fixed Temperature)

$$
- x=x_{max}: \frac{\partial T}{\partial x} = 0 \text{ (Insulated)}
$$

### 1D Steady State Heat Conduction

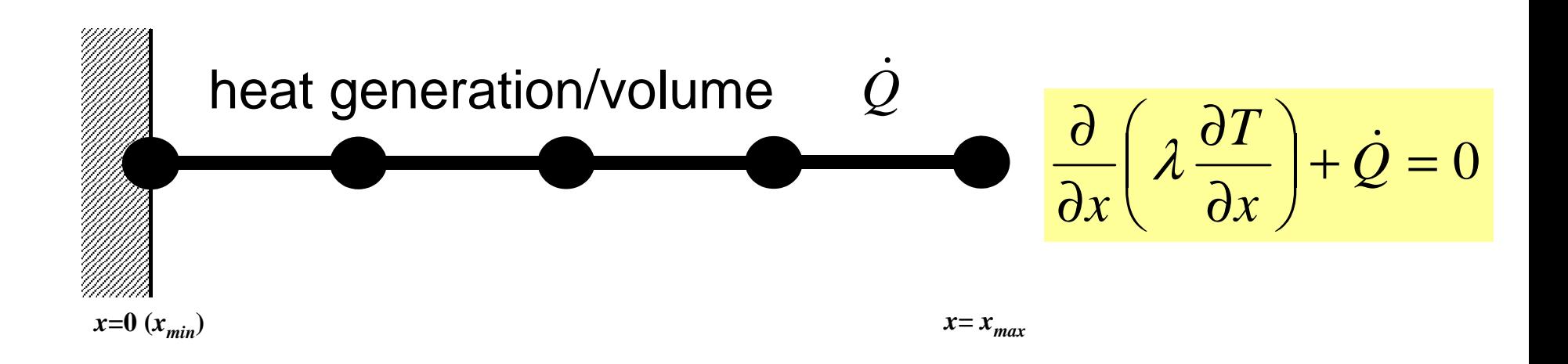

- Uniform: Sectional Area:  $A$ , Thermal Conductivity:  $\lambda$
- $\bullet\,$  Heat Generation Rate/Volume/Time [QL<sup>-3</sup>T<sup>-1</sup>] *Q*ɺ
- Boundary Conditions
	- $-x=0$  :  $T=0$  (Fixed Temperature)

$$
- x=x_{max}: \frac{\partial T}{\partial x} = 0 \text{ (Insulated)}
$$

#### Analytical Solution

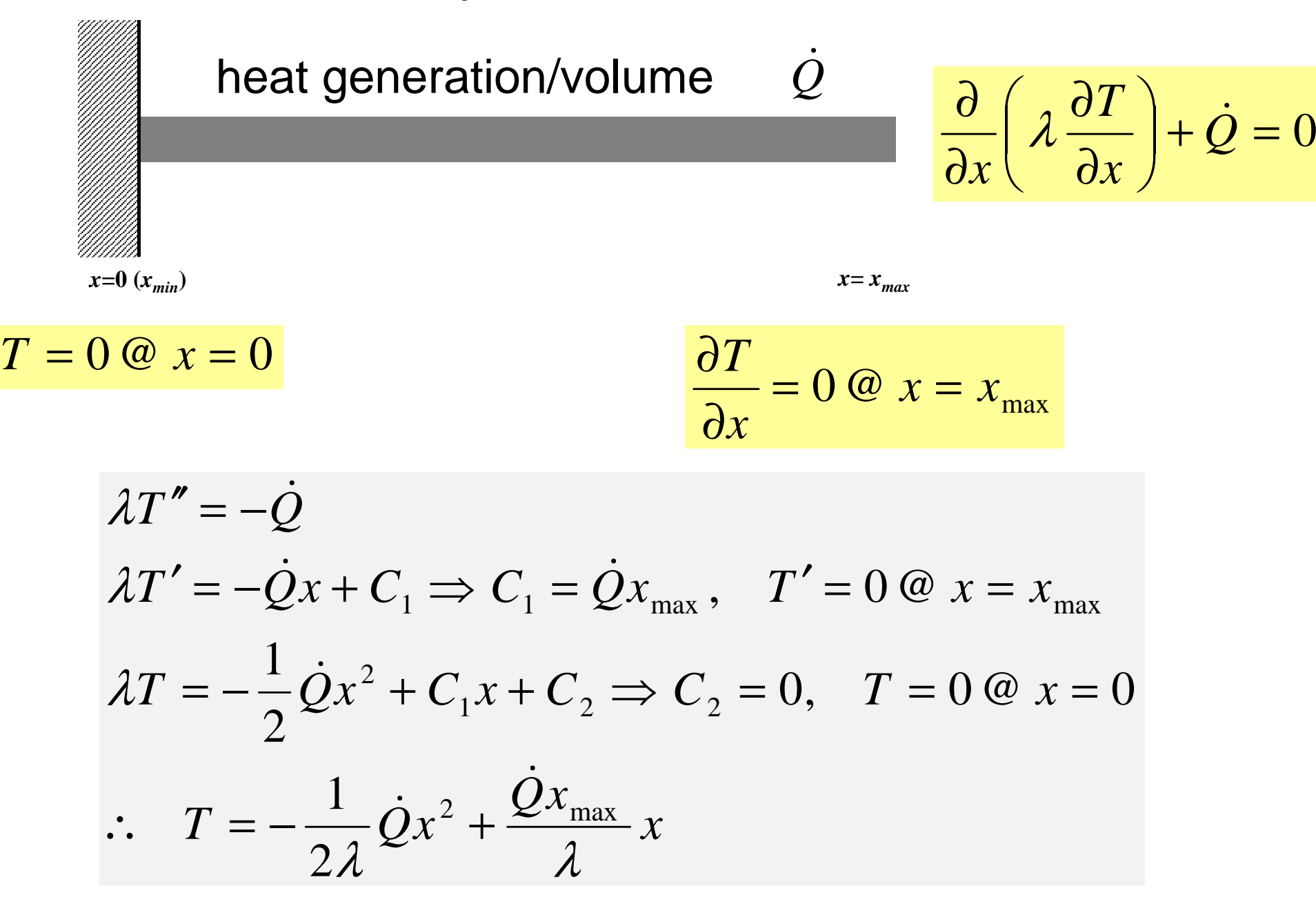

## **Copy and Compile**

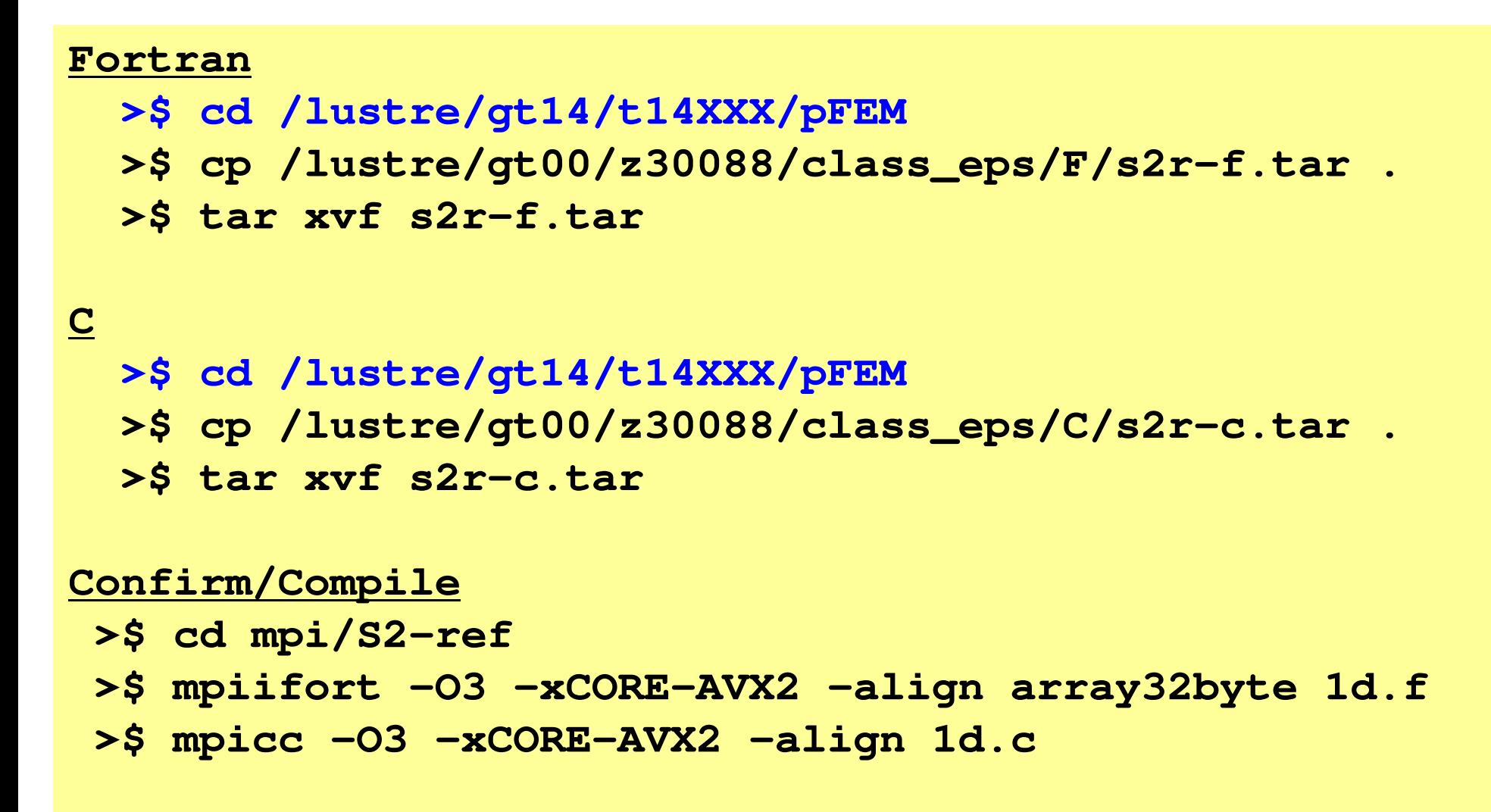

**<\$O-S2r> = <\$O-TOP>/mpi/S2-ref**

#### **Control File: input.dat**

#### **Control Data input.dat**

1.0 1.0 1.0 1.01001.e-8

 $\begin{array}{cccc}\n 4 & & & & \text{NE} & (\text{Number of Elements}) \\
 1.0 & 1.0 & 1.0 & 1.0 & & \Delta x & (\text{Length of Each Element})\n \end{array}$  $\Delta$ x (Length of Each Elem.: L), Q, A,  $\lambda$  Number of MAX. Iterations for CG Solver Convergence Criteria for CG Solver

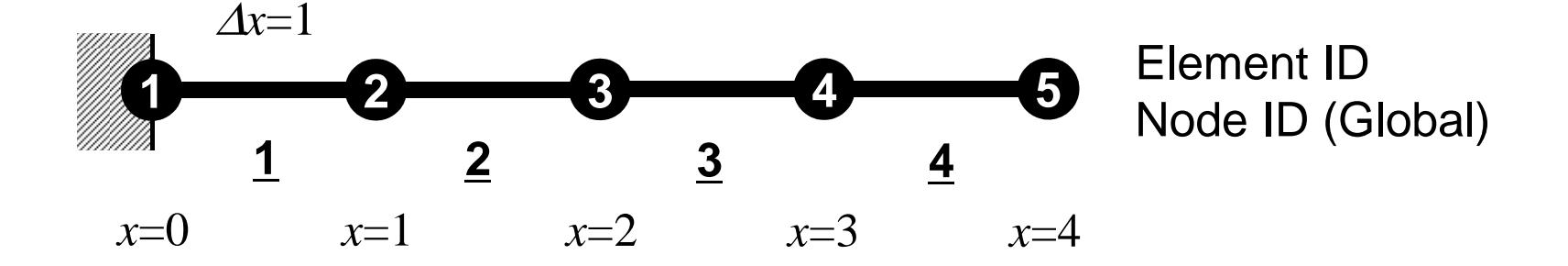

#### f  $\overline{\phantom{a}}$  8 **go.sh**

**#!/bin/sh #PBS -q u-lecture4 Name of "QUEUE" #PBS -N test Job Name #PBS -l select=4:mpiprocs=32 node#**,**proc#/node #PBS -Wgroup\_list=gt14 Group Name (Wallet) #PBS -l walltime=00:05:00 Computation Time #PBS -e err#PBS -o test.lst** 

```
cd $PBS_O_WORKDIR go to current dir
. /etc/profile.d/modules.sh (ESSENTIAL)
```

```
export I_MPI_PIN_DOMAIN=socket Execution on each socket
mpirun ./impimap.sh ./a.out Exec's
```

```
#PBS -l select=1:mpiprocs=4 1-node, 4-proc's
#PBS –l select=1:mpiprocs=16 1-node, 16-proc's
#PBS -l select=1:mpiprocs=36 1-node, 36-proc's
#PBS –l select=2:mpiprocs=32 2-nodes, 32x2=64-proc's
#PBS –l select=8:mpiprocs=36 8-nodes, 36x8=288-proc's
```
**Standard Error**

**MPI** proc#/node (=mpiprocs)<br>Exec's

#### **export I\_MPI\_PIN\_DOMAIN=socket**

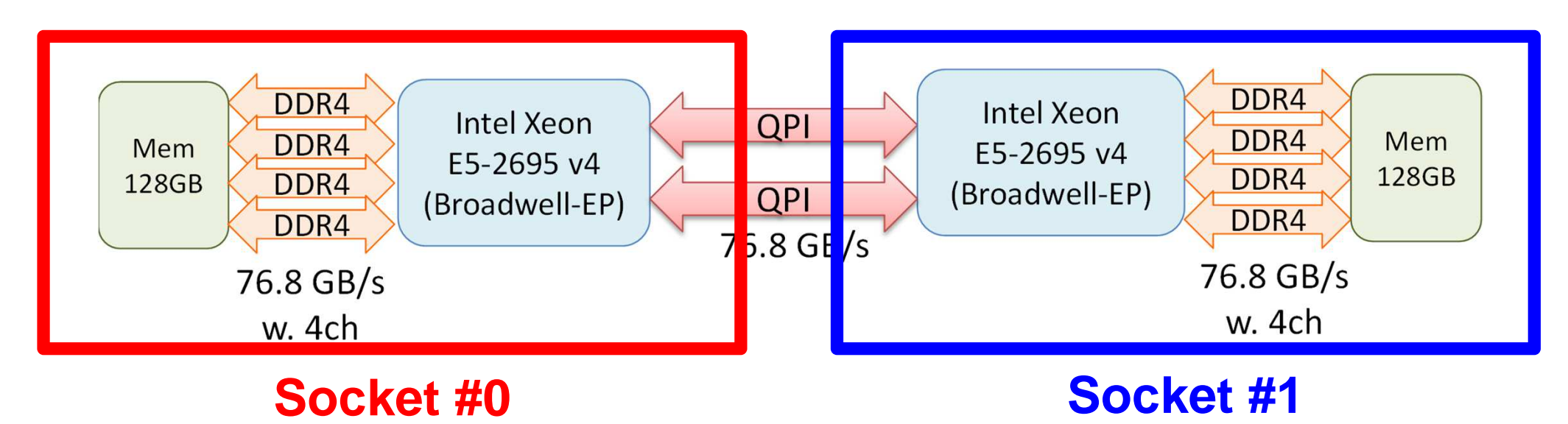

- Each Node of Reedbush-U
	- and the state of the 2 Sockets (CPU's) of Intel Broadwell-EP
	- and the state of the Each socket has 18 cores
- Each core of a socket can access to the memory on the other socket : NUMA (Non-Uniform Memory Access)
	- and the state of the I\_MPI\_PIN\_DOMAIN=socket, impimap.sh: local memory to be used

### **Procedures for Parallel FEM**

- Reading control file, entire element number etc.
- Creating "distributed local data" in the program
- Assembling local and global matrices for linear solvers
- Solving linear equations by CG
- Not so different from those of original code

#### • Overview

- **Distributed Local Data**
- Program
- Results

#### **Finite Element Procedures**

#### • Initialization

- Control Data
- Node, Connectivity of Elements (N: Node#, NE: Elem#)
- Initialization of Arrays (Global/Element Matrices)
- Element-Global Matrix Mapping (Index, Item)
- Generation of Matrix
	- Element-by-Element Operations (do icel= 1, NE)
		- Element matrices
		- Accumulation to global matrix
	- Boundary Conditions
- Linear Solver
	- Conjugate Gradient Method

### Distributed Local Data Structurefor Parallel FEM

- •Node-based partitioning
- • Local data includes:
	- –Nodes originally assigned to the domain/PE/partition
	- –Elements which include above nodes
	- – Nodes which are included above elements, and originally NOT-assigned to the domain/PE/partition
- 3 categories for nodes
	- Internal nodes Nodes originally assigned to the domain/PE/partition
	- External nodes Nodes originally NOT-assigned to the domain/PE/partition
	- Boundary nodes External nodes of other domains/PE's/partitions
- Communication tables
- • Global info. is not needed except relationship between domains
	- –Property of FEM: local element-by-element operations

#### Node-based Partitioninginternal nodes - elements - external nodes

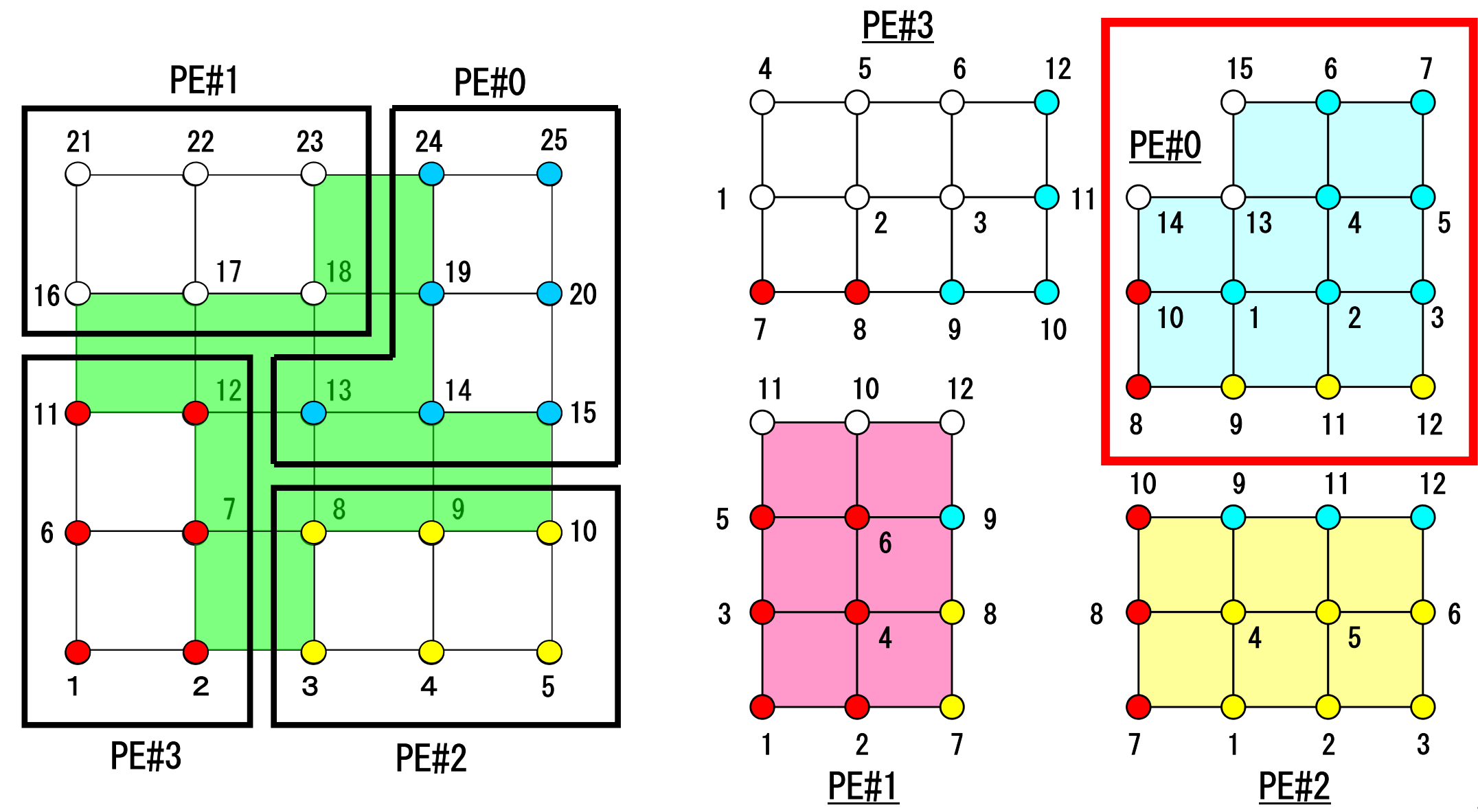

# Node-based Partitioning

internal nodes - elements - external nodes

- Partitioned nodes themselves (Internal Nodes)内点
- ●Elements which include Internal Nodes 内点を含む要素
- ●<u>External Nodes</u> included in the Elements 外<mark>点</mark> in overlapped region among partitions.
- **. Info of External Nodes are required for completely local** element–based operations on each processor.

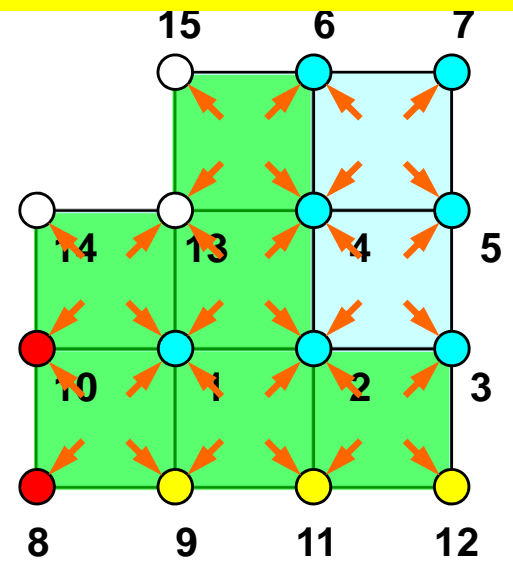

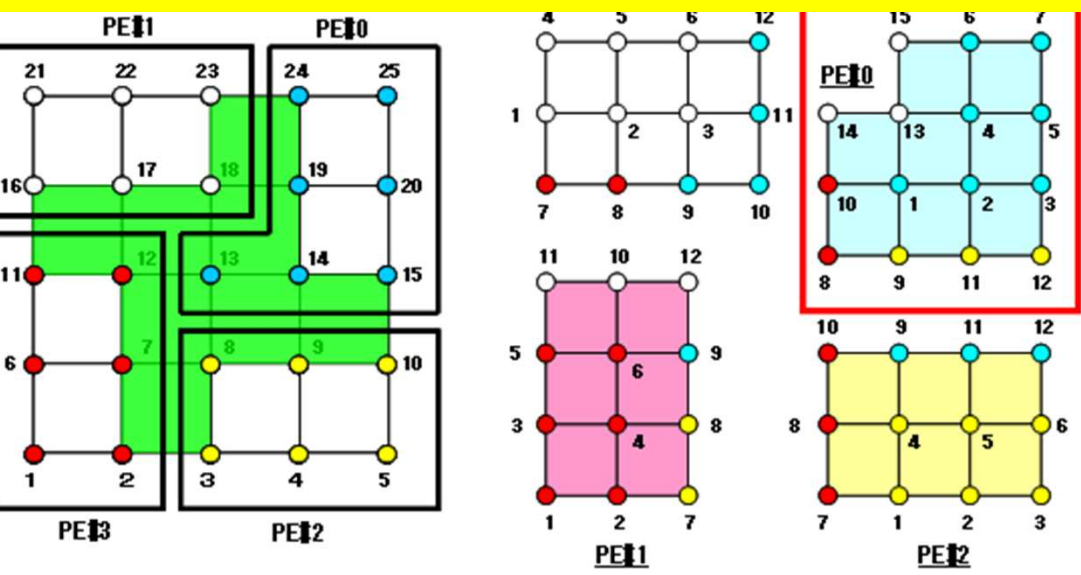

### **1D FEM: 12 nodes/11 elem's/3 domains**

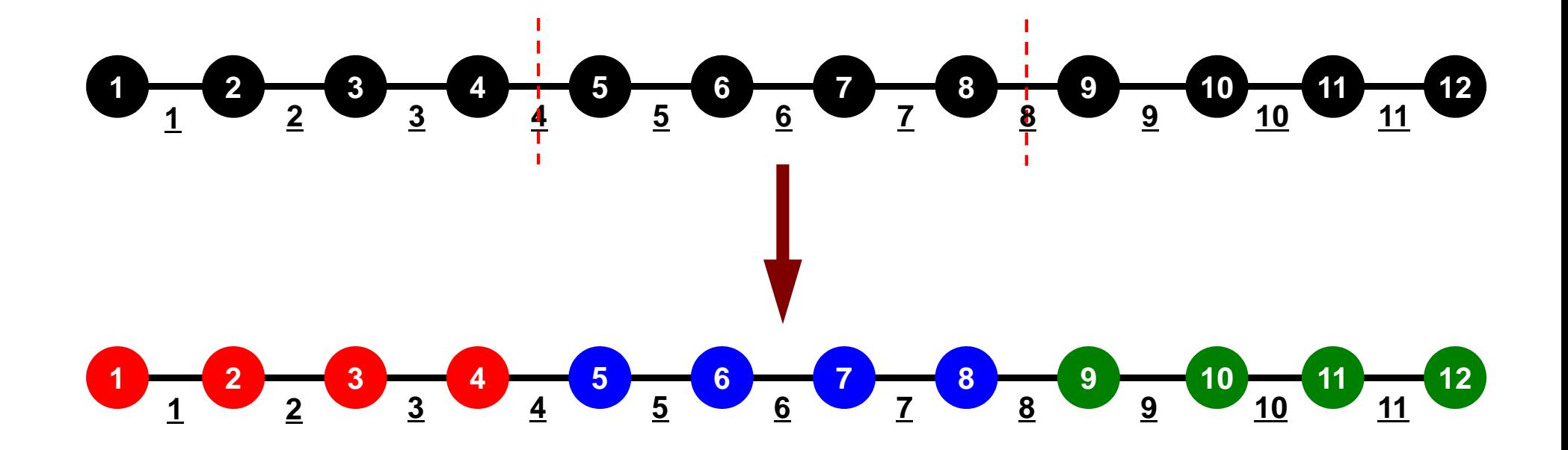

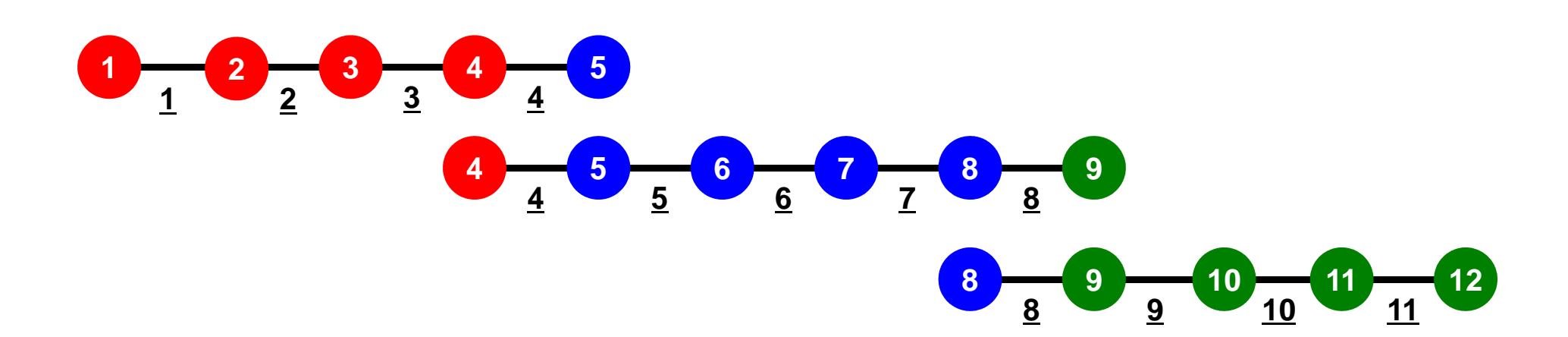

### **Description of Distributed Local Data**

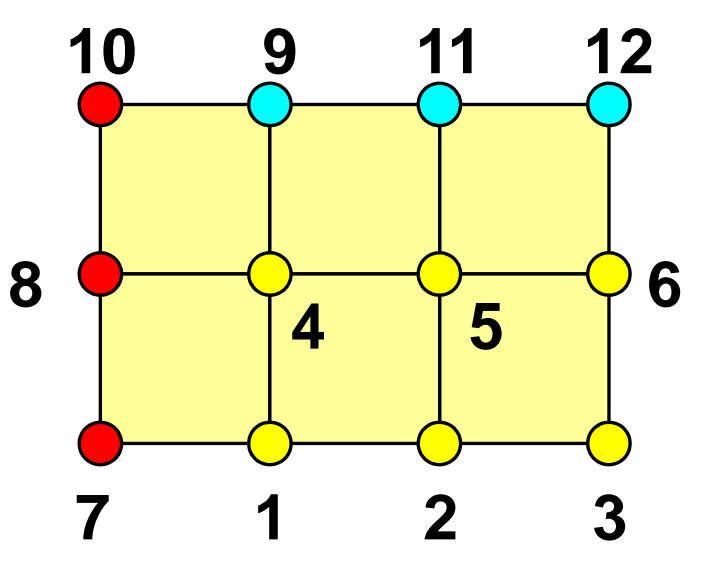

- Internal/External Points
	- Numbering: Starting from internal pts, then external pts after that
- •**Neighbors** 
	- Shares overlapped meshes
	- Number and ID of neighbors
- External Points
	- From where, how many, and which external points are received/imported ?
- Boundary Points
	- To where, how many and which boundary points are sent/exported ?

## **1D FEM: 12 nodes/11 elem's/3 domains**

Local ID: Starting from 1 for node and elem at each domain

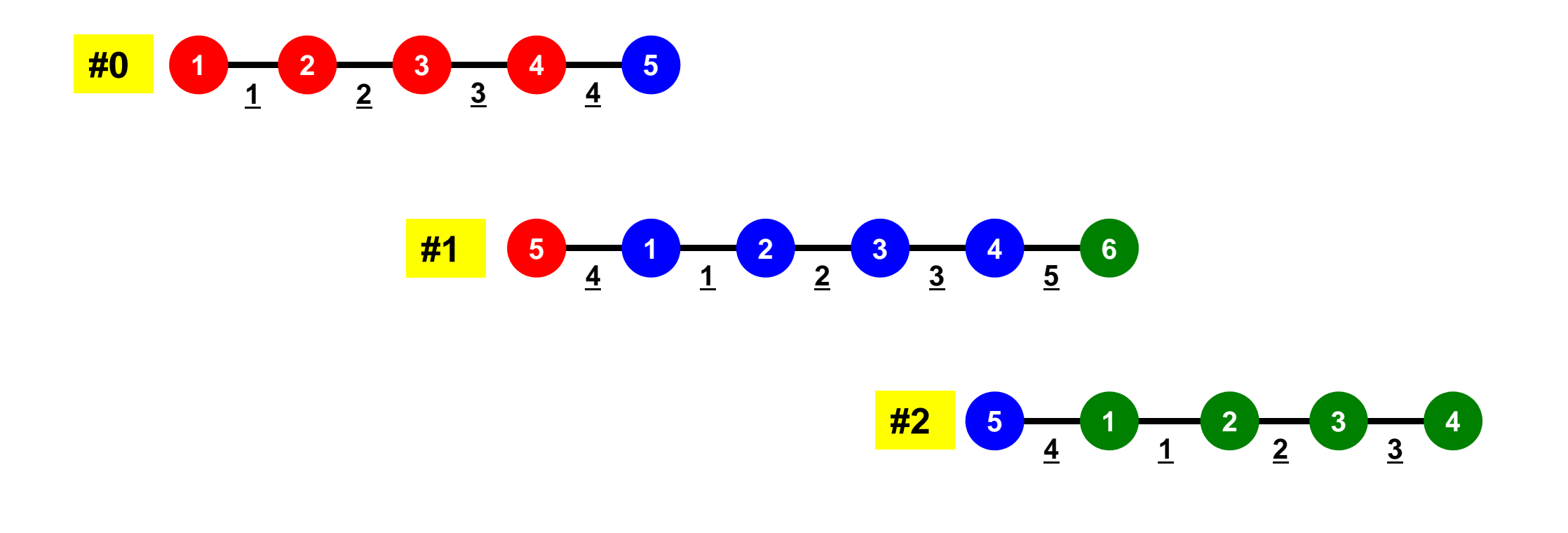

#### **1D FEM: 12 nodes/11 elem's/3 domains**Internal/External Nodes

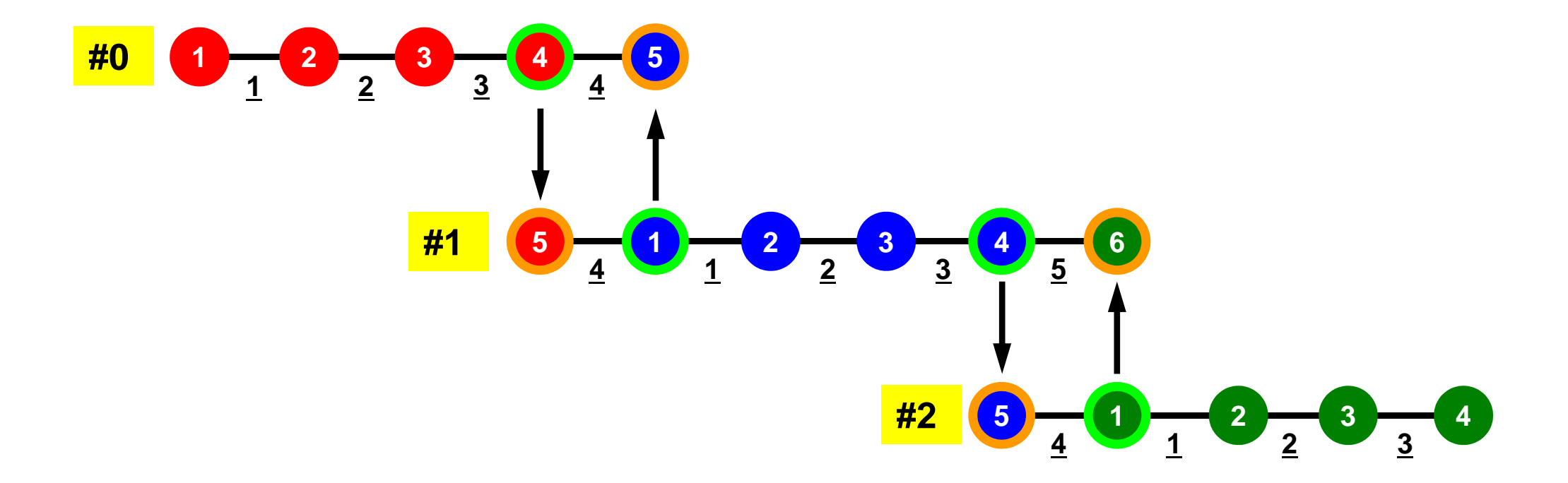

#### **1D FEM: Numbering of Local ID**

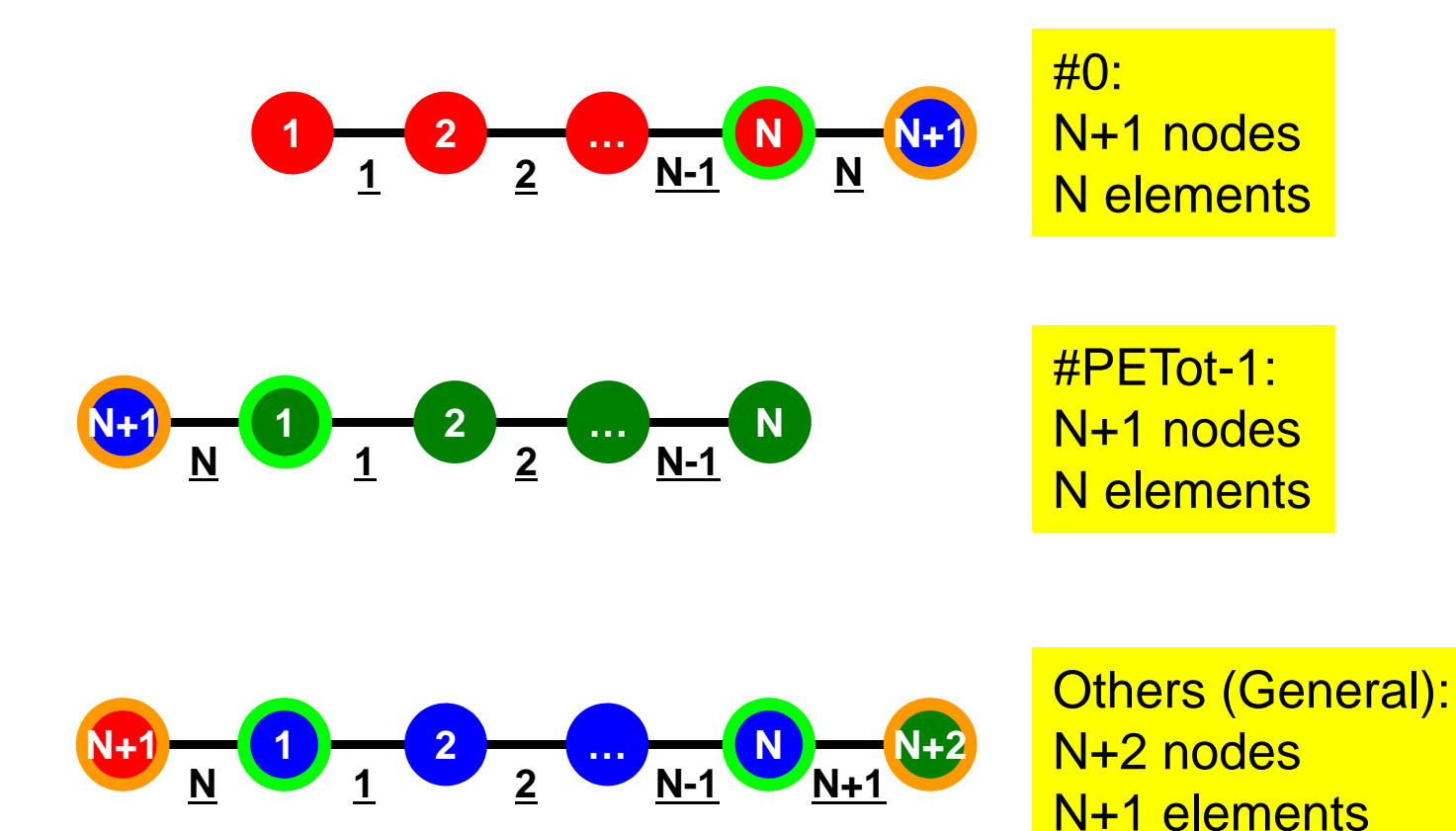

## **1D FEM: 12 nodes/11 elem's/3 domains**

 Integration on each element, element matrix -> global matrix Operations can be done by info. of internal/external nodes and elements which include these nodes

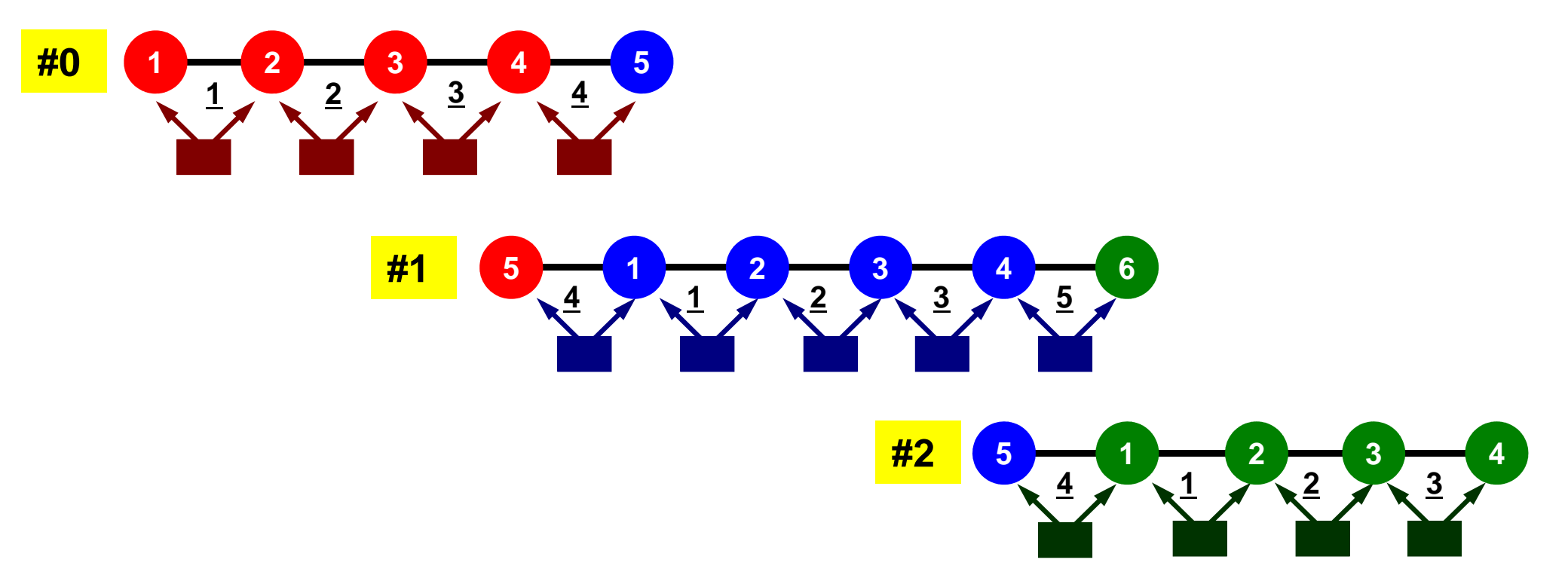

## **Preconditioned Conjugate Gradient Method (CG)**

```
Compute r(0)= b-[A]x(0)
<u>for</u> i= 1, 2, ...
       solve [M]z^{(i-1)} = r^{(i-1)}\rho_{i-1} = \mathbf{r}^{(i-1)} \mathbf{z}^{(i-1)}if i=1p^{(1)} = z^{(0)}else\beta_{i-1}= \rho_{i-1}/\rho_{i-2}p^{(i)} = z^{(i-1)} + \beta_{i-1} p^{(i-1)}endif
q(i)= [A]p(i)
       \alpha_i = \rho_{i-1}/p^{(i)}q^{(i)}x^{(i)} = x^{(i-1)} + \alpha p^{(i)}r^{(i)}=r^{(i-1)}-\alpha_i q^{(i)}check convergence |r|end
```
Preconditioning:Diagonal Scaling(or Point Jacobi)

#### 23**Preconditioning, DAXPY**

#### Local Operations by Only Internal Points: Parallel

#### Processing is possible

!C $!C- {z}$  =  $[Minv]$   ${r}$ do  $i=1$ . N  $W(i, Z)$ =  $W(i, DD)$   $*$   $W(i, R)$ enddo

!C $!C-- [x] = [x] + ALPHA*[p]$  $|C|$   $\{r\}$  =  $\{r\}$  - ALPHA\* $\{q\}$ 

> do  $i=1$ . N PHI(i)= PHI(i) + ALPHA \* W(i,P) $W(i,R)= W(i,R) - ALPHA * W(i,Q)$ enddo

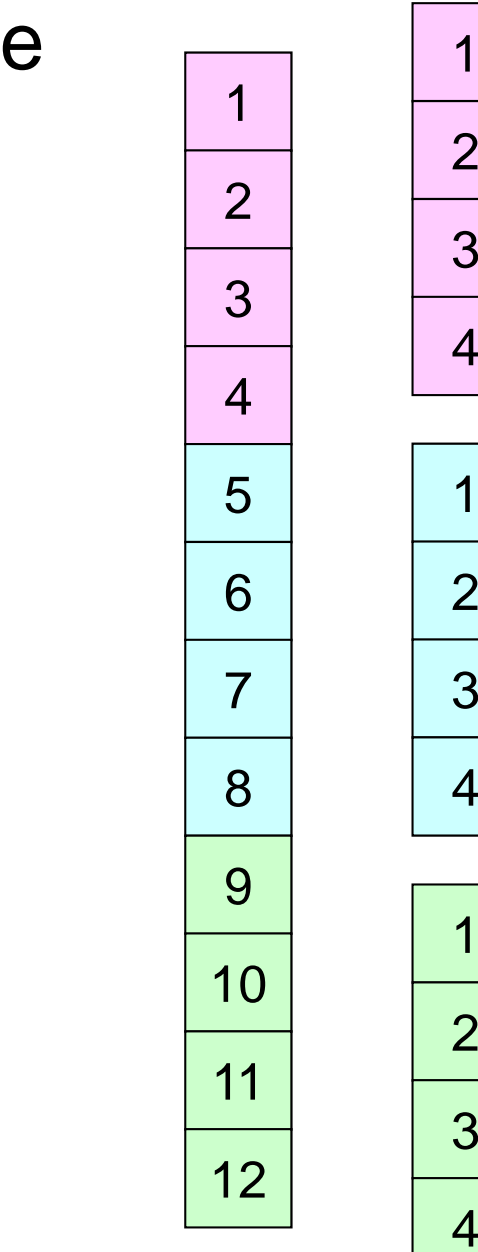

### **Dot Products**

Global Summation needed: Communication ?

```
!C! C-- ALPHA= RHO / \{p\} \{q\}C1 = 0. d0
do i= 1, N
C1= C1 + W(i,P)*W(i,Q)enddo
ALPHA= RHO / C1
```
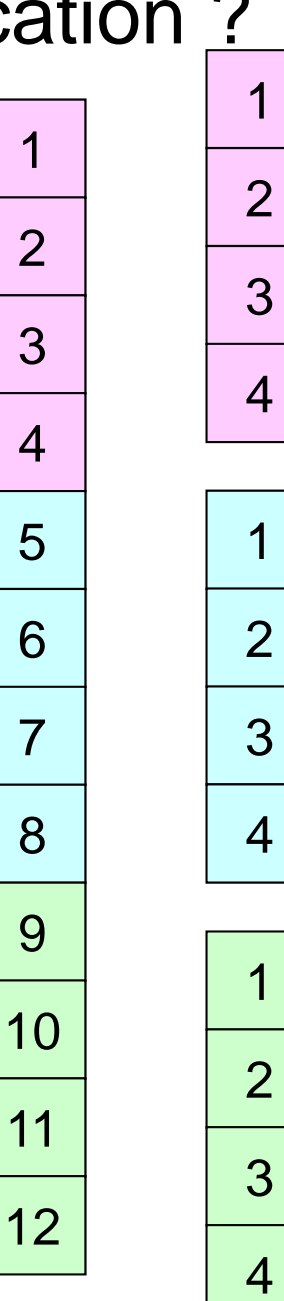

## **Matrix-Vector Products**

#### Values at External Points: P-to-P Communication

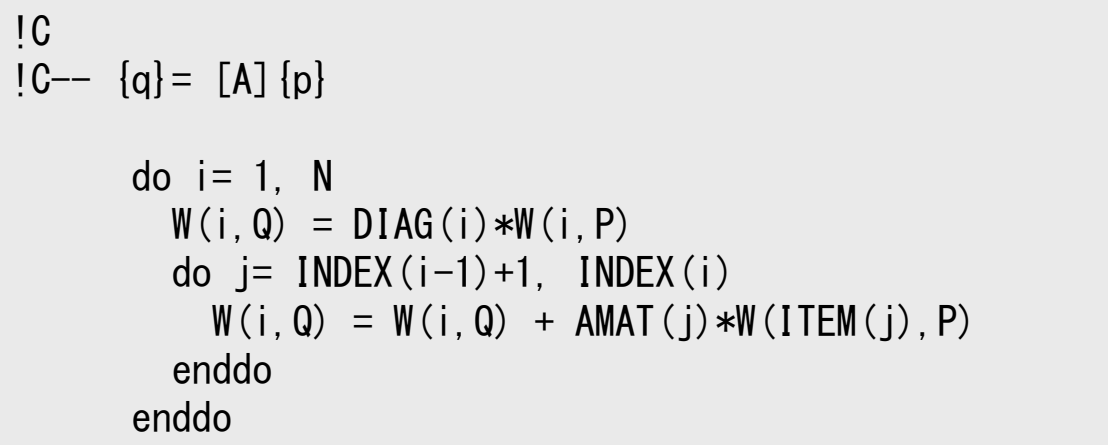

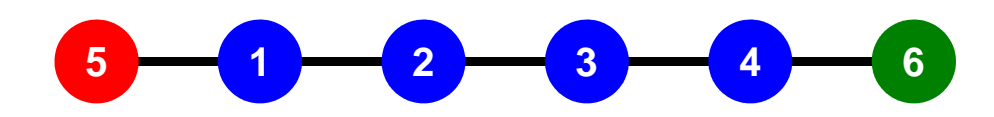

#### **1D FEM: 12 nodes/11 elem's/3 domains**Internal/External Nodes

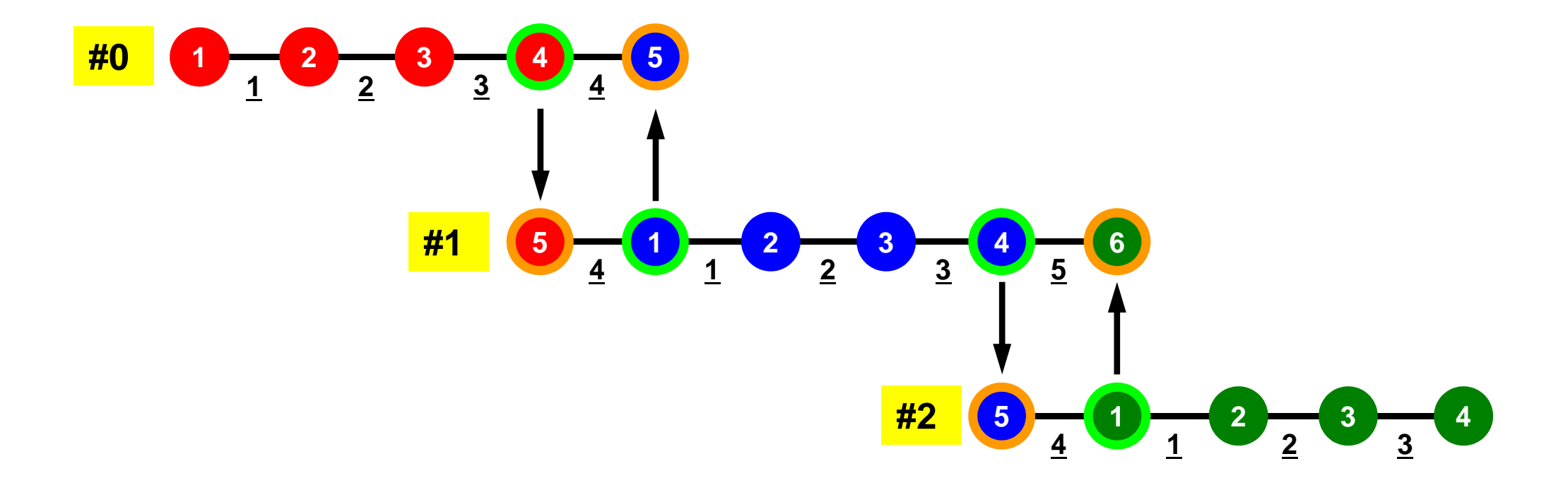

### **Mat-Vec Products: Local Op. Possible**

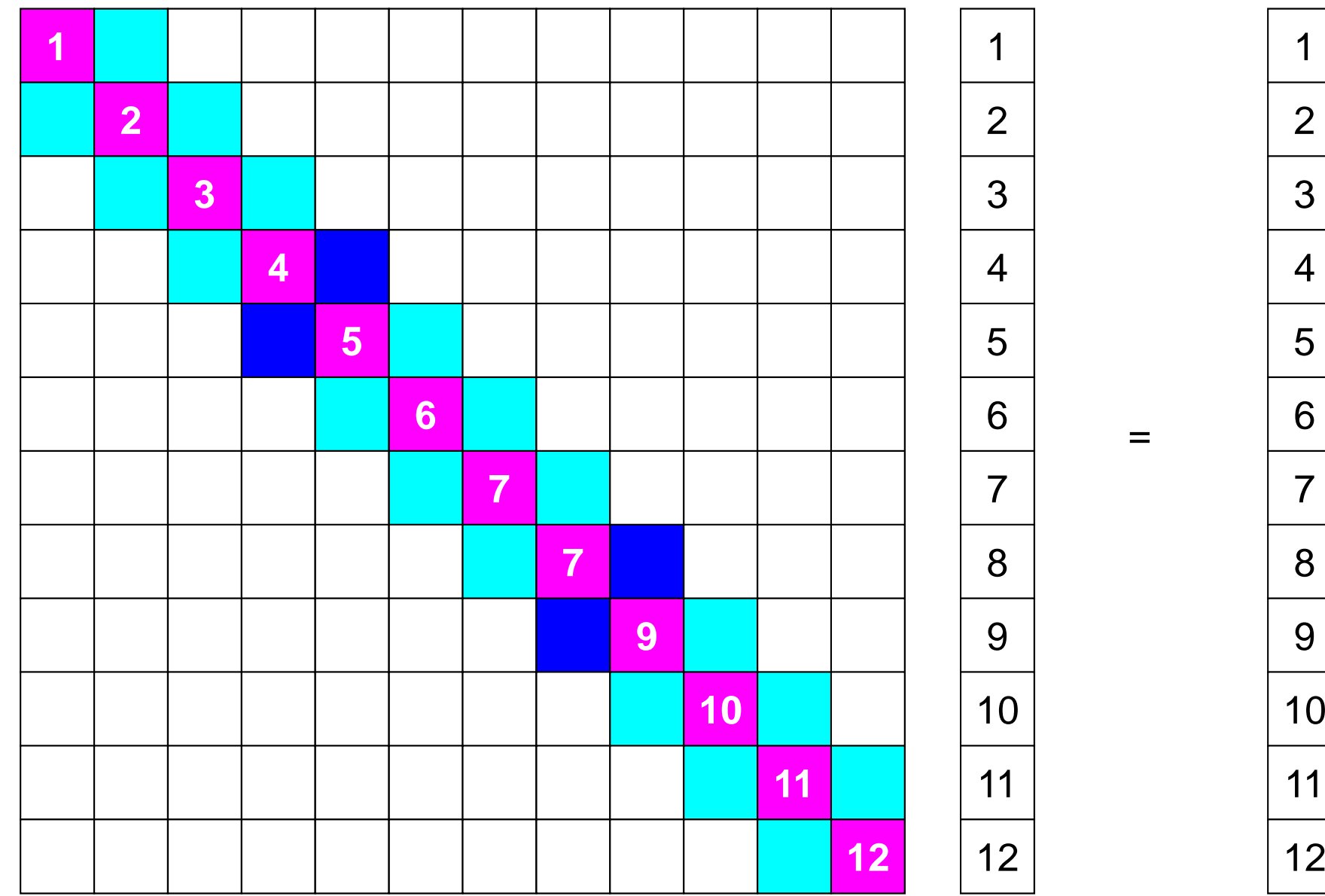

S2-ref

#### **Mat-Vec Products: Local Op. Possible**

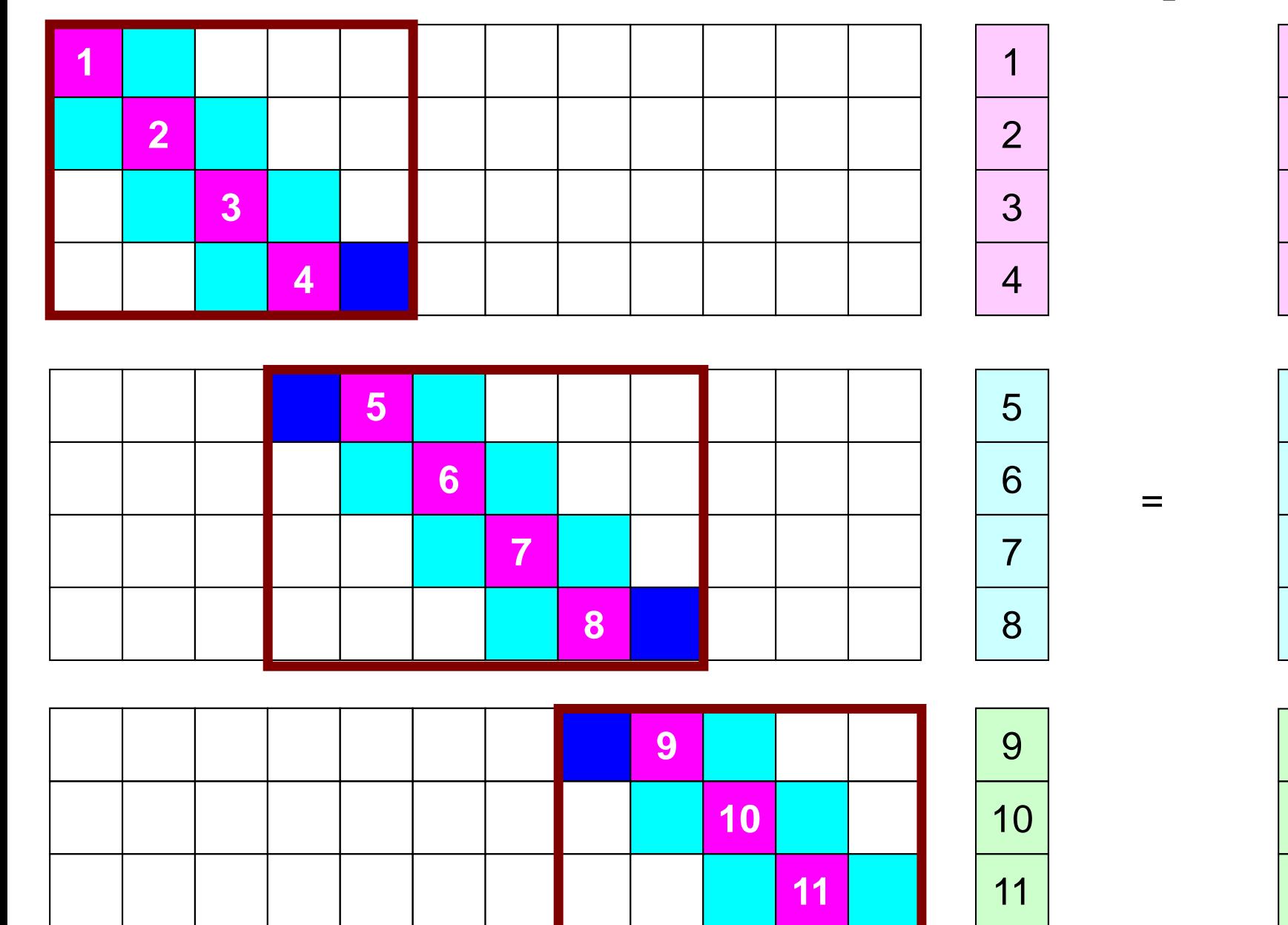

### **Mat-Vec Products: Local Op. Possible**

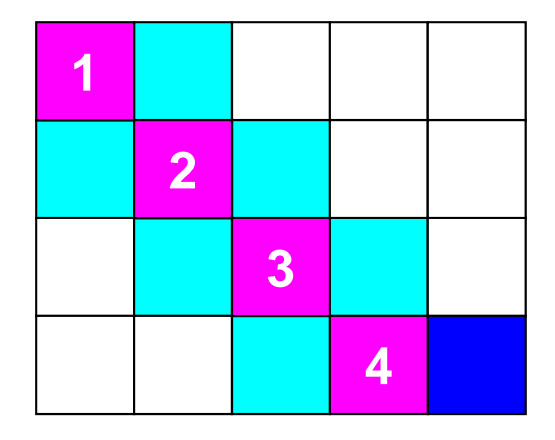

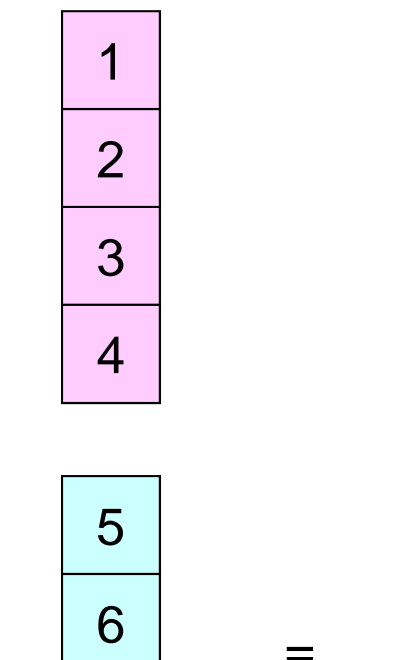

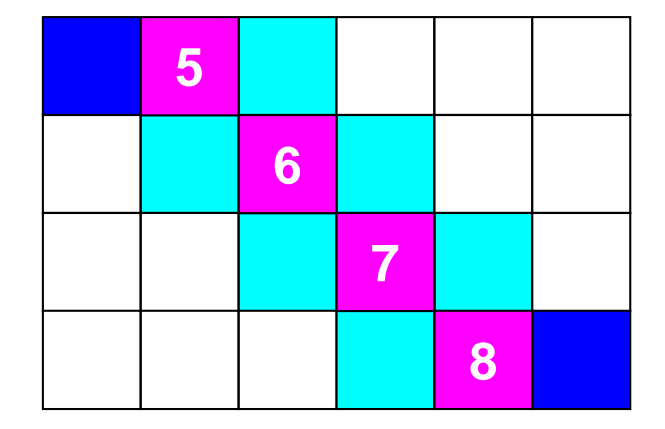

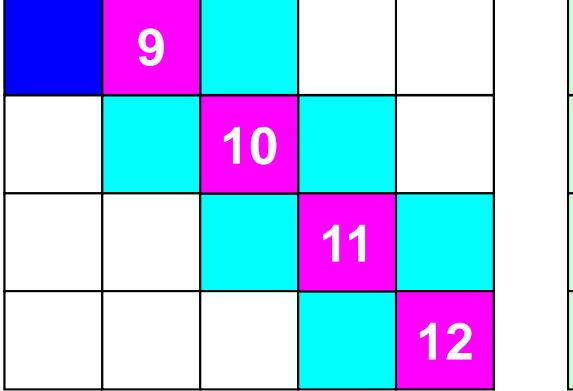

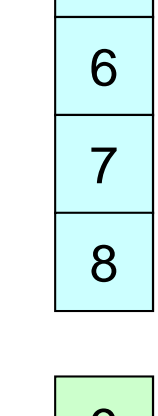

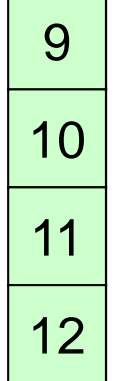

## **Mat-Vec Products: Local Op. #1**

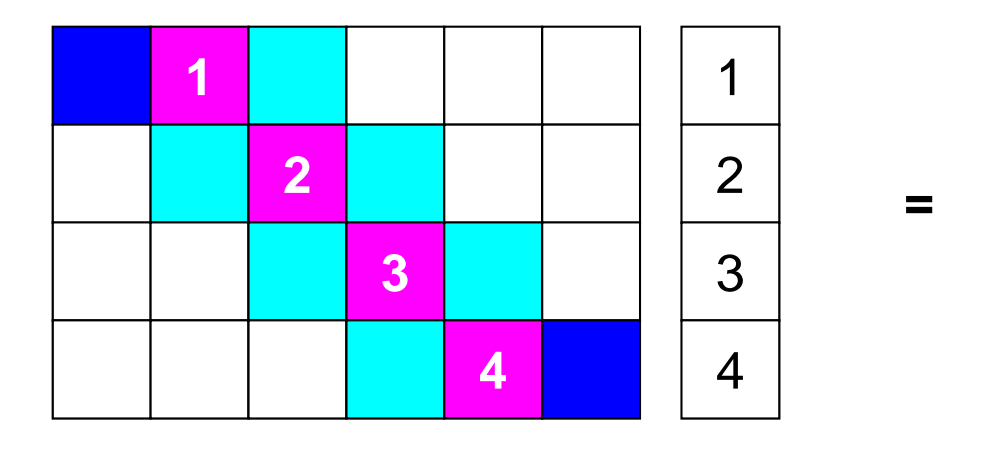

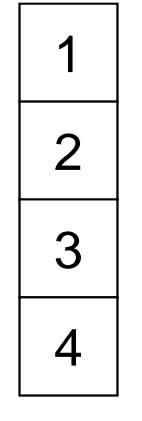

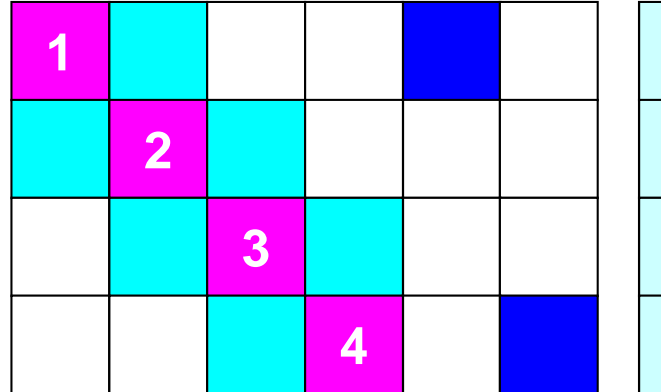

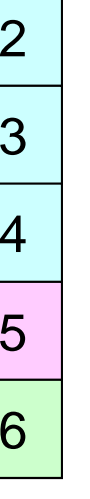

**=**

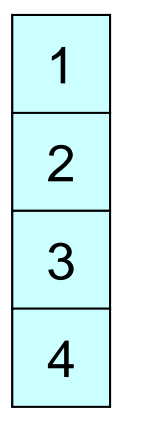

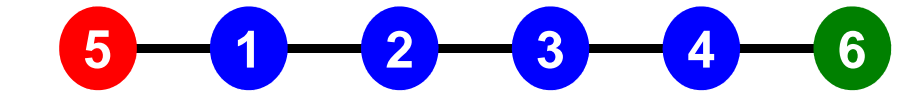

### **Description of Distributed Local Data**

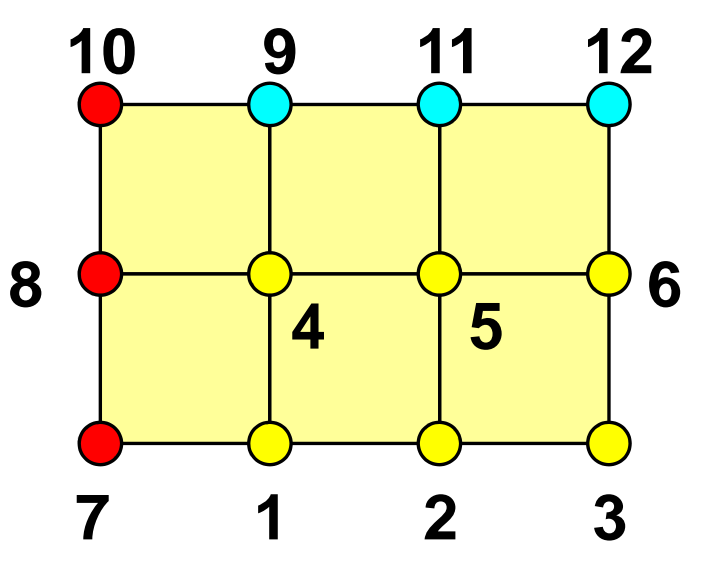

- Internal/External Points
	- Numbering: Starting from internal pts, then external pts after that
	- •**Neighbors** 
		- Shares overlapped meshes
		- Number and ID of neighbors
- External Points
	- From where, how many, and which external points are received/imported ?
- Boundary Points
	- To where, how many and which boundary points are sent/exported ?

#### Boundary Nodes(境界点): SENDPE#2 : send information on "boundary nodes"

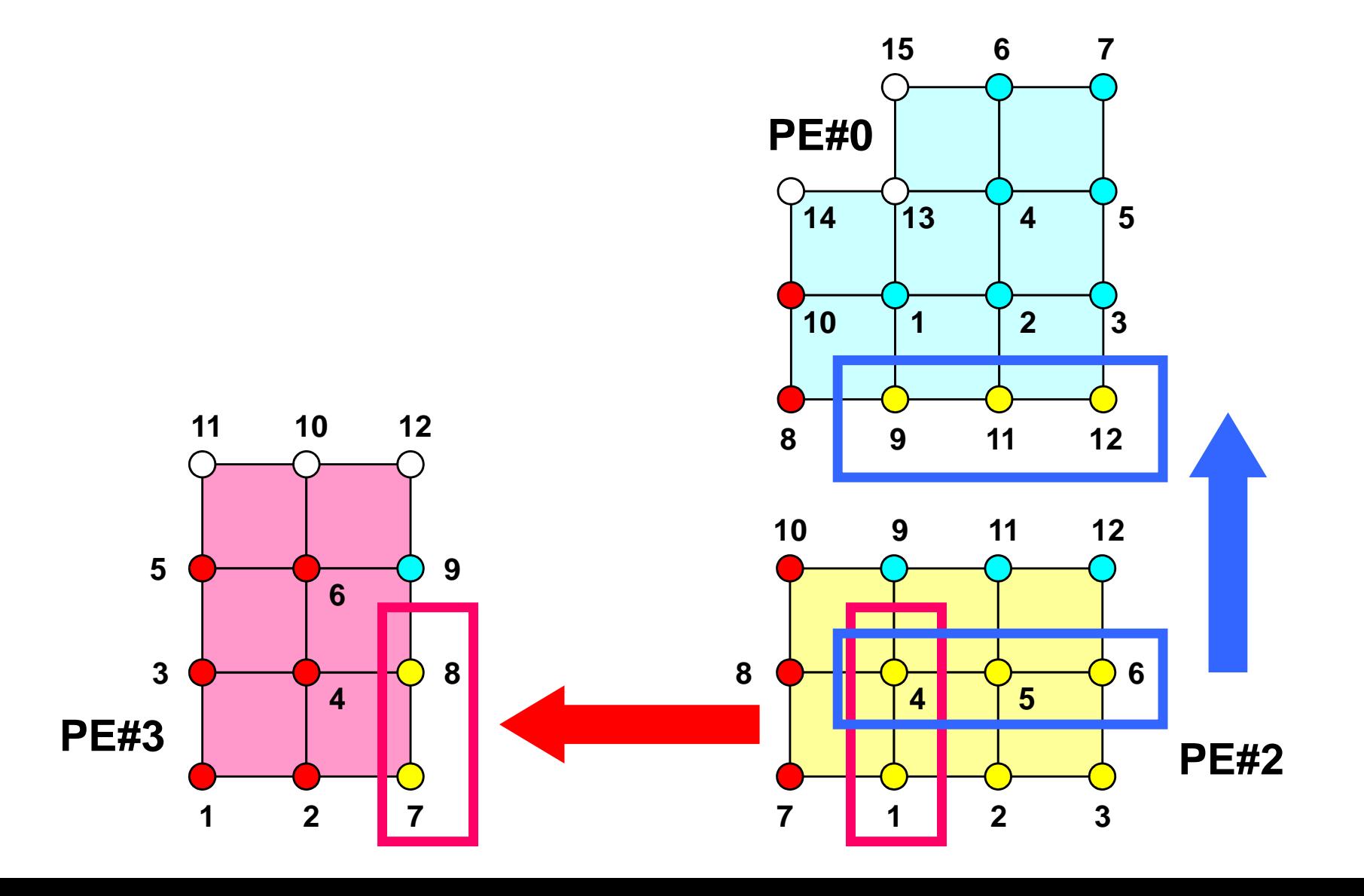

## **SEND: MPI\_Isend/Irecv/Waitall**

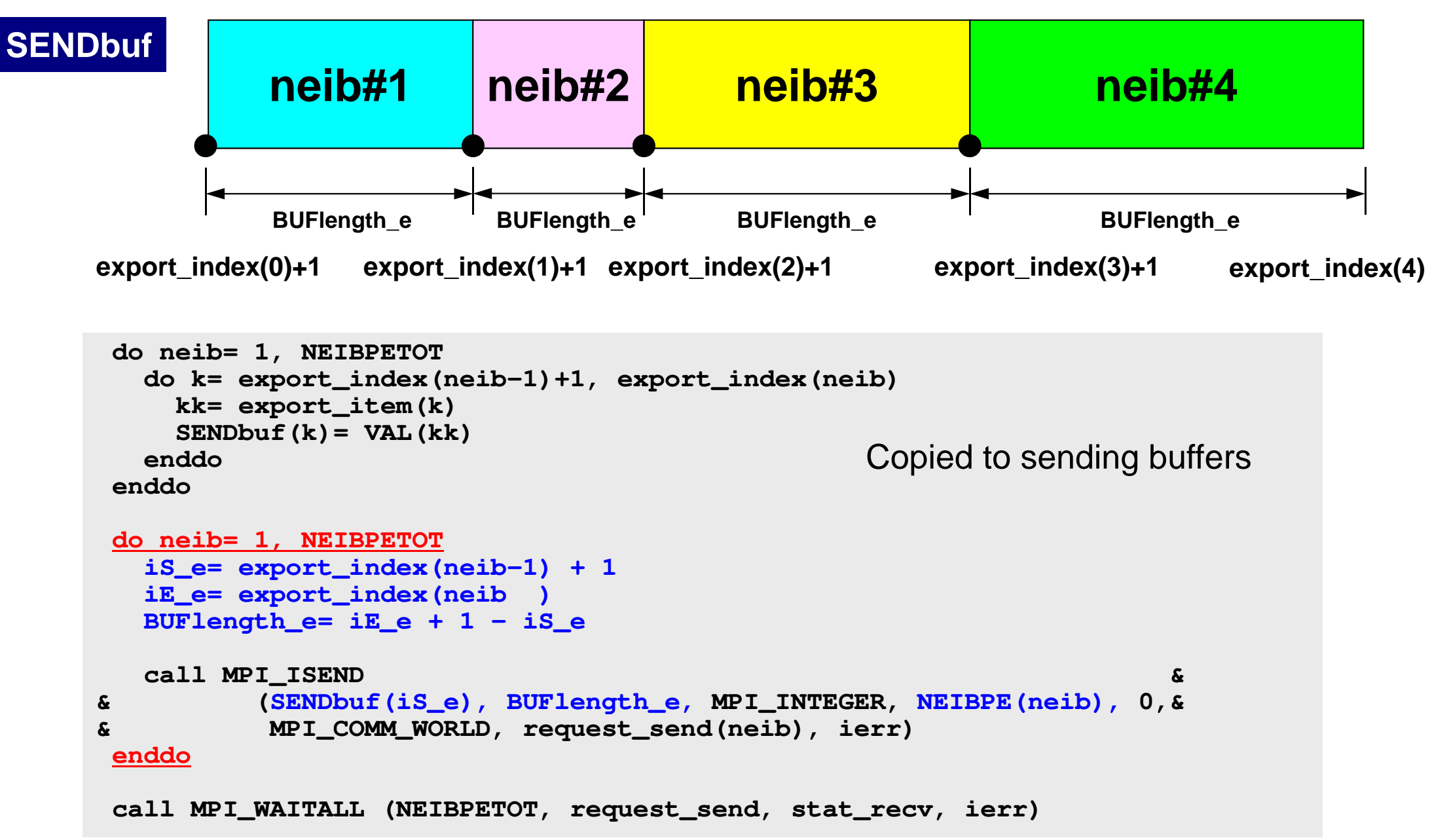

# External Nodes (外点): RECEIVE

PE#2 : receive information for "external nodes"

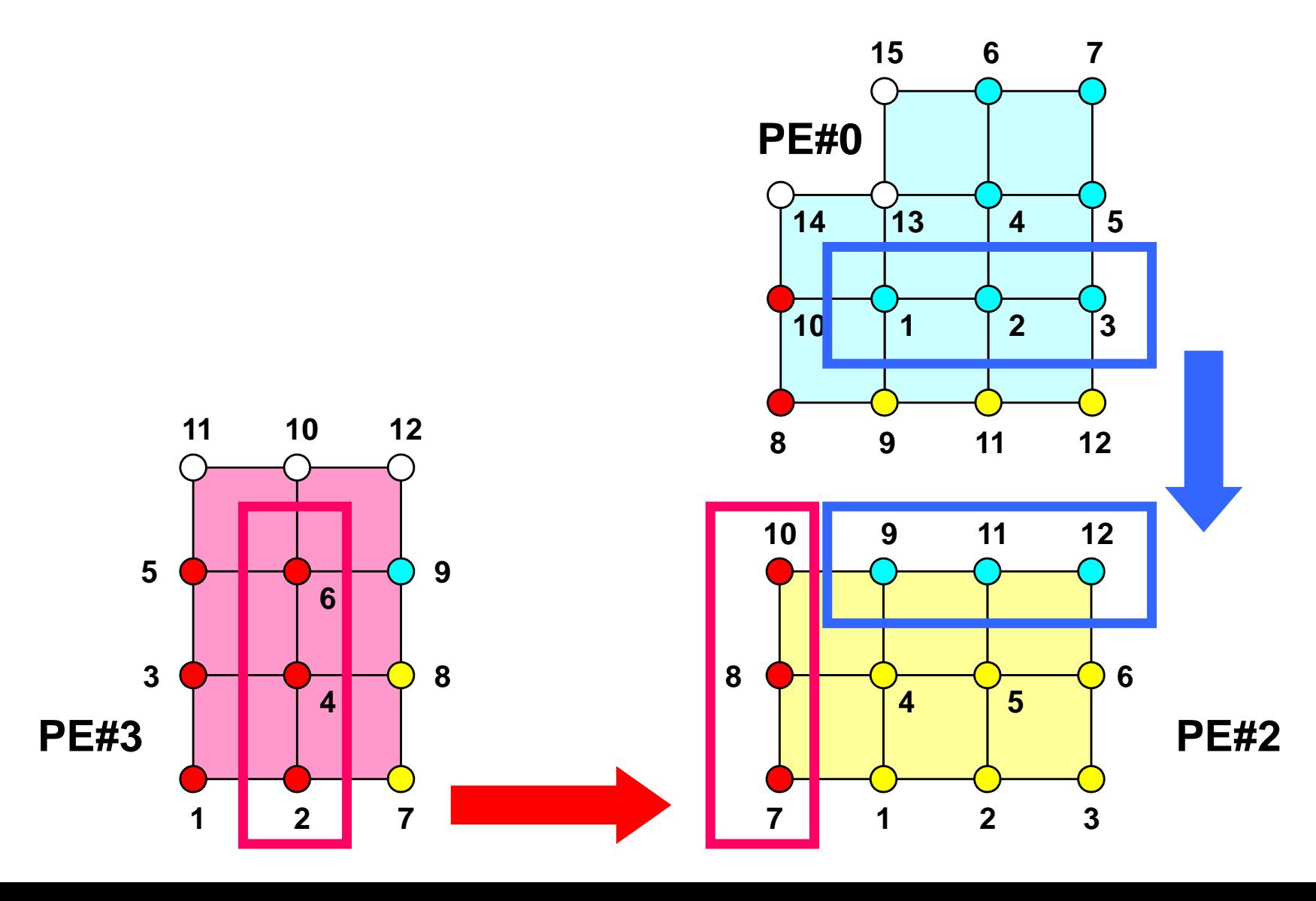

## **RECV: MPI\_Isend/Irecv/Waitall**

```
do neib= 1, NEIBPETOT
iS_i= import_index(neib-1) + 1iE_i= import_index(neib )
BUFlength_i= iE_i + 1 - iS_i
  call MPI_IRECV &
& (RECVbuf(iS_i), BUFlength_i, MPI_INTEGER, NEIBPE(neib), 0,&
& MPI_COMM_WORLD, request_recv(neib), ierr)enddocall MPI_WAITALL (NEIBPETOT, request_recv, stat_recv, ierr)do neib= 1, NEIBPETOT
do k= import_index(neib-1)+1, import_index(neib)kk= import_item(k)
VAL(kk)= RECVbuf(k)enddoenddoCopied from receiving buffer
```
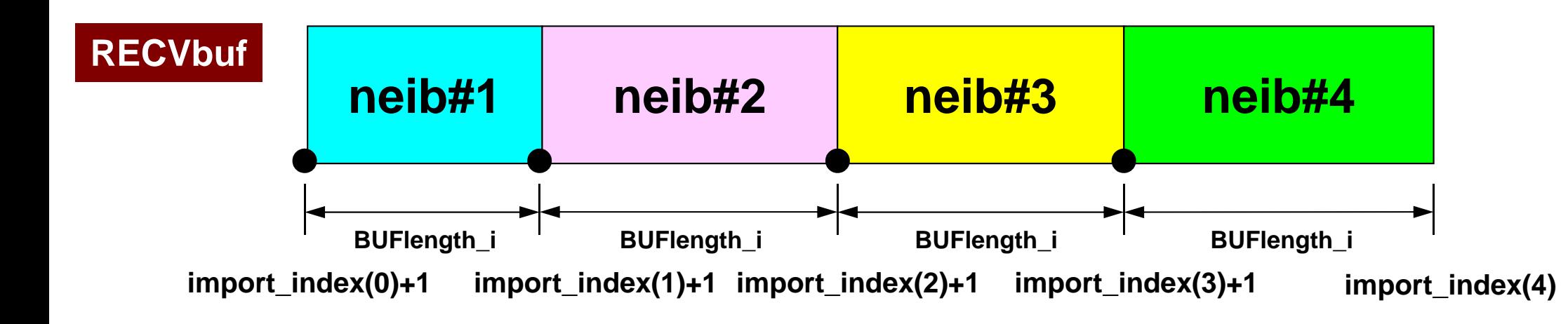

- Overview
- Distributed Local Data
- **Program**
- Results
#### f and the contract of the contract of the contract of the contract of the contract of the contract of the contract of the contract of the contract of the contract of the contract of the contract of the contract of the cont Program: 1d.f (1/11)Variables

program heat1Dp implicit REAL\*8 (A-H,O-Z)include 'mpif.h'integer :: N, NPLU, ITERmax $integer :: R, Z, P, Q, DD$ real(kind=8) :: dX, RESID, EPS real(kind=8) :: AREA, QV, COND real(kind=8), dimension(:), allocatable :: PHI, RHS real(kind=8), dimension(: ), allocatable :: DIAG, AMATreal(kind=8), dimension(:,:), allocatable :: W real(kind=8), dimension(2,2) :: KMAT, EMAT integer, dimension(:), allocatable :: ICELNOD integer, dimension(:), allocatable :: INDEX, ITEMinteger(kind=4) :: NEIBPETOT, BUFlength, PETOT $intercept(\text{kind}=4)$ , dimension(2) :: NEIBPE integer(kind=4), dimension(0:2) :: import\_index, export\_index integer(kind=4), dimension( 2) :: import\_item , export\_itemreal(kind=8), dimension(2) :: SENDbuf, RECVbufinteger(kind=4), dimension(:,:), allocatable :: stat\_send<br>integer(kind=4), dimension(:,:), allocatable :: stat\_recv<br>integer(kind=4), dimension(: ), allocatable :: request\_send<br>integer(kind=4), dimension(: ), allocatable ::

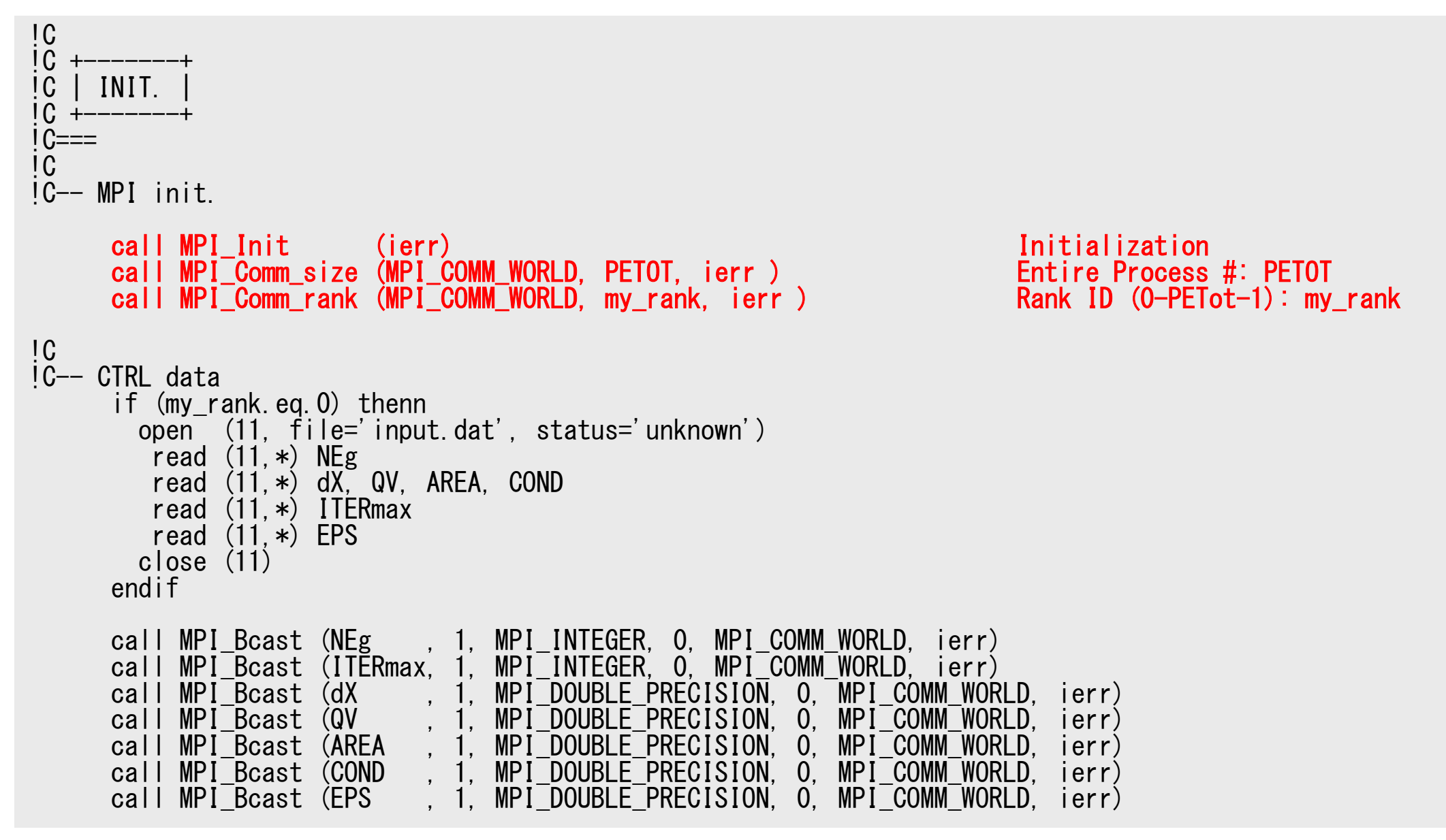

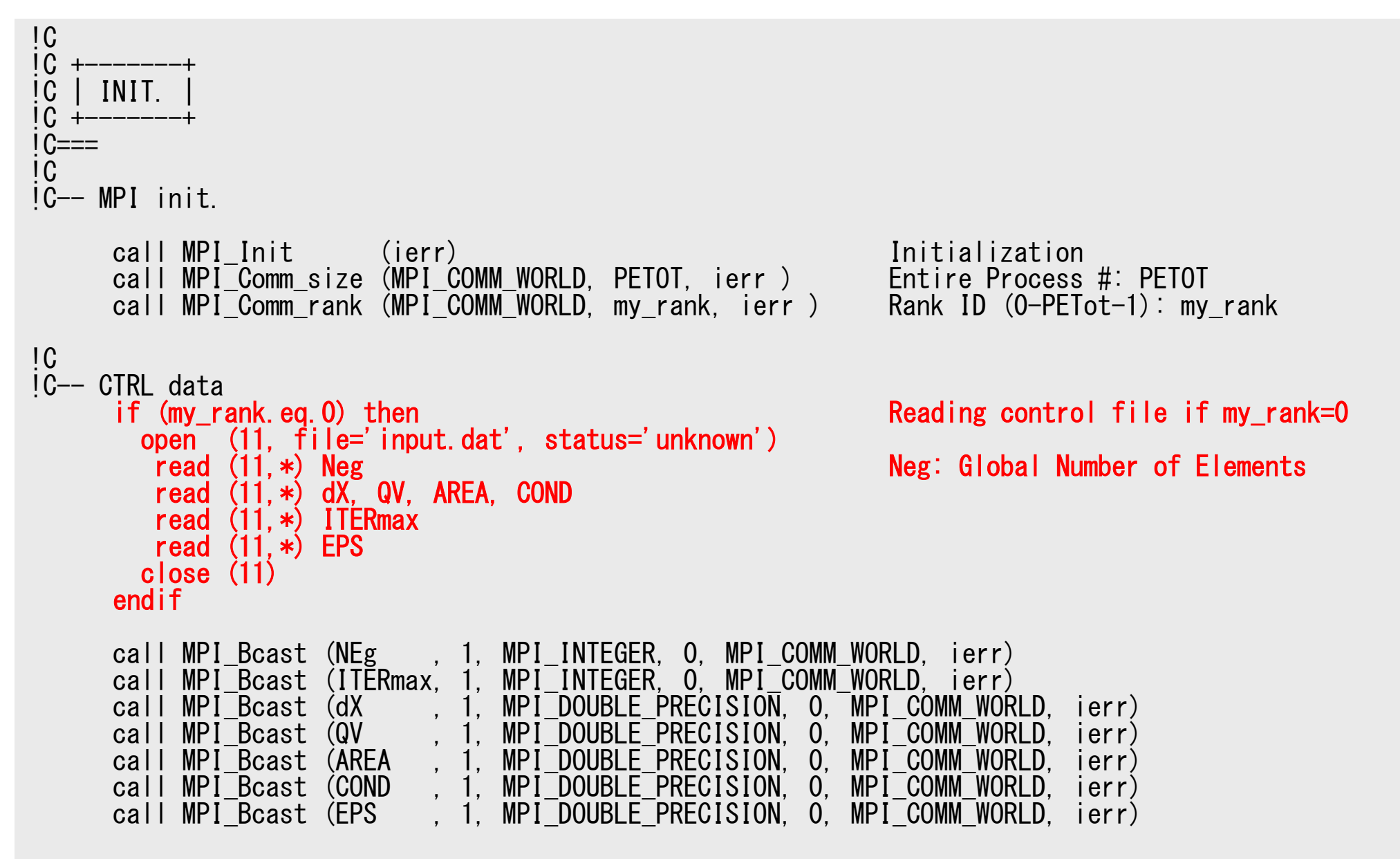

### f and the contract of  $\sim$  40  $\sim$  40  $\sim$  40  $\sim$  40  $\sim$ Program: 1d.f (2/11)Control Data

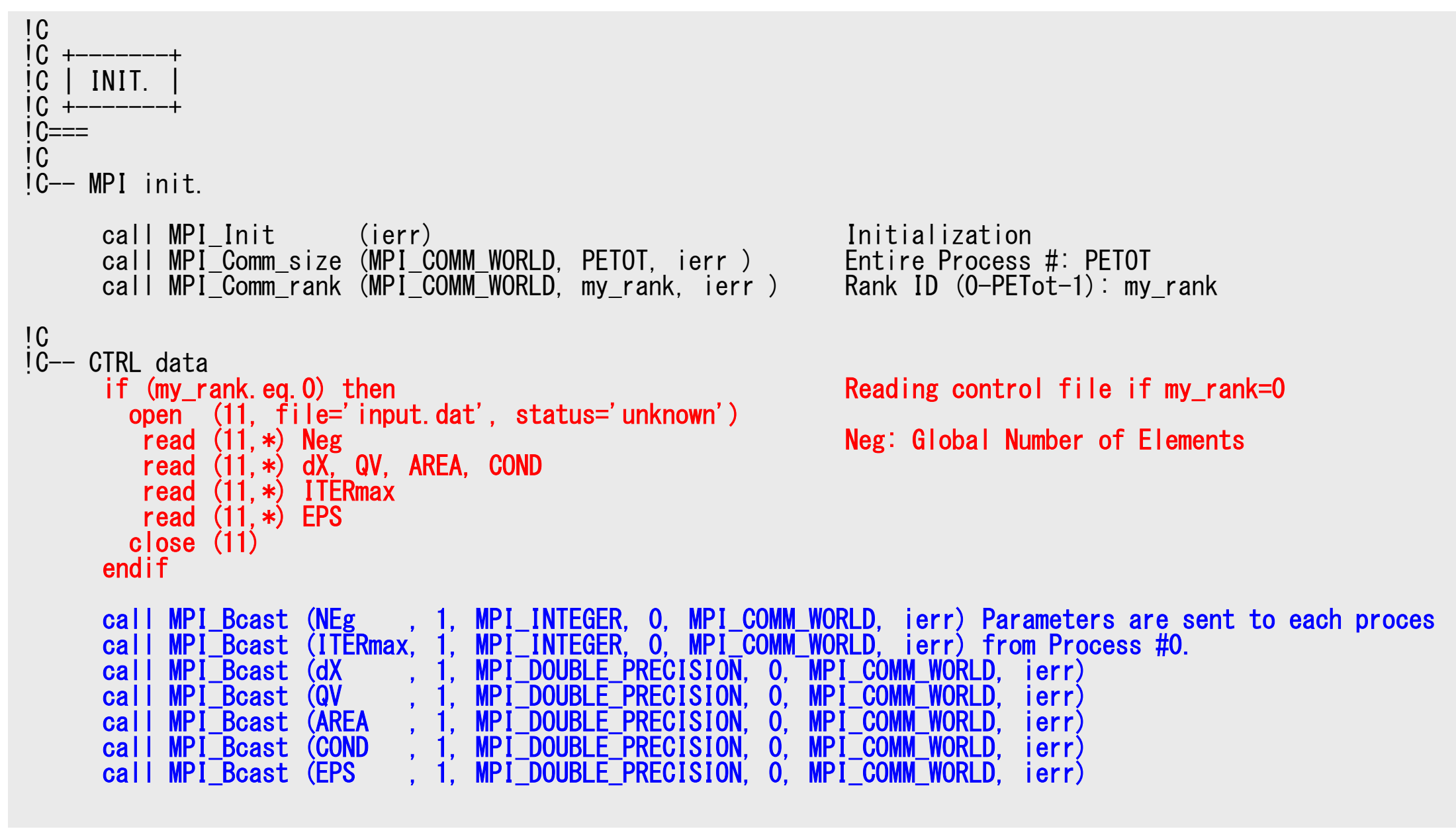

### **MPI\_BCAST**

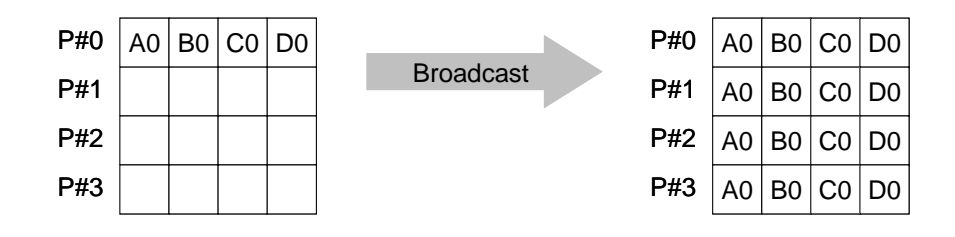

• Broadcasts a message from the process with rank "root" to all other processes of the communicator

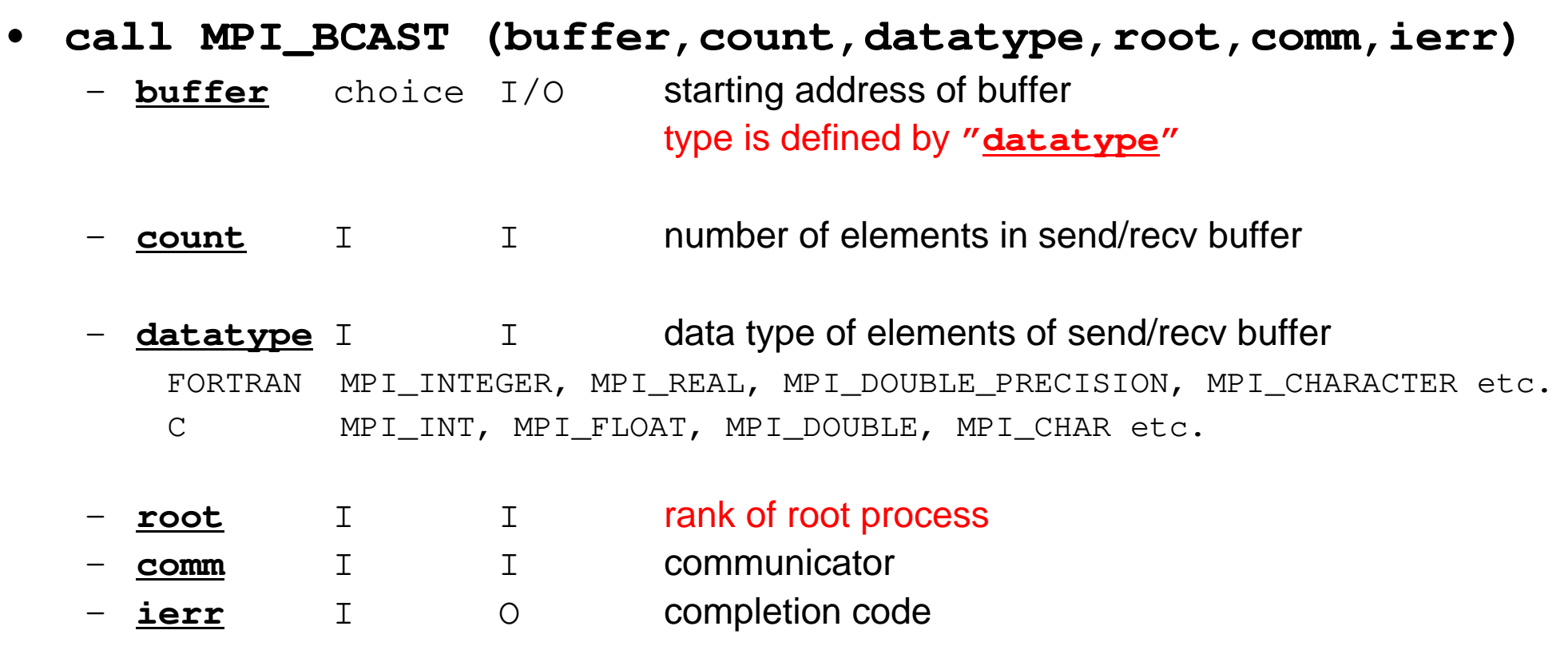

#### f and the contract of  $\sim$  42  $\sim$  42  $\sim$  42  $\sim$  42  $\sim$  42  $\sim$  42  $\sim$  42  $\sim$  42  $\sim$ Program: 1d.f (3/11)Distributed Local Mesh

```
!C-- Local Mesh Size
     Ng=NEg + 1 Global Number of Nodes
     N = Ng / PETOT
                                           Local Number of Nodes
      nr = Ng - N*PETOTmod(Ng, PETOT) .ne. 0
      if (my_rank.lt.nr) N= N+1NE = N - 1 + 2NP = N + 2if (my rank.eq.0) NE= N - 1 + 1if (my\_rank.eq.0) NP = N + 1if (my rank.eq. PETOT-1) NE= N - 1 + 1if (my rank.eq.PETOT-1) NP= N + 1if (PETOT.eq.1) NE= N-1if (PETOT, eq.1) NP= N
!C
!C– ARRAYs
     allocate (PHI(NP), DIAG(NP), AMAT(2*NP-2), RHS(NP))allocate (ICELNOD(2*NE))
allocate (INDEX(0:NP), ITEM(2*NP-2), W(NP,4))PHI = 0. d0
AMAT= 0.d0
DIAG= 0.d0
RHS= 0.d0
```

```
S2-ref
```
!C

### f and the contract of  $\sim$  43 Program: 1d.f (3/11)Distributed Local Mesh, Uniform Elements

S2-ref

RHS= 0.d0

```
!C!C-- Local Mesh Size
     Ng= NEg + 1 Global Number of Nodes<br>N = Ng / PETOT Cooking Local Number of Nodes
                                          Local Number of Nodes
     nr = Ng - N*PETOT mod(Ng, PETOT) .ne. 0
      if (my rank. It. nr) N = N+1NE= N -Number of Elements (Local)
      NP= N + 2 Total Number of Nodes (Local) (Internal + External Nodes)
      if (my rank.eq.0) NE= N - 1 + 1if (my rank.eq.0) NP = N + 1if (my rank.eq. PETOT-1) NE= N - 1 + 1if (mv rank.eq. PETOT-1) NP= N + 1if (PETOT.eq.1) NE= N-1
      if (PETOT, ea, 1) NP = N!C
!C– ARRAYs
      allocate (PHI(NP), DIAG(NP), AMAT(2*NP-2), RHS(NP))allocate (ICELNOD(2*NE))
allocate (INDEX(0:NP), ITEM(2*NP-2), W(NP,4))PHI = 0. d0
AMAT= 0.d0
DIAG= 0.d0N+1 N 1 2 2 … N+1 N+2<br>N+1
                                                                                       Others (General):N+2 nodes
N+1 elements
```
### f and the contract of  $\sim$  44  $\sim$  44 Program: 1d.f (3/11)Distributed Local Mesh, Uniform Elements

```
!C-- Local Mesh Size
      Ng= NEg + 1 Global Number of Nodes<br>N = Ng / PETOT Cocal Number of Nodes
                                           Local Number of Nodes
      nr = Ng - N*PETOT mod(Ng, PETOT) .ne. 0
      if (my rank. It. nr) N = N+1NE= N - 1 + 2<br>NP= N + 2<br>N = N + 2<br>Total Number of Nodes (Local)Total Number of Nodes (Local) (Internal + External Nodes)
      if (my_rank.eq.0) NE= N - 1 + 1
      if (my_rank.eq.0) NP= N + 1if (my_rank.eq. PETOT-1) NE= N - 1 + 1if (mv rank.eq. PETOT-1) NP= N + 1if (PETOT. eq. 1) NE = N-1if (PETOT, eq.1) NP= N
!C
!C– ARRAYs
      allocate (PHI(NP), DIAG(NP), AMAT(2*NP-2), RHS(NP))allocate (ICELNOD(2*NE))
allocate (INDEX(0:NP), ITEM(2*NP-2), W(NP,4))PHI = 0. d0
AMAT= 0.d0
DIAG= 0.d01 2 2 w W N+1<br>N
                                                                                        #0: N+1 nodes<mark>N elements</mark>
```
!C

RHS= 0.d0

### f and the contract of the contract of the contract of the contract of the contract of the contract of the contract of the contract of the contract of the contract of the contract of the contract of the contract of the cont Program: 1d.f (3/11)Distributed Local Mesh, Uniform Elem

```
!C!C-- Local Mesh Size
      Ng= NEg + 1 Global Number of Nodes<br>N = Ng / PETOT Cooking Local Number of Nodes
                                            Local Number of Nodes
      nr = Ng - N*PETOT mod(Ng, PETOT) .ne. 0
      if (my rank. It. nr) N = N+1NE= N - 1 + 2<br>NP= N + 2<br>N = N + 2<br>Total Number of Nodes (Local)Total Number of Nodes (Local) (Internal + External Nodes)
      if (my rank.eq.0) NE= N - 1 + 1if (my rank.eq.0) NP = N + 1if (my_rank.eq.PETOT-1) NE= N - 1 + 1
       if (my_rank.eq.PETOT-1) NP= N + 1if (PETOT.eq.1) NE= N-1if (PETOT, eq.1) NP= N
!C
!C– ARRAYs
      allocate (PHI(NP), DIAG(NP), AMAT(2*NP-2), RHS(NP))allocate (ICELNOD(2*NE))
allocate (INDEX(0:NP), ITEM(2*NP-2), W(NP,4))PHI = 0. d0
AMAT= 0.d0
DIAG= 0.d0N+1 N 1 2 2 2 W <u>N-1</u> N
                                                                                               #PETot-1: N+1 nodes<mark>N elements</mark>
```
### f and the contract of the contract of the contract of the contract of the contract of the contract of the contract of the contract of the contract of the contract of the contract of the contract of the contract of the cont Program: 1d.f (3/11)Distributed Local Mesh, Uniform Elements

```
!C-- Local Mesh Size
      Ng= NEg + 1 Global Number of Nodes<br>N = Ng / PETOT Cocal Number of Nodes
                                           Local Number of Nodes
      nr = Ng - N*PETOT mod(Ng, PETOT) .ne. 0
      if (my rank. It. nr) N = N+1NE= N - 1 + 2<br>NP= N + 2<br>N = N + 2<br>Total Number of Nodes (Local)Total Number of Nodes (Local) (Internal + External Nodes)
      if (my rank.eq.0) NE= N - 1 + 1if (my rank.eq.0) NP = N + 1if (my rank.eq. PETOT-1) NE= N - 1 + 1if (mv rank.eq. PETOT-1) NP= N + 1if (PETOT.eq.1) NE= N-1
if (PETOT.eq.1) NP= N!C
!C– ARRAYs
      allocate (PHI(NP), DIAG(NP), AMAT(2*NP-2), RHS(NP)) Size of arrays is "NP", not "N"allocate (ICELNOD(2*NE))
allocate (INDEX(0:NP), ITEM(2*NP-2), W(NP,4))PHI = 0. d0

AMAT= 0.d0
DIAG= 0.d0
RHS= 0.d0
```
!C

### f and the contract of  $\sim$  47 and  $\sim$  47 and  $\sim$  47 and  $\sim$  47 and  $\sim$  47 and  $\sim$  47 and  $\sim$ Program: 1d.f (4/11)Initialization of Arrays, Elements-Nodes

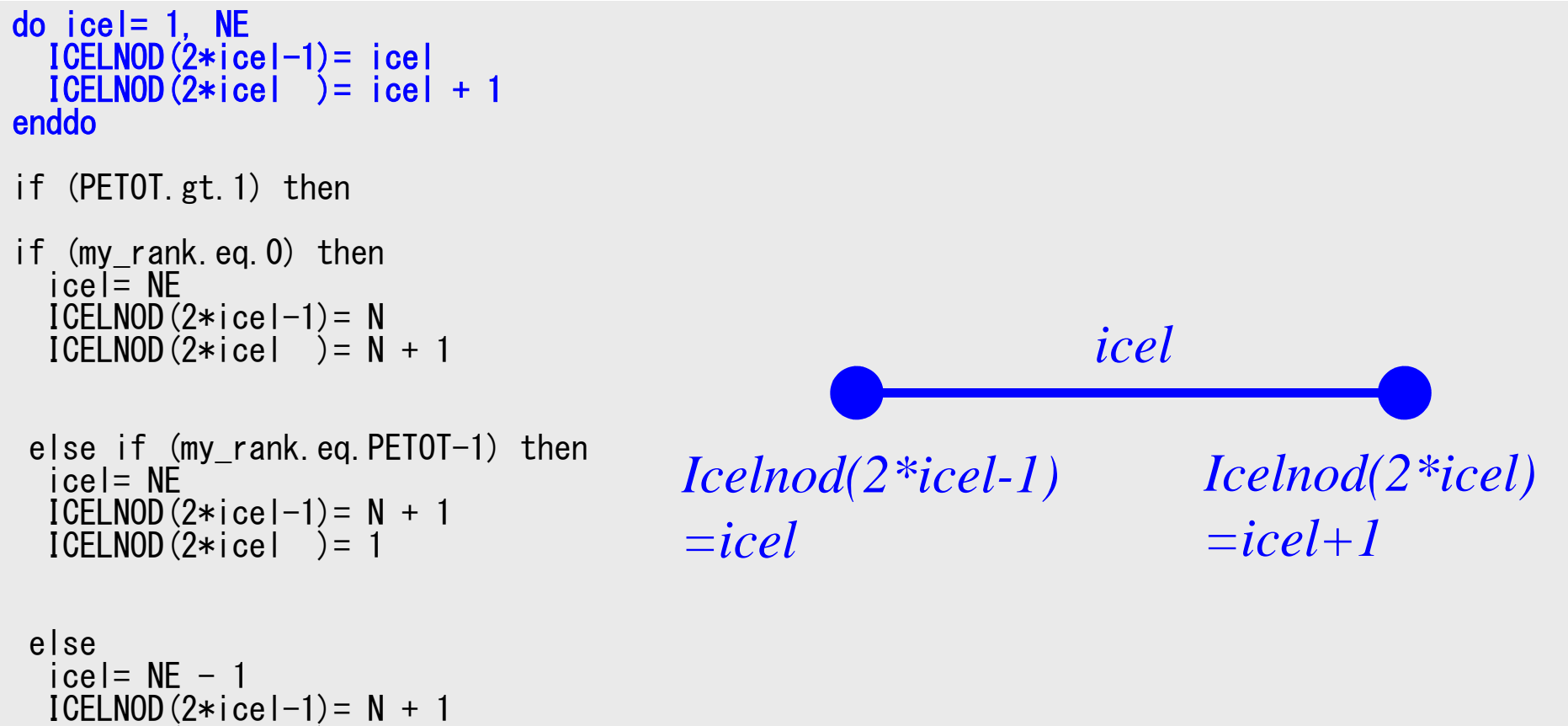

ICELNOD(2\*icel )= 1icel= NEICELNOD(2\*icel-1)= NICELNOD(2\*icel )= N + 2

endifendif

### 48Program: 1d.f (4/11)Initialization of Arrays, Elements-Nodes

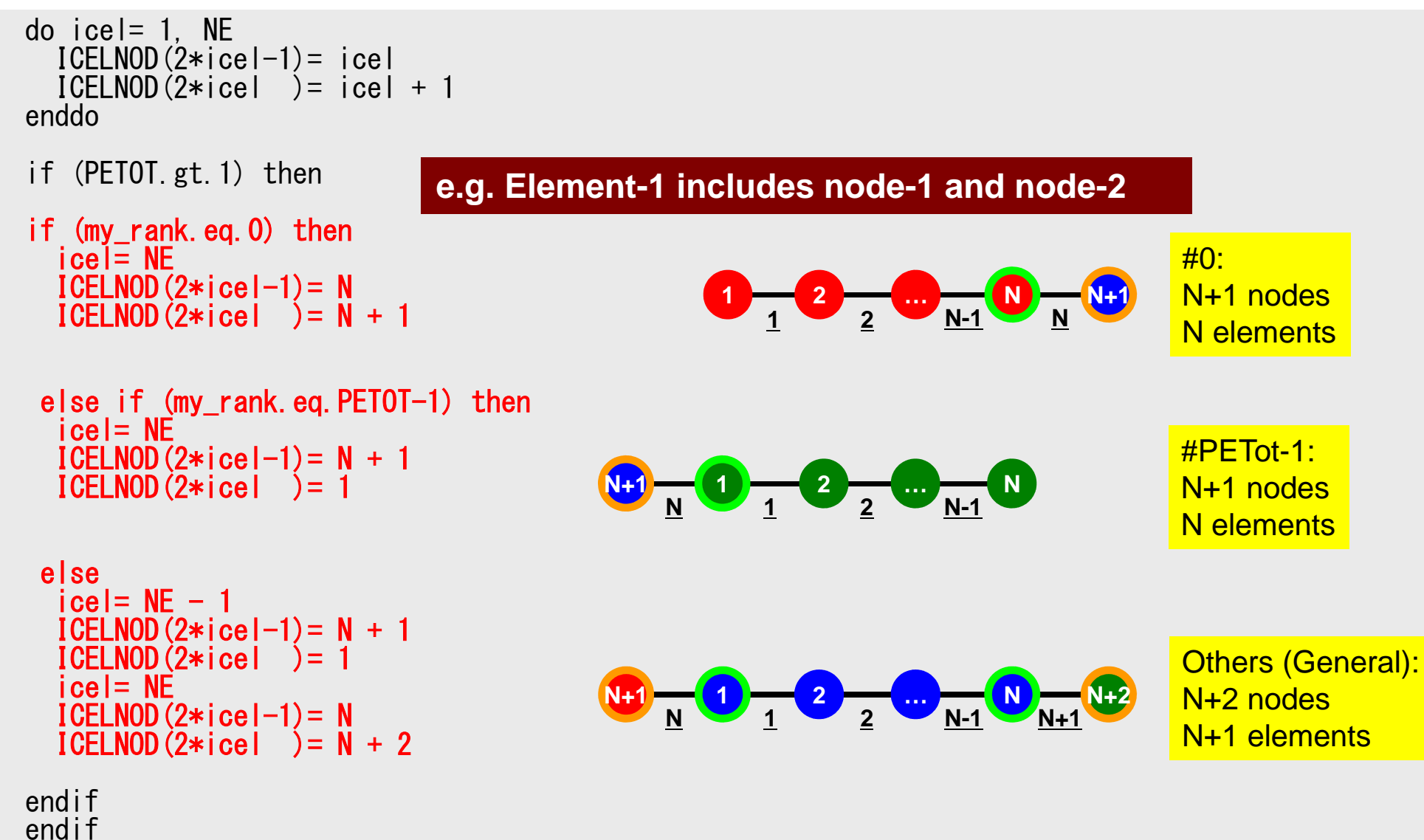

#### f and the contract of the contract of the contract of the contract of the contract of the contract of the contract of the contract of the contract of the contract of the contract of the contract of the contract of the cont Program: 1d.f (5/11)"Index"

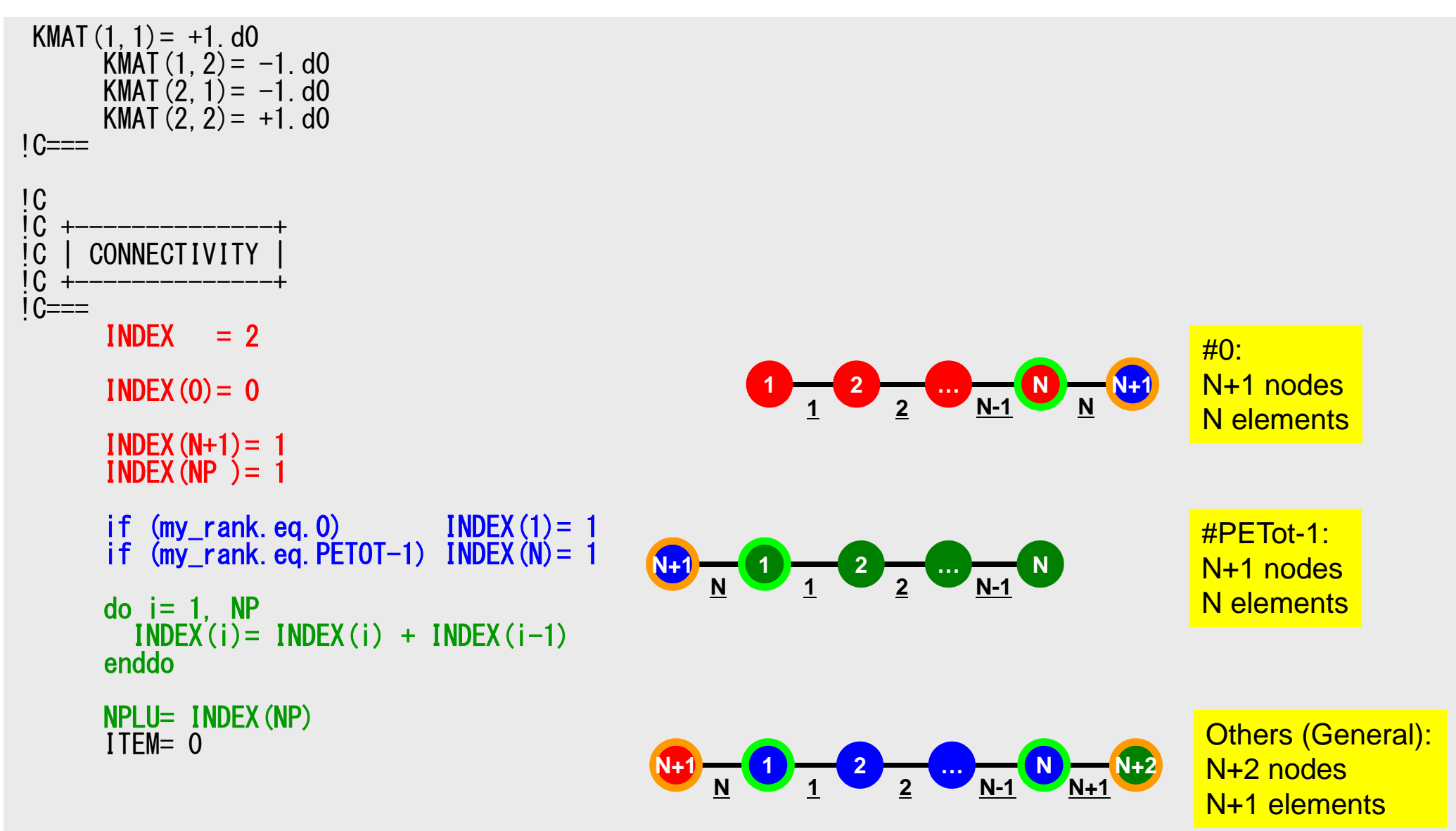

#### f and the contract of  $\sim$  50  $\,$   $\sim$  50  $\,$   $\sim$  50  $\,$  50  $\,$  50  $\,$  50  $\,$  50  $\,$  50  $\,$  50  $\,$  50  $\,$  50  $\,$  50  $\,$  51  $\,$  51  $\,$  51  $\,$  51  $\,$  51  $\,$  51  $\,$  51  $\,$  51  $\,$  51  $\,$  51  $\,$  51  $\,$  Program: 1d.f (6/11)"Item"

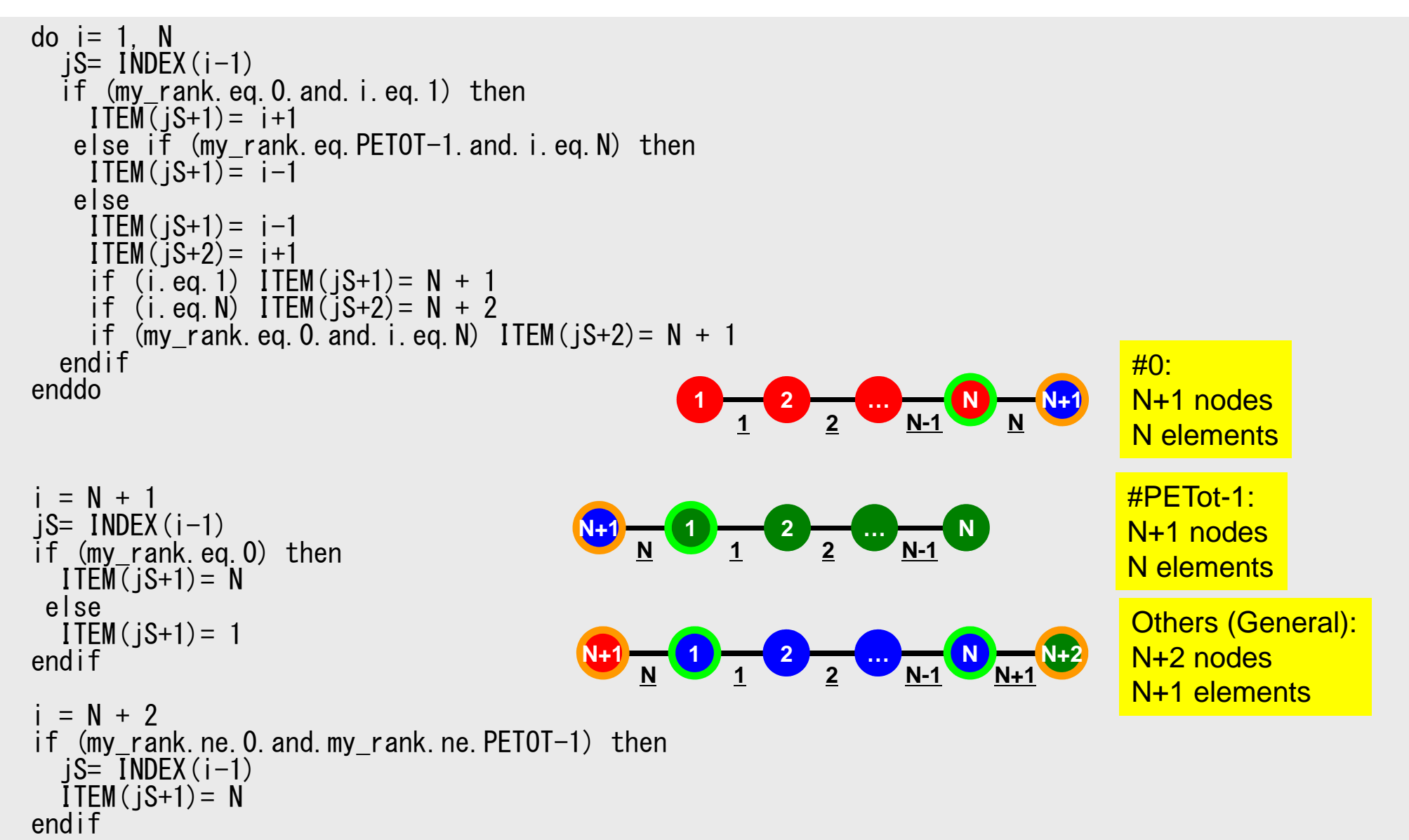

#### f the contract of the contract of the contract of the contract of the contract of the contract of the contract of the contract of the contract of the contract of the contract of the contract of the contract of the contract Program: 1d.f (7/11)Communication Tables

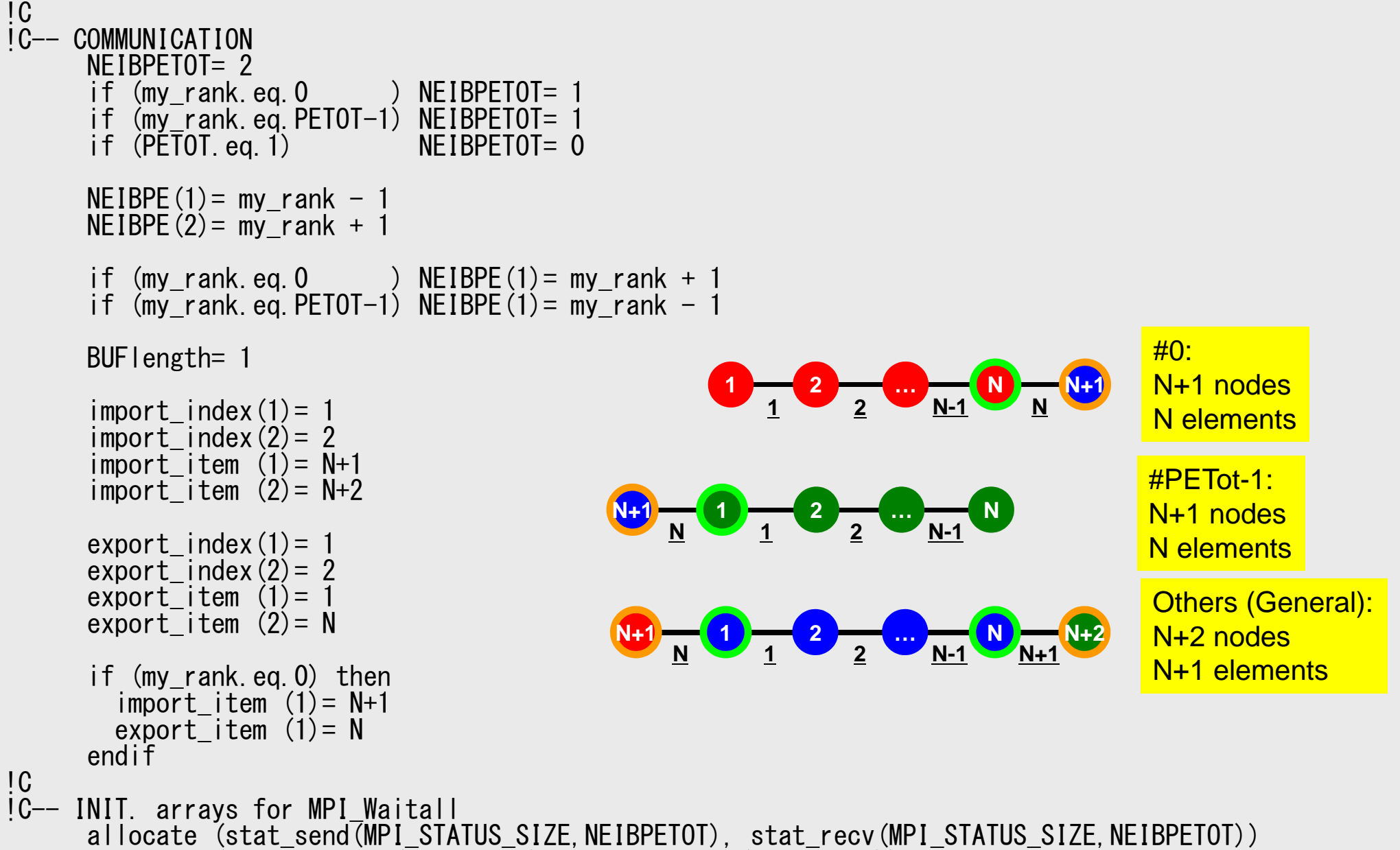

allocate (request send(NEIBPETOT), request recv(NEIBPETOT))

## **MPI\_ISEND**

- $\bullet$  Begins a non-blocking send
	- Send the contents of sending buffer (starting from **sendbuf**, number of messages: **count**) to **dest** with **tag** .
	- Contents of sending buffer cannot be modified before calling corresponding **MPI\_Waitall**.

#### $\bullet$ **call MPI\_ISEND**

#### **(sendbuf,count,datatype,dest,tag,comm,request, ierr)**

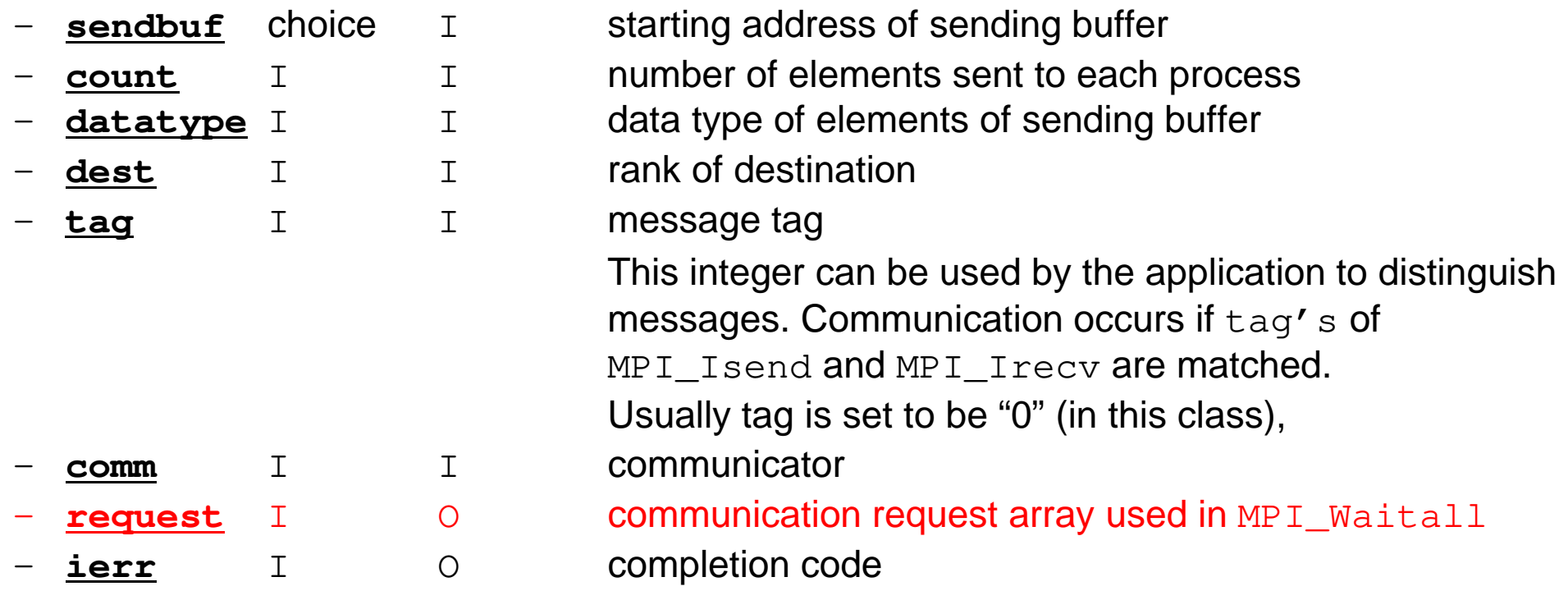

## **MPI\_IRECV**

- $\bullet$  Begins a non-blocking receive
	- Receiving the contents of receiving buffer (starting from **recvbuf**, number of messages: **count**) from **source** with **tag** .
	- Contents of receiving buffer cannot be used before calling corresponding **MPI\_Waitall**.

### • **call MPI\_IRECV**

**(recvbuf,count,datatype,dest,tag,comm,request, ierr)**

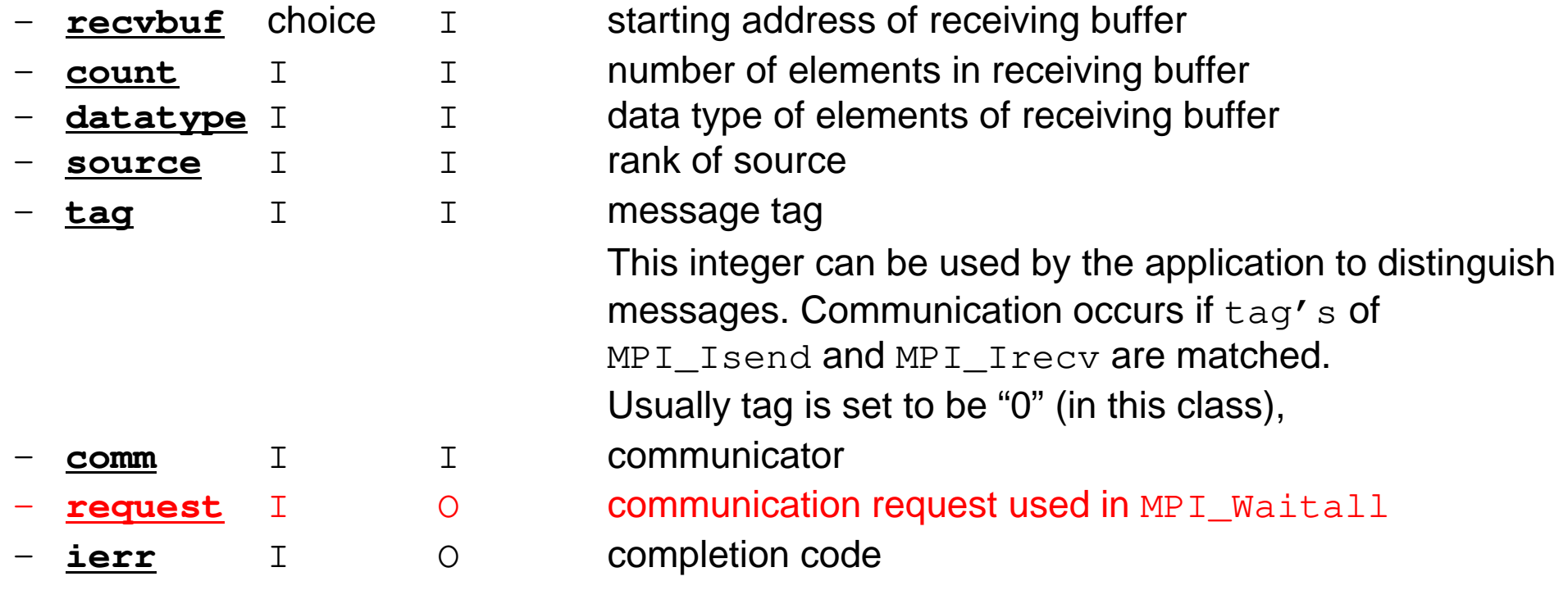

### **MPI\_WAITALL**

- **MPI\_Waitall** blocks until all comm's, associated with **request** in the array, •complete. It is used for synchronizing **MPI\_Isend** and **MPI\_Irecv** in this class.
- $\bullet$  At sending phase, contents of sending buffer cannot be modified before calling corresponding **MPI\_Waitall**. At receiving phase, contents of receiving buffer cannot be used before calling corresponding **MPI\_Waitall**.
- **MPI\_Isend** and **MPI\_Irecv** can be synchronized simultaneously with a single **MPI\_Waitall** if it is consitent.
	- –Same **request** should be used in **MPI\_Isend** and **MPI\_Irecv**.
- • Its operation is similar to that of **MPI\_Barrier** but, **MPI\_Waitall** can not be replaced by **MPI\_Barrier.**
	- Possible troubles using **MPI\_Barrier** instead of **MPI\_Waitall**: Contents of **request** and **status** are not updated properly, very slow operations etc.
- •call MPI\_WAITALL (count, request, status, ierr)<br>count I lumber of processes to be synchronize **count** I I number of processes to be synchronized
	- request I  $I/O$  comm. request used in MPI\_Waitall (array size: count) **status** I O array of status objects MPI\_STATUS\_SIZE: defined in 'mpif.h', 'mpi.h'**ierr** I O completion code

### **Generalized Comm. Table: Send**

- Neighbors
	- –NEIBPETOT, NEIBPE(neib)
- Message size for each neighbor
	- –export\_index(neib), neib= 0, NEIBPETOT
- ID of **boundary** points
	- –export\_item(k), k= 1, export\_index(NEIBPETOT)
- Messages to each neighbor
	- –SENDbuf(k), k= 1, export\_index(NEIBPETOT)

### **SEND: MPI\_Isend/Irecv/Waitall**

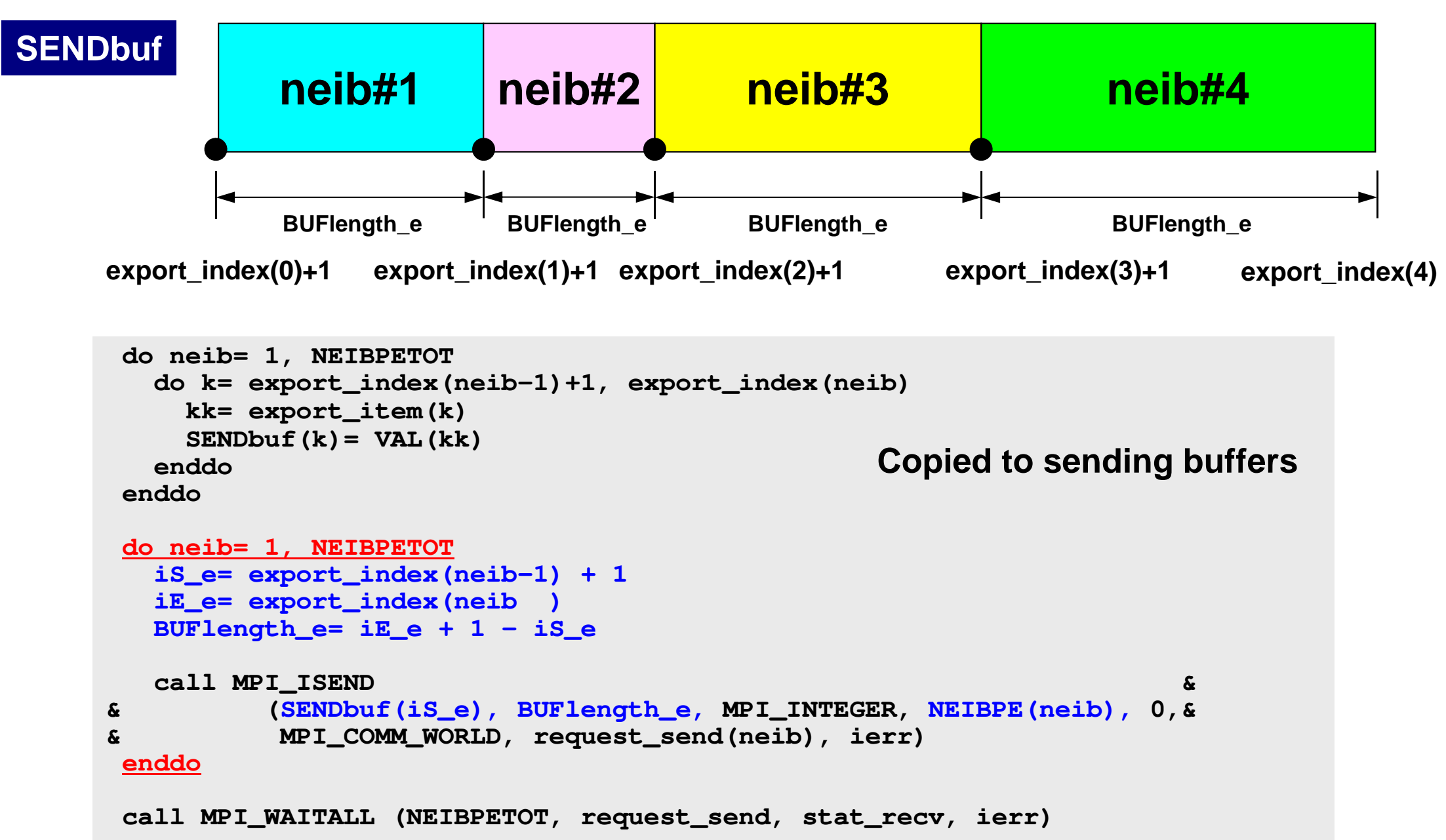

## **SEND/Export: 1D Problem**

5

**SENDbuf(1)=BUF(1)**

**10 8 6 7** 6

**SENDbuf(2)=BUF(4)**

- Neighbors
	- –NEIBPETOT, NEIBPE(neib)
		- NEIBPETOT=2, NEIB(1)= my\_rank-1, NEIB(2)= my\_rank+1
- Message size for each neighbor
	- – export\_index(neib), neib= 0, NEIBPETOT
		- export\_index(0)=0, export\_index(1)= 1, export\_index(2)= 2
- ID of **boundary** points
	- – export\_item(k), k= 1, export\_index(NEIBPETOT)
		- export\_item(1)= 1, export\_item(2)= N
- • Messages to each neighbor
	- – SENDbuf(k), k= 1, export\_index(NEIBPETOT)
		- SENDbuf(1)= BUF(1), SENDbuf(2)= BUF(N)

# **Generalized Comm. Table: Receive**

- NeighborsNEIBPETOT, NEIBPE(neib)
- Message size for each neighbor–import\_index(neib), neib= 0, NEIBPETOT
- ID of **external** points
	- –import\_item(k), k= 1, import\_index(NEIBPETOT)
- Messages from each neighbor–RECVbuf(k), k= 1, import\_index(NEIBPETOT)

# **RECV: MPI\_Isend/Irecv/Waitall**

```
do neib= 1, NEIBPETOT
iS_i= import_index(neib-1) + 1iE_i= import_index(neib )
BUFlength_i= iE_i + 1 - iS_i
  call MPI_IRECV &
& (RECVbuf(iS_i), BUFlength_i, MPI_INTEGER, NEIBPE(neib), 0,&
& MPI_COMM_WORLD, request_recv(neib), ierr)enddocall MPI_WAITALL (NEIBPETOT, request_recv, stat_recv, ierr)do neib= 1, NEIBPETOT
do k= import_index(neib-1)+1, import_index(neib)kk= import_item(k)
VAL(kk)= RECVbuf(k)enddoenddoCopied from receiving buffer
```
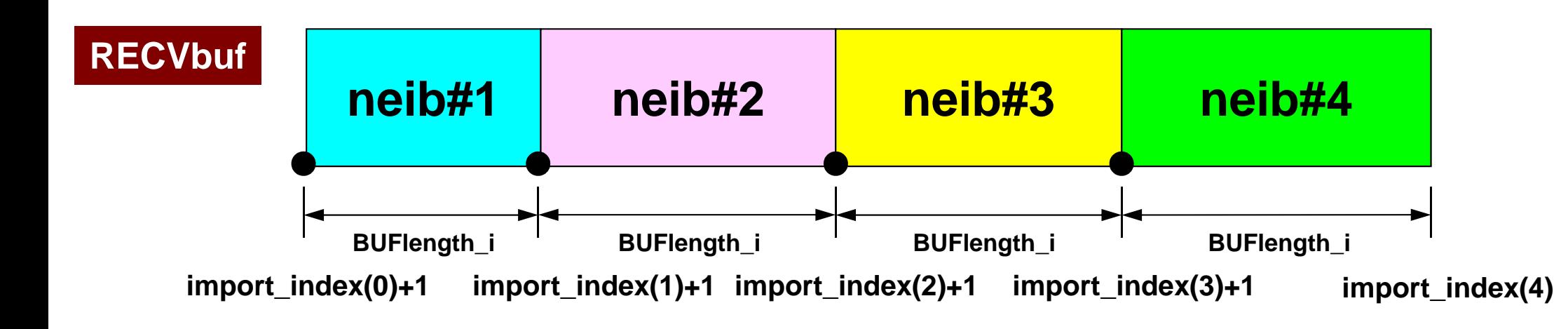

#### S2-ref60

## **RECV/Import: 1D Proble**

- Neighbors
	- – $NEIBPECT, NEIBPE(neib)$ <sup>BUF(5)=RECVbuf(1)</sup>
		- NEIBPETOT=2, NEIB(1)= my\_rank-1, NEIB(2)= my\_rank+1
- Message size for each neighbor
	- – import\_index(neib), neib= 0, NEIBPETOT
		- import\_index(0)=0, import\_index(1)= 1, import\_index(2)= 2
- ID of **external** points
	- – import\_item(k), k= 1, import\_index(NEIBPETOT)
		- import\_item(1)= N+1, import\_item(2)= N+2
- Messages from each neighbor
	- – RECVbuf(k), k= 1, import\_index(NEIBPETOT)
		- BUF(N+1)=RECVbuf(1), BUF(N+2)=RECVbuf(2)

$$
\begin{array}{|c|c|c|c|c|}\hline \textbf{5} & \textbf{0} & \textbf{0}
$$

$$
BUF(6) = RECVDu f(2)
$$

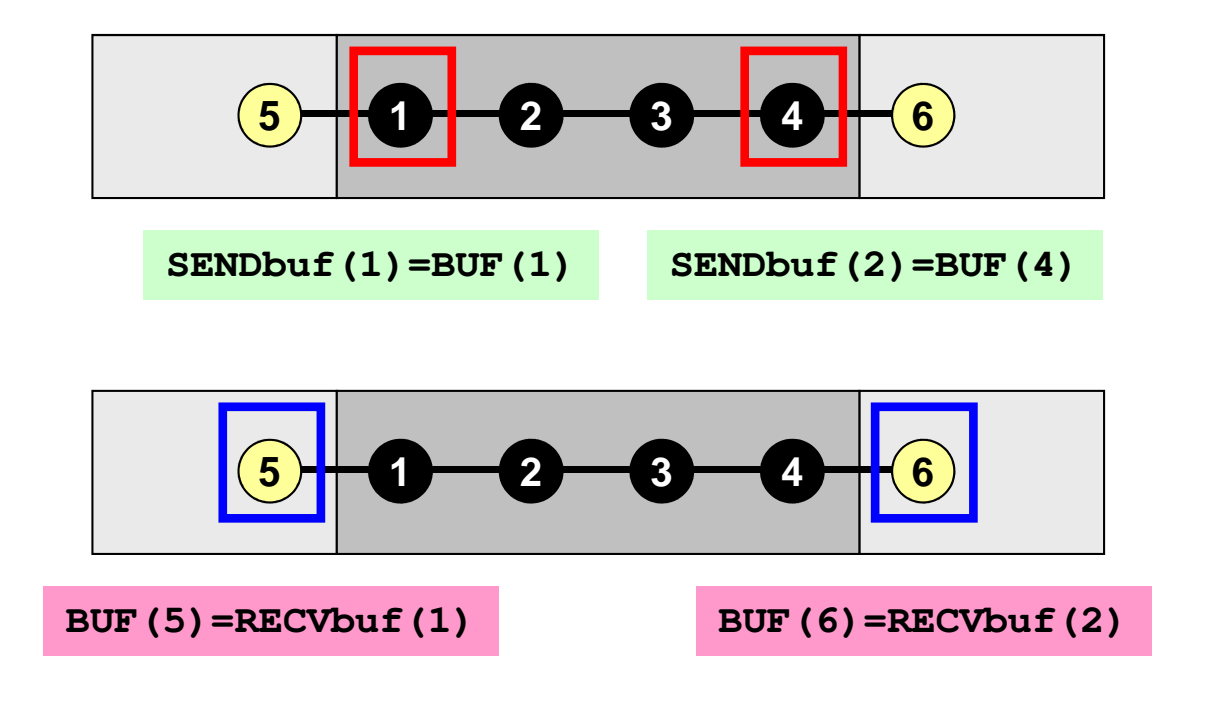

**NEIBPETOT= 2 NEIBPE(1)= my\_rank - <sup>1</sup>**  $NEIBPE(2) = my\_rank + 1$ **import\_index(1)= 1 import\_index(2)= 2 import\_item (1)= N+1import\_item (2)= N+2**

```
export_index(1)= 1
export_index(2)= 2
export_item (1)= 1
export_item (2)= N
```

```
if (my_rank.eq.0) then
import_item (1)= N+1export_item (1)= N
NEIBPE(1)= my_rank+1endif
```

```
NEIBPETOT= 2
NEIBPE[0]= my_rank - 1
                                   NEIBPE[1]= my_rank + 1import_index[1]= 0
import_index[2]= 1
import_item [0]= N
import_item [1]= N+1export_index[1]= 0
export_index[2]= 1
export_item [0]= 0
export_item [1]= N-1if (my_rank.eq.0) thenimport_item [0]= N
export_item [0]= N-1
NEIBPE[0]= my_rank+1endif 0 1 2 3 5
BUF[4]=RECVbuf[0] BUF[5]=RECVbuf[1]
      0 1 2 3 5
  SENDbuf[0]=BUF[0] SENDbuf[1]=BUF[3]
```
**4**

**4**

### f and the contract of the contract of the contract of the contract of the contract of the contract of the contract of the contract of the contract of the contract of the contract of the contract of the contract of the cont Program: 1d.f (8/11)Matrix Assembling, NO changes from 1-CPU co

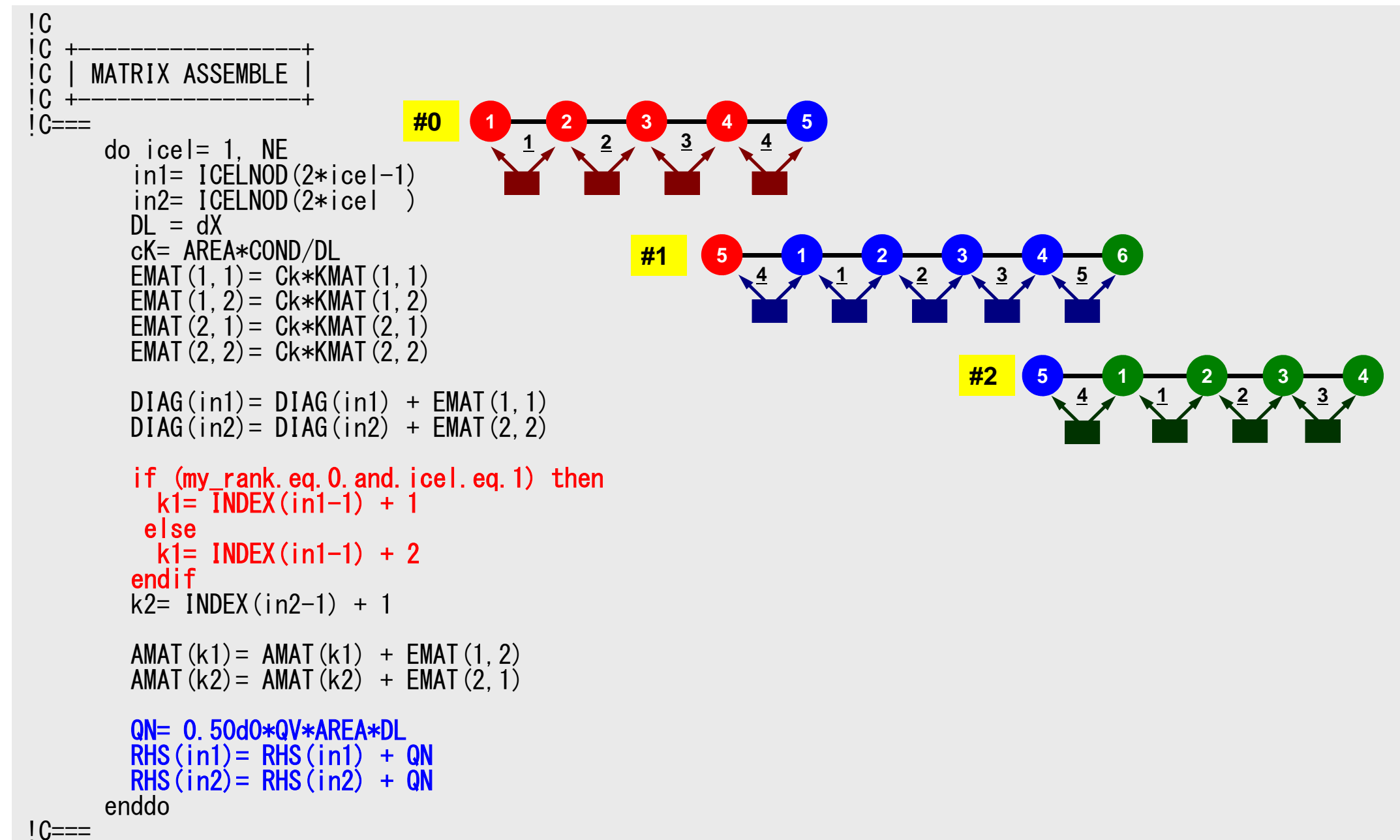

### Local Matrix

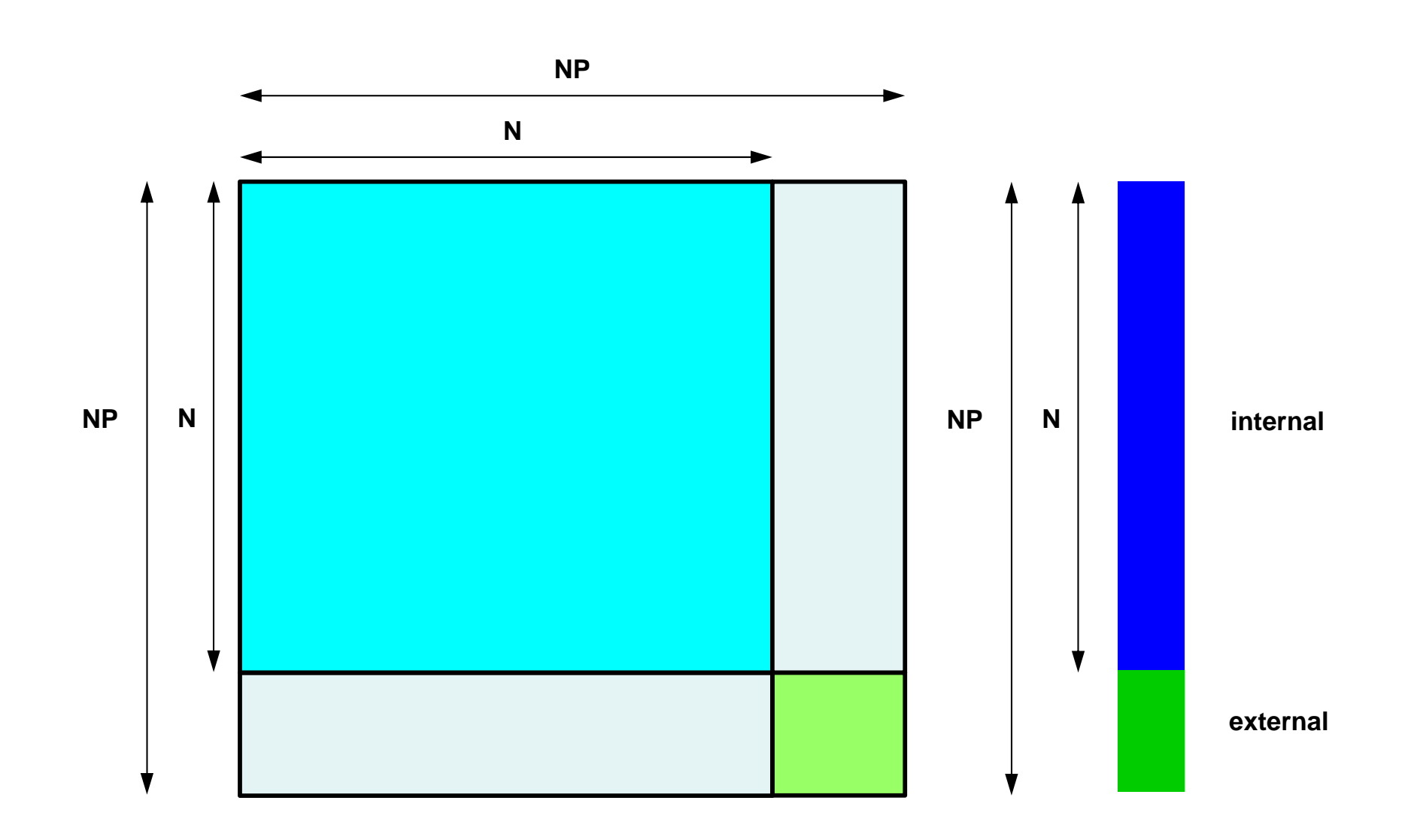

### We really need these parts:

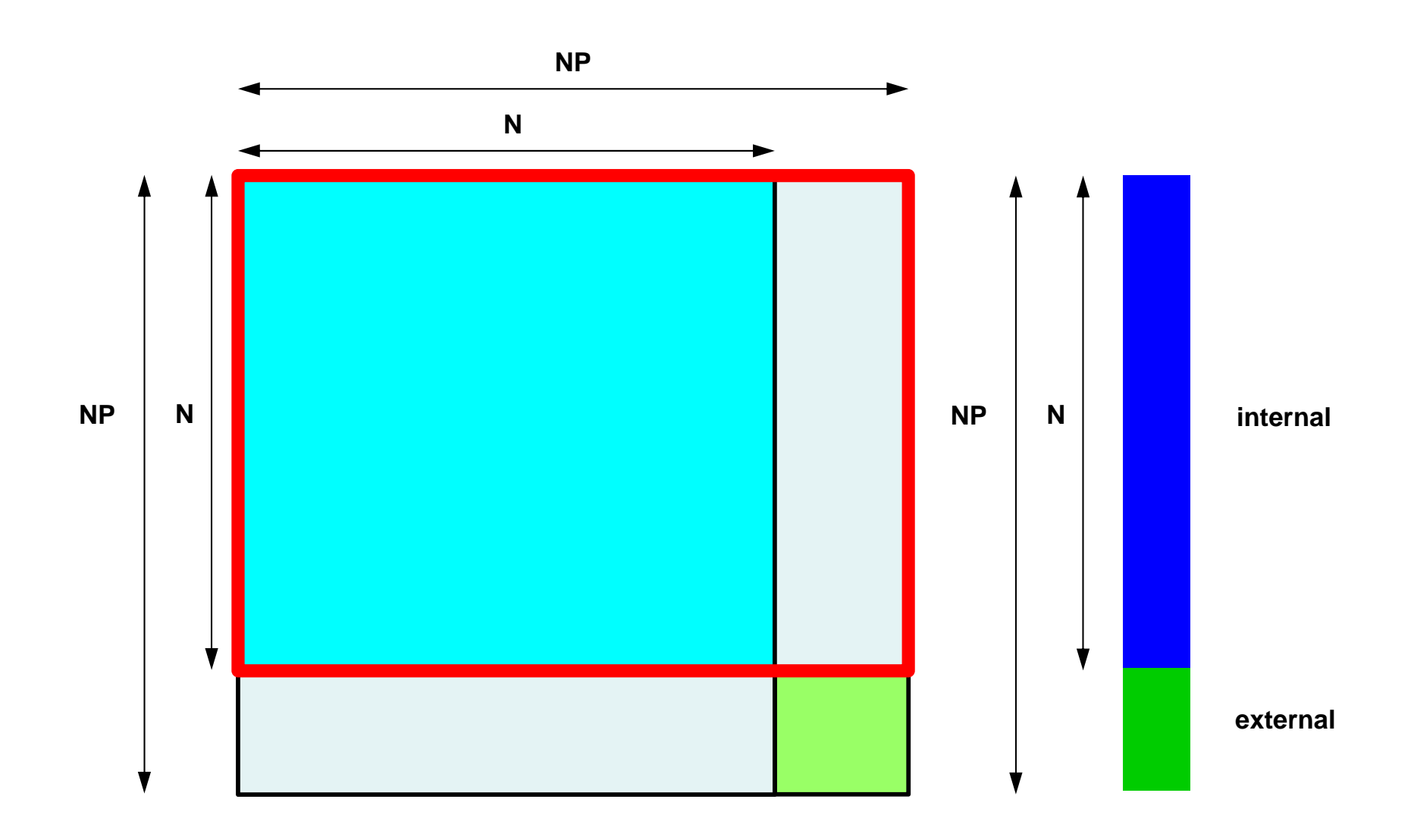

### MAT ASS MAIN: Overview

```
do kpn= 1, 2 Gaussian Quad. points in ζ-direction
   do jpn= 1, 2 Gaussian Quad. points in η-direction
     do ipn= 1, 2 Gaussian Quad. Pointe in ξ-direction
       Define Shape Function at Gaussian Quad. Points (8-points)
Its derivative on natural/local coordinate is also defined.enddoenddoenddodo icel= 1, ICELTOT Loop for Element
  Jacobian and derivative on global coordinate of shape functions at Gaussian Quad. Points are defined according to coordinates of 8 nodes. (JACOBI)
   do ie= 1, 8 Local Node ID
      do je= 1, 8 Local Node ID
        Global Node ID: ip, jp<br>Address of A<sub>ip,jp</sub> in "item": kk
                                                                                                               jedo kpn= 1, 2 Gaussian Quad. points in ζ-direction
           do jpn= 1, 2 Gaussian Quad. points in η-direction
             do ipn= 1, 2 Gaussian Quad. points in ξ-direction
                                                                             i_e\bigcirc(\ )integration on each element
coefficients of element matricesaccumulation to global matrix enddoenddo\bigcirc\begin{pmatrix} 1 \\ 1 \end{pmatrix}(\ )(\quad)enddoenddoenddoenddo
```
# **MAT\_ASS\_MAIN visits all elements**

including overlapped elements with external nodes

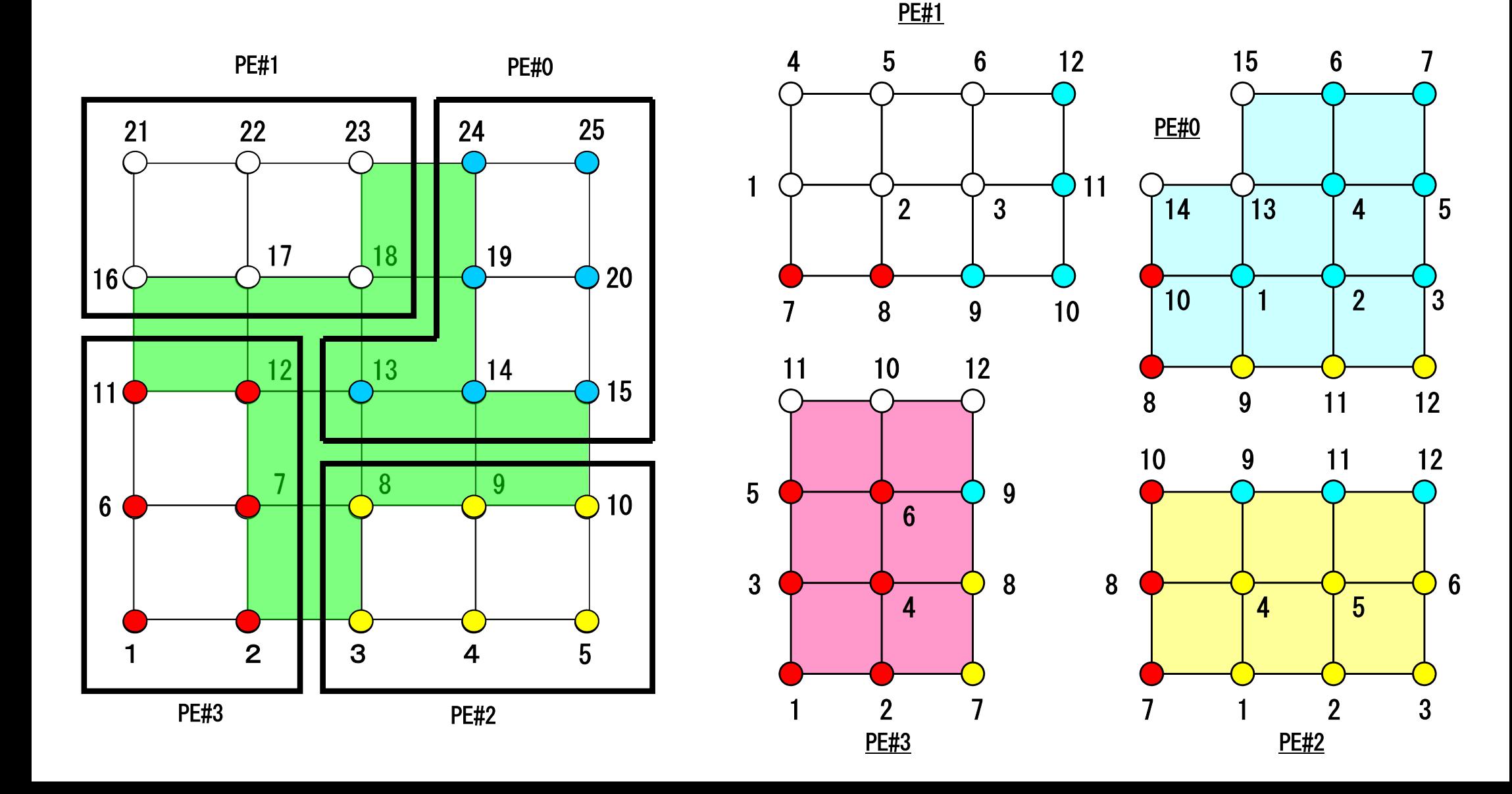

### Therefore, we have this matrix

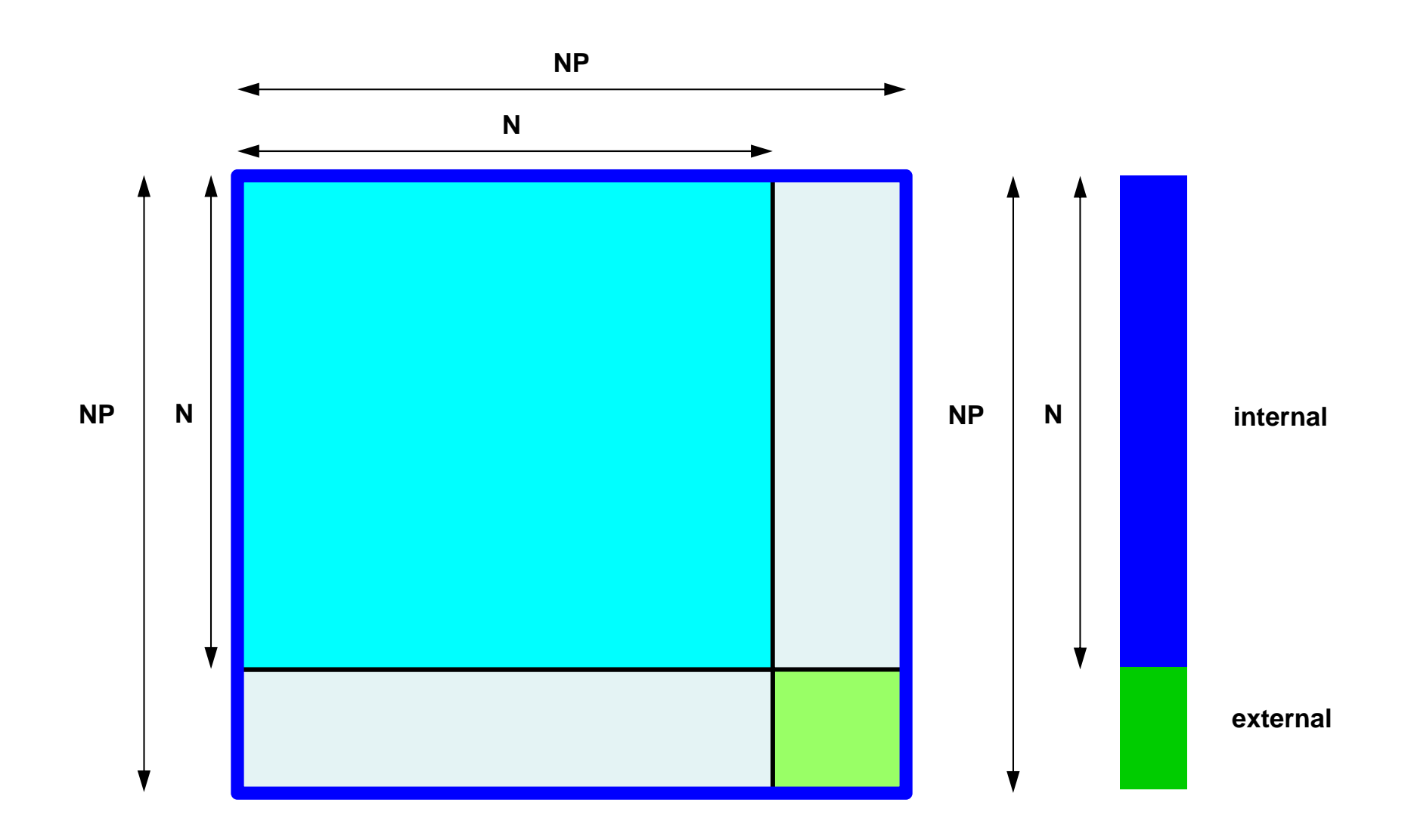

### But components of this part are not complete, and not used in computation

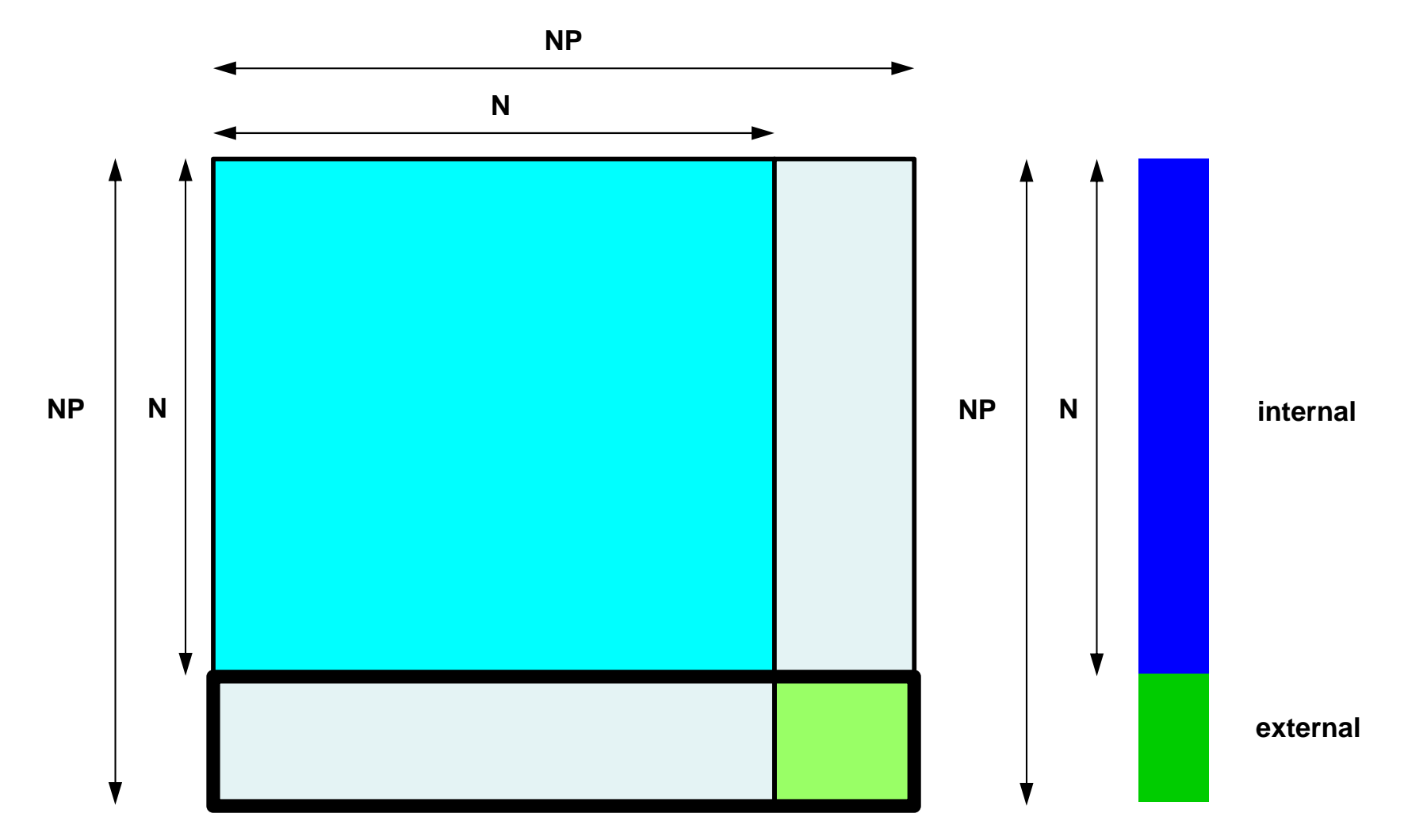

### 70Program: 1d.f (9/11)Boundary Cond., ALMOST NO changes from 1-CPU code

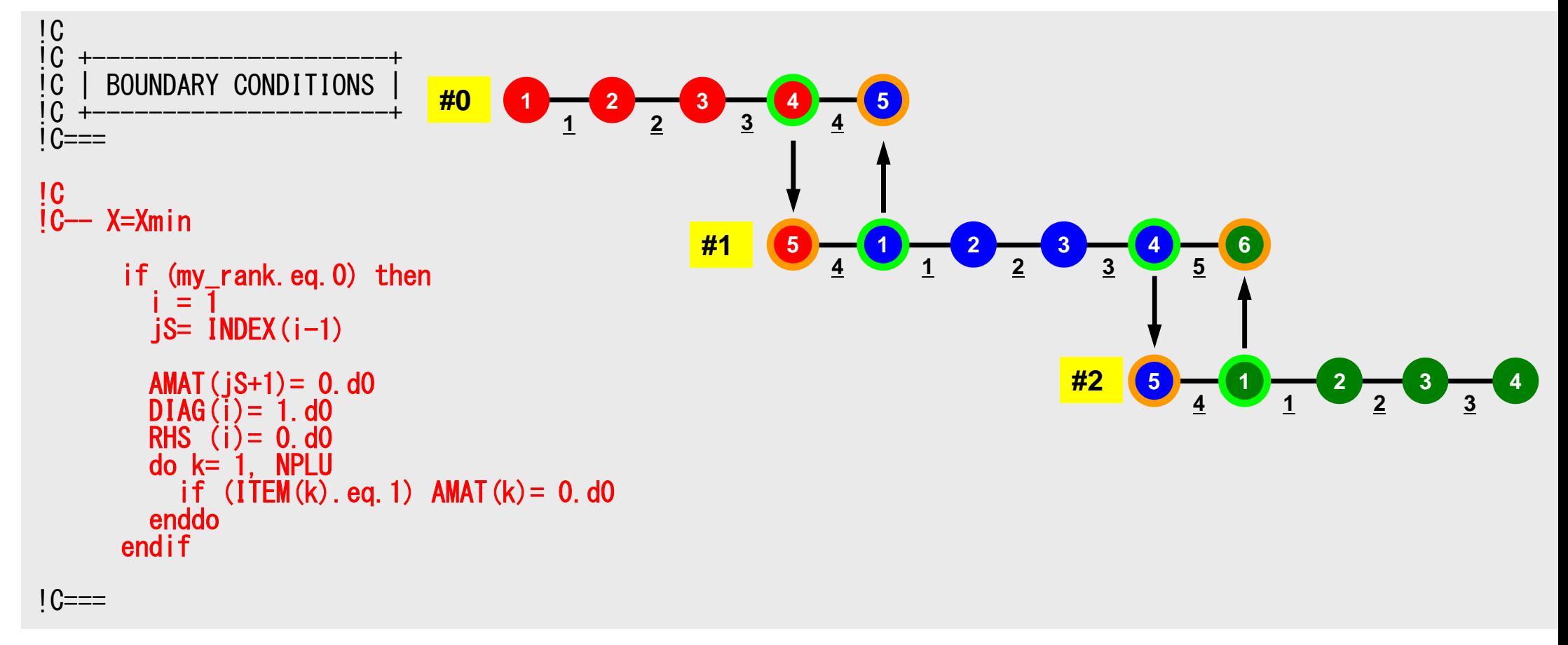

### f and the contract of  $\sim$  71 Program: 1d.c(10/11)Conjugate Gradient Method

```
!C!C +---------------+
!C | CG iterations |!C +---------------+! C==R = 1
Z = 2Q = 2
P = 3
DD= 4do i = 1. N

W(i,DD)= 1.0D0 / DIAG(i)enddo!C
!C-- {r0}= {b} - [A]{xini} |
!C- init
        do neib= 1, NEIBPETOT
do k= export_index(neib-1)+1, export_index(neib)kk = export item(k)
SENDbuf(k)= PHI(kk)enddoenddo
```

```
Compute r^{(0)} = b - [A] x^{(0)}for i=1, 2, ...
             solve [M]z^{(i-1)} = r^{(i-1)}{\boldsymbol \rho}_{\mathtt{i}-1}= r^{\texttt{(i-1)}} z^{\texttt{(i-1)}}if i=1
                  p^{(1)} = z^{(0)}else\beta_{i-1}= \rho_{i-1}/\rho_{i-2}\mathrm{p}\,{}^{(\mathrm{i})}\!=\mathrm{z}\,{}^{(\mathrm{i}-1)}\,+\,\beta_{\mathrm{i}-1}\,|\mathrm{p}\,{}^{(\mathrm{i}-1)}endif\boldsymbol{\mathrm{q}}^{\,(\texttt{i}\,)}\texttt{=}\;\; [A]p\,^{\textrm{\tiny $(\texttt{i}\,)$}}\alpha_{_\text{i}} = \rho_{_\text{i-1}}/ \rho^{_\text{(i)}} \mathrm{q}^{_\text{(i)}}x^{(i)} = x^{(i-1)} + \alpha_{i}p^{(i)}r^{\text{(i)}}= r^{\text{(i-1)}} - \alpha_{\text{i}}q^{\text{(i)}}check convergence \lfloor r \rfloorend
```
# **Conjugate Gradient Method (CG)**

- Matrix-Vector Multiply
- Dot Product
- Preconditioning: in the same way as 1CPU code
- DAXPY: in the same way as 1CPU code
## **Preconditioning, DAXPY**

```
!C[C-- \{z\} = [Minv] \{r\}do i=1, N
          W(i, Z) = W(i, DD) \; * \; W(i, R)enddo
```

```
!C!C-- [x] = [x] + ALPHA* [p]{C} {r} = {r} - ALPHA*{q}do i=1, N

PHI(i)= PHI(i) + ALPHA * W(i,P)W(i,R) = W(i,R) - ALPHA * W(i,Q)enddo
```
#### f and the contract of the contract of the contract of the contract of the contract of the contract of the contract of the contract of the contract of the contract of the contract of the contract of the contract of the cont **Matrix-Vector Multiply (1/2)**

Using Comm. Table, {p} is updated before computation

```
!C
!C-- {q}= [A]{p}
       do neib= 1, NEIBPETOT
do k= export_index(neib-1)+1, export_index(neib)
kk= export_item(k)
SENDbuf(k)= W(kk,P)enddoenddodo neib= 1, NEIBPETOT
is = export_index(neib-1) + 1
len_s= export_index(neib) - export_index(neib-1)
      call MPI_Isend (SENDbuf(is), len_s, MPI_DOUBLE_PRECISION, &
& NEIBPE(neib), 0, MPI_COMM_WORLD, request_send(neib), ierr)
       enddodo neib= 1, NEIBPETOT
ir = import_index(neib-1) + 1
len_r= import_index(neib) - import_index(neib-1)
      call MPI_Irecv (RECVbuf(ir), len_r, MPI_DOUBLE_PRECISION,    &<br>&         NEIBPE(neib), 0, MPI_COMM_WORLD, request_recv(neib), ierr)
       enddocall MPI Waitall (NEIBPETOT, request recv, stat_recv, ierr)
       do neib= 1, NEIBPETOT
do k= import_index(neib-1)+1, import_index(neib)kk= import_item(k)
W(kk,P)= RECVbuf(k)enddoenddo
```
#### f and the contract of the contract of the contract of the contract of the contract of the contract of the contract of the contract of the contract of the contract of the contract of the contract of the contract of the cont **Matrix-Vector Multiply (2/2)** ${q} = [A]{p}$

call MPI\_Waitall (NEIBPETOT, request\_send, stat\_send, ierr)

```
do i = 1, N
   W(i, Q) = DIAG(i)*W(i, P)
do j= INDEX(i-1)+1, INDEX(i)
W(i,Q) = W(i,Q) + AMAT(j)*W(ITEM(j),P)enddoenddo
```
#### f and the contract of the contract of the contract of the contract of the contract of the contract of the contract of the contract of the contract of the contract of the contract of the contract of the contract of the cont **Dot Product**Global Summation by MPI\_Allreduce

```
!C[C-- RH0= {r}{z}]RHO0= 0.d0
do i= 1, N
RHO0= RHO0 + W(i,R)*W(i,Z)enddocall MPI_Allreduce (RHOO, RHO, 1, MPI_DOUBLE_PRECISION,      &
    & MPI_SUM, MPI_COMM_WORLD, ierr)
```
### **MPI\_REDUCE**

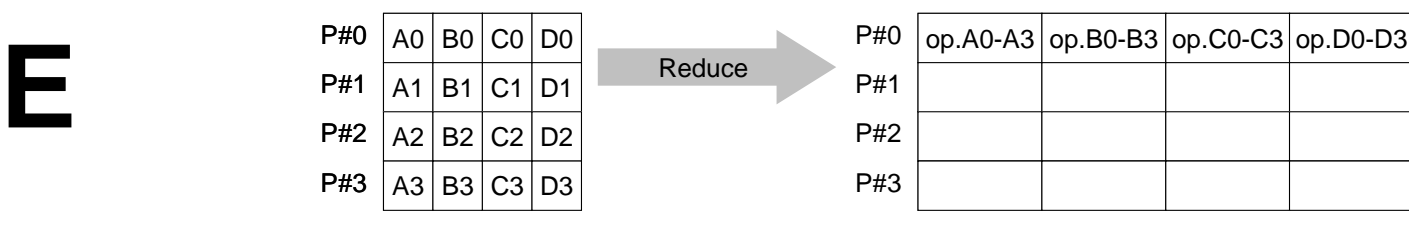

- • Reduces values on all processes to a single value
	- Summation, Product, Max, Min etc.
- •**call MPI\_REDUCE**

#### **(sendbuf,recvbuf,count,datatype,op,root,comm,ierr)**

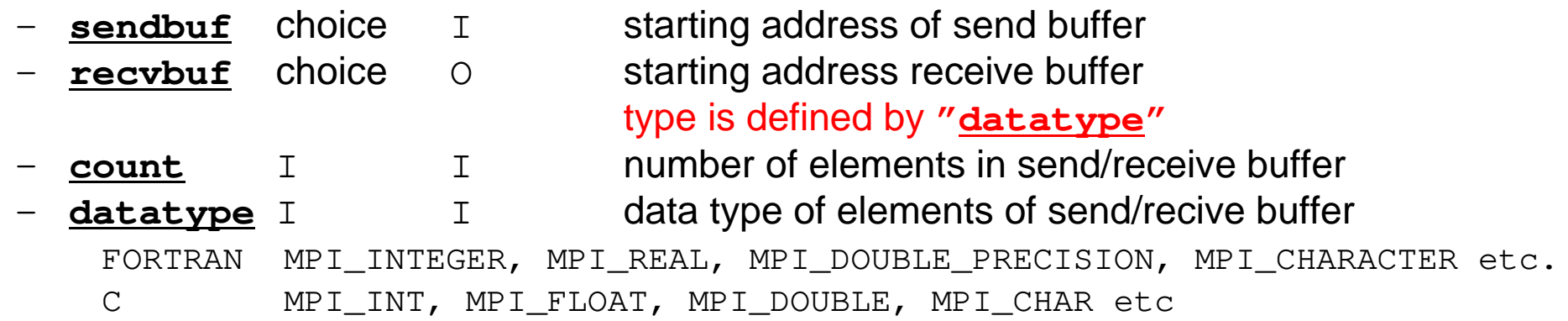

- **op** I I reduce operation MPI\_MAX, MPI\_MIN, MPI\_SUM, MPI\_PROD, MPI\_LAND, MPI\_BAND etcUsers can define operations by **MPI\_OP\_CREATE**
- –**root** I I rank of root process<br> **comm** I I communicator
- –**comm** I I communicator<br>**ierr** I O completion code
- completion code

### **Send/Receive Buffer(Sending/Receiving)**

- Arrays of "send (sending) buffer" and "receive (receiving) buffer" often appear in MPI.
- Addresses of "send (sending) buffer" and "receive (receiving) buffer" must be different.

#### **Example of MPI\_Reduce (1/2)**

**call MPI\_REDUCE**

**(sendbuf,recvbuf,count,datatype,op,root,comm,ierr)**

**real(kind=8):: X0, X1**

**call MPI\_REDUCE(X0, X1, 1, MPI\_DOUBLE\_PRECISION, MPI\_MAX, 0, <comm>, ierr)**

**real(kind=8):: X0(4), XMAX(4)**

**call MPI\_REDUCE(X0, XMAX, 4, MPI\_DOUBLE\_PRECISION, MPI\_MAX, 0, <comm>, ierr)**

Global Max values of  $XO(i)$  go to  $XMAX(i)$  on #0 process  $(i=1-4)$ 

### **Example of MPI\_Reduce (2/2)**

**call MPI\_REDUCE**

**(sendbuf,recvbuf,count,datatype,op,root,comm,ierr)**

**real(kind=8):: X0, XSUM**

**call MPI\_REDUCE(X0, XSUM, 1, MPI\_DOUBLE\_PRECISION, MPI\_SUM, 0, <comm>, ierr)**

Global summation of X0 goes to XSUM on #0 process.

```
real(kind=8):: X0(4)
```
**call MPI\_REDUCE(X0(1), X0(3), 2, MPI\_DOUBLE\_PRECISION, MPI\_SUM, 0, <comm>, ierr)**

・ Global summation of X0(1) goes to X0(3) on #0 process.

・ Global summation of X0(2) goes to X0(4) on #0 process.

# **MPI\_ALLREDUCE**

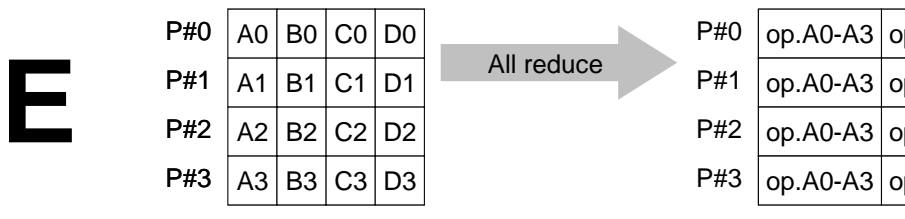

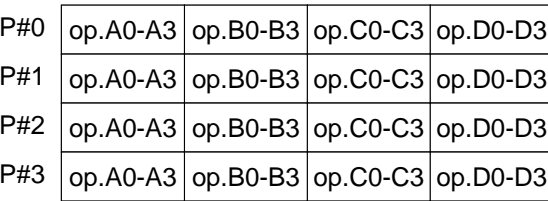

- $\bullet$ MPI\_Reduce + MPI\_Bcast
- $\bullet$  Summation (of dot products) and MAX/MIN values are likely to utilized in each process
- **call MPI\_ALLREDUCE**

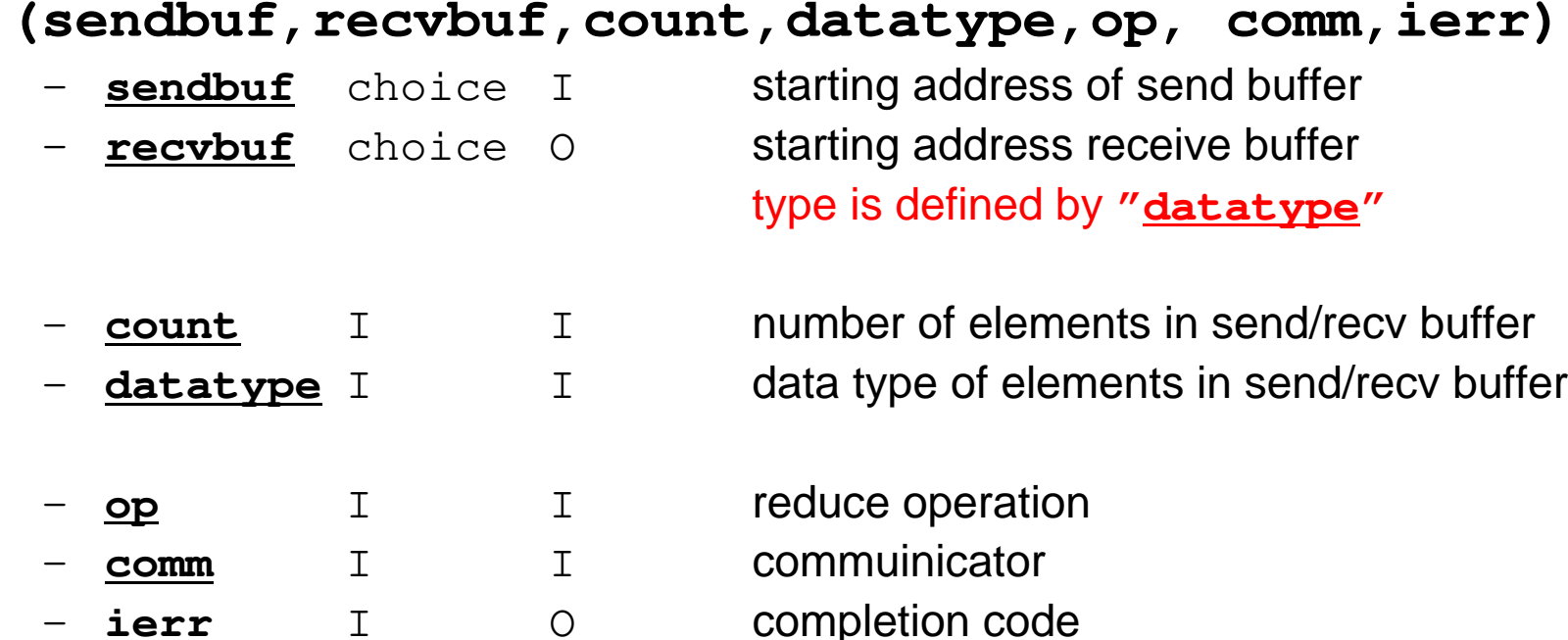

#### CG method (1/5)

```
 !C!C^{--} [ro] = [b] - [A] \{xini\}do neib= 1, NEIBPETOT
do k= export_index(neib-1)+1, export_index(neib)kk = export item(k)
SENDbuf(k)= PHI(kk)enddoenddodo neib= 1, NEIBPETOT
is = export_index(neib-1) + 1
len_s= export_index(neib) - export_index(neib-1)
    call MPI_Isend (SENDbuf(is), len_s,

& MPI_DOUBLE_PRECISION, 
& NEIBPE(neib), 0, MPI_COMM_WORLD, && request send(neib), \bar{l}err)
  enddodo neib= 1, NEIBPETOT
ir = import_index(neib-1) + 1
len_r= import_index(neib) - import_index(neib-1)
call MPI_Irecv (RECVbuf(ir), len_r, 
& MPI_DOUBLE_PRECISION, 
& NEIBPE(neib), 0, MPI_COMM_WORLD, && request recv(neib), \overline{1}err)
  enddo<sup>chaas</sup> MPI_Waitall (NEIBPETOT, request_recv, stat_recv, ier<mark>_end</mark>
  do neib= 1, NEIBPETOT
do k= import_index(neib-1)+1, import_index(neib)kk = import item(k)
PHI(kk)= RECVbuf(k)enddoenddo
call MPI_Waitall (NEIBPETOT, request_send, stat_send, ierr)
```

```
check convergence \lfloor r \rfloorCompute r^{(0)} = b - [A] x^{(0)}for i= 1, 2, …
              solve [M]z^{(i-1)} = r^{(i-1)}{\sf p}_{\scriptscriptstyle \texttt{i-1}}= r^{\scriptscriptstyle (\texttt{i-1})} z^{\scriptscriptstyle (\texttt{i-1})}if i=1
                    p^{(1)} = z^{(0)}else\beta_{i-1}= \rho_{i-1}/\rho_{i-2}\mathrm{p}\,{}^{(\mathrm{i})}\!=\mathrm{z}\,{}^{(\mathrm{i}-1)}\,+\,\beta_{\mathrm{i}-1}\,|\mathrm{p}\,{}^{(\mathrm{i}-1)}endif\boldsymbol{\mathrm{q}}^{\,(\texttt{i}\,)}\texttt{=}\;\; [A]p\,^{\textrm{\tiny $(\texttt{i}\,)$}}\alpha_{_\text{i}} = \rho_{_\text{i-1}}/ \rho^{_\text{(i)}} \mathrm{q}^{_\text{(i)}}x^{(i)} = x^{(i-1)} + \alpha_{i}p^{(i)}r^{\,(\mathrm{i}\,)}= r^{\,(\mathrm{i}-1)} - \alpha_{_\mathrm{i}}q^{\,(\mathrm{i}\,)}
```
S2-reff and the contract of the contract of the contract of the contract of the contract of the contract of the contract of the contract of the contract of the contract of the contract of the contract of the contract of the cont

#### CG method (2/5)

\*

```
do i= 1, N
W(i,R) = DIAG(i)*PHI(i)

ddo j= IN<br>wr: p
                 DEEX(i-1)+1, IN<br>- W(i D) + AM
                                 DEj= INDEX(i-1)+1, INDEX(i)<br>W(i,R) = W(i,R) + AMAT(j)*PHI(ITEM(j))
        enddo

enddoBNRM20= 0.0DD0do i = 1, N

BNRM20 = BNRM20 + RHS(i) **2W(i, R) = RHS(i) - W(i, R)enddo
call MPI_Allreduce (BNRM20, BNRM2, 1, 
& MPI_DOUBLE_PRECISION, 
& MPI_SUM, MPI_COMM_WORLD, ierr)!C************************************

do iter= 1, ITERmax***********************!C<br>!C-- {z}= [Minv]{<mark>r</mark>}
      do i= 1, NW(i, Z) = W(i, DD) * W(i, R)enddo!C<br>!C—— RHO= {r}{z}
      RHO0= 0.d0

do i= 1, N
RHO0= RHO0 + W(i,R)*W(i,Z)

enddo

call MPI_Allreduce (RHO0, RHO, 1, MPI_DOUBLE_PRECISION, 

PI_SUM, MPI_COMM_WORLD, ierr)& M
```
\*\***Compute**  $r^{(0)} = b - [A] x^{(0)}$ **for i= 1, 2, … solve**  $[M]z^{(i-1)} = r^{(i-1)}$ ρ**i-1= r(i-1) z(i-1)** if i=1  $p^{(1)} = z^{(0)}$ else $\beta_{i-1}$ =  $\rho_{i-1}/\rho_{i-2}$  $\mathrm{p}\,{}^{(\mathrm{i})}\!=\mathrm{z}\,{}^{(\mathrm{i}-1)}\,+\,\beta_{\mathrm{i}-1}\,|\mathrm{p}\,{}^{(\mathrm{i}-1)}$ endif $\boldsymbol{\mathrm{q}}^{\,(\texttt{i}\,)}\texttt{=}\;\;$  [A]p $\,^{\textrm{\tiny $(\texttt{i}\,)$}}$  $\alpha_{_\text{i}}$  =  $\rho_{_\text{i-1}}/ \rho^{_\text{(i)}} \mathrm{q}^{_\text{(i)}}$  $x^{(i)} = x^{(i-1)} + \alpha_{i}p^{(i)}$  $r^{\,(\mathrm{i}\,)}$ =  $r^{\,(\mathrm{i}-1)}$  -  $\alpha_{_\mathrm{i}}$ q $^{\,(\mathrm{i}\,)}$ check convergence  $\lfloor r \rfloor$ **end**

#### CG method (3/5)

```
!C<br>!C<br>!C
  - {p} = {z} if IT
ER=1!C BETA= RHO / RHO1 other
      ETA= RHH_0 / RHO1 otherwiseif ( it
              er.e
q.1 ) t
                          hen
do i= 1, N
W(i,P)= W(i,Z)enddo

else

BETA= RHO / RHO1

do i= 1, N
W(i,P)= W(i,Z) + BETA*W(i,P)enddo

endif
```

```
!C
!C-- {q}= [A]{p}
```

```
do neib= 1, NEIBPETOT
do k= export_index(neib-1)+1, export_index(neib)kk = export item(k)
SENDbuf(k)= W(kk,P)enddoenddo
```

```
do neib= 1, NEIBPETOT
is = export_index(neib-1) + 1
len_s= export_index(neib) - export_index(neib-1)
   call MPI_Isend (SENDbuf(is), len_s, MPI_DOUBLE_PRECISION, && NEIBPE(neib), 0, MPI_COMM_WORLD, 8<br>& request send(neib), ierr)
                    request_send(neib), ierr)
enddo
```
Compute  $r^{(0)} = b - [A] x^{(0)}$ **for i= 1, 2, …** solve  $[M] z^{(i-1)} = r^{(i-1)}$  ${\sf p}_{\scriptscriptstyle \texttt{i-1}}$ = r $^{\scriptscriptstyle (\texttt{i-1})}$  z $^{\scriptscriptstyle (\texttt{i-1})}$ **if i=1**  $p^{(1)} = z^{(0)}$ **else** β**i-1<sup>=</sup>**ρ**i-1/**ρ**i-2** $\mathbf{p}^{(i)}$ **=**  $\mathbf{z}^{(i-1)}$  +  $\beta_{i-1}$   $\mathbf{p}^{(i-1)}$ **endif q(i)= [A]p(i)**  $\alpha_{_\text{i}}$  =  $\rho_{_\text{i-1}}/ \rho^{_\text{(i)}} \mathrm{q}^{_\text{(i)}}$  $x^{(i)} = x^{(i-1)} + \alpha_{i}p^{(i)}$  $r^{\,(\mathrm{i}\,)}$ =  $r^{\,(\mathrm{i}-1)}$  -  $\alpha_{_\mathrm{i}}$ q $^{\,(\mathrm{i}\,)}$ check convergence  $\lfloor r \rfloor$ **end**

 $\boldsymbol{\mathcal{R}}$ 

#### CG method (4/5)

```
do neib= 1, NEIBPETOT
ir = import_index(neib-1) + 1
len_r= import_index(neib) - import_index(neib-1)
   call MPI_Irecv (RECVbuf(ir), len_r, 
& MPI_DOUBLE_PRECISION, 
& NEIBPE(neib), 0, MPI_COMM_WORLD, &request recy(neib), ierr)
 enddo
call MPI_Waitall (NEIBPETOT, request_recv, stat_recv, ierr)do neib= 1, NEIBPETOT 
do k= import_index(neib-1)+1, import_index(neib)kk = import item(k)
W(kk,P)= RECVbuf(k)enddoenddo
call MPI_Waitall (NEIBPETOT, request_send, stat_send, ierr)do i= 1, NW(i, Q) = DIAG(i)*W(i, P)

do j= INDEX(i-1)+1, INDEX(i)W(\textsf{i},\textsf{Q}) = W(\textsf{i},\textsf{Q}) + \textsf{AMAT}(\textsf{j}) \texttt{*}W (ITEM(j), \textsf{P})enddo

enddo!C<br>!C--- ALPHA= RHO / {p}{q}
 C10= 0.d0

do i= 1, N
C10= C10 + W(i,P)*W(i,Q)
enddo

call MPI_Allreduce (C10, C1, 1, MPI_DOUBLE_PRECISION, MPI_SUM, MPI_COMM_WORLD, ierr)

ALPHA= RHO / C1end
```

```
\rho_{i-1}= r^{(i-1)} z<sup>(i-1)</sup>
Compute r^{(0)} = b - [A] x^{(0)}for i= 1, 2, …
          solve [M]z^{(i-1)} = r^{(i-1)}if i=1
              p^{(1)} = z^{(0)}else\beta_{i-1}= \rho_{i-1}/\rho_{i-2}\mathrm{p}\,{}^{(\mathrm{i})}\!=\mathrm{z}\,{}^{(\mathrm{i}-1)}\,+\,\beta_{\mathrm{i}-1}\,|\mathrm{p}\,{}^{(\mathrm{i}-1)}endif
q(i)= [A]p(i)
          \alpha_i = \rho_{i-1}/p^{(i)}q^{(i)}x^{(i)} = x^{(i-1)} + \alpha_{i}p^{(i)}r^{\,(\mathrm{i}\,)}= r^{\,(\mathrm{i}-1)} - \alpha_{\mathrm{i}}q^{\,(\mathrm{i}\,)}check convergence \lfloor r \rfloor
```
#### CG method (5/5)

 $\{x\} = \{x\} + A$ PHA!C--- {x} = {x} + ALPHA\*{p}<br>!C {r} = {r} - ALPHA\*{q} ddo i= 1, N<br>PHI(i)= HI(i)= P HI(i) + A LPHPHI(i)= PHI(i) + ALPHA \* W(i,P)<br>W(i,R)= W(i,R) - ALPHA \* W(i,Q) enddoDNRM20 = 0.0 do i= 1, N DNRM20= DNRM20 + W(i,R)\*\*2 enddocall M $\texttt{MPI}\_$ Allreduc e (D NRM2ם, 20<br>סופומה NRM 2, 1, & MPI\_DOUBLE\_PRECISION, PI\_SUM, MPI\_COMM\_WORLD, ierr) $\mathbf x$  and  $\mathbf w$  and  $\mathbf w$  and  $\mathbf w$ RESID= dsqrt(DNRM2/BNRM2)if (my\_rank.eq.0.and.mod(iter,1000).eq.0) thenwrite (\*, '(i8,1pe16.6)') iter, RESIDendif if ( RESID.le.EPS) goto 900 $RHO1 = RHO$ enddo

Compute  $r^{(0)} = b - [A] x^{(0)}$ **for i= 1, 2, …** solve  $[M]z^{(i-1)} = r^{(i-1)}$  ${\sf p}_{\scriptscriptstyle \texttt{i-1}}$ = r $^{\scriptscriptstyle (\texttt{i-1})}$  z $^{\scriptscriptstyle (\texttt{i-1})}$ if i=1  $p^{(1)} = z^{(0)}$ else $\beta_{i-1}$ =  $\rho_{i-1}/\rho_{i-2}$  $\mathrm{p}\,{}^{(\mathrm{i})}\!=\mathrm{z}\,{}^{(\mathrm{i}-1)}\,+\,\beta_{\mathrm{i}-1}\,|\mathrm{p}\,{}^{(\mathrm{i}-1)}$ endif $\boldsymbol{\mathrm{q}}^{\,(\texttt{i}\,)}\texttt{=}\;\;$  [A]p $\,^{\textrm{\tiny $(\texttt{i}\,)$}}$  $\alpha_{_\text{i}}$  =  $\rho_{_\text{i-1}}/ \rho^{_\text{(i)}} \mathrm{q}^{_\text{(i)}}$ **x**<sup>(i)</sup> = **x**<sup>(i-1)</sup> +  $\alpha_i$ **p**<sup>(i)</sup>  $\mathbf{r}^{(i)} = \mathbf{r}^{(i-1)} - \alpha_i \mathbf{q}^{(i)}$  **check convergence |r|end**

!C<br>!C<br>!C

```
!C
!C-- OUTPUT
        if (my_rank.eq.0) then
write (*,'(2(1pe16.6))') E1Time-S1Time, E2Time-E1Timeendifwrite (*,'(/a)') '### TEMPERATURE'do i = 1, N
write (*,'(2i8, 2(1pe16.6))') my_rank, i, PHI(i)enddocall MPI_FINALIZE (ierr)end program heat1Dp
```
- Overview
- Distributed Local Data•
- Program
- **Results**

#### f and the contract of the contract of the contract of the contract of the contract of the contract of the contract of the contract of the contract of the contract of the contract of the contract of the contract of the cont **Results: Time for CG Solver**

 Time for 1,000 iterations, Strong Scaling 16/18: 16 of 18 cores on socket, 18/18: 18 of 18 cores16/18 is rather better, if number of nodes is large

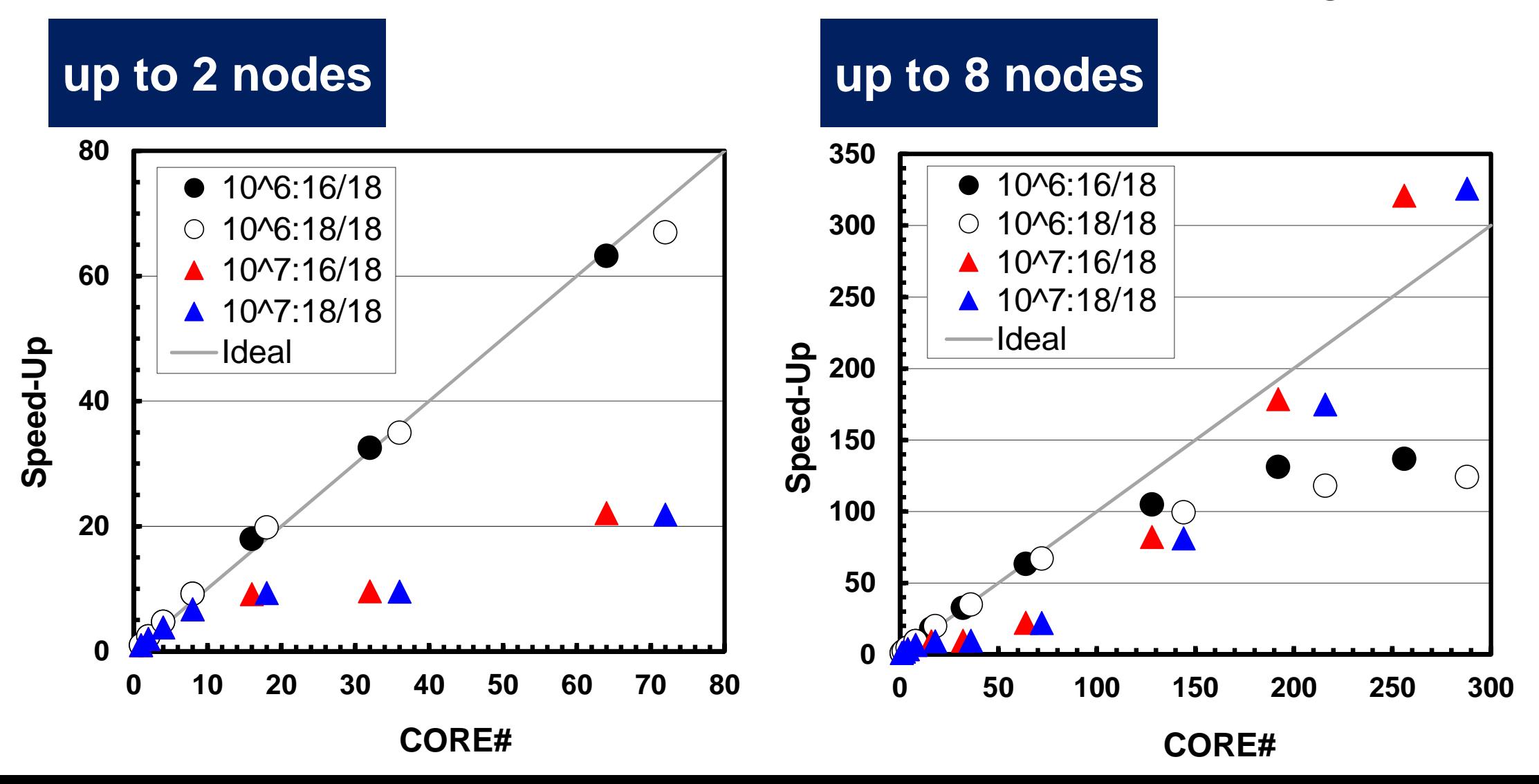

## **Performance is lower than ideal one**

- Time for MPI communication
	- Time for sending data
	- –Communication bandwidth between nodes
	- –Time is proportional to size of sending/receiving buffers
- Time for starting MPI
	- –latency
	- – does not depend on size of buffers
		- depends on number of calling, increases according to process #
	- $O(10^0)$ - $O(10^1)$  µsec.
- Synchronization of MPI
	- Increases according to number of processes

# **Performance is lower than ideal one (cont.)**

- If computation time is relatively small (N is small in S1-3), these effects are not negligible.
	- If the size of messages is small, effect of "latency" is significant.

#### f a constant of the constant of the constant of the constant of the constant of the constant of the constant o **Results: Time for CG Solver**

 Time for 1,000 iterations, Strong Scaling 16/18: 16 of 18 cores on socket, 18/18: 18 of 18 cores16/18 is rather better, if number of nodes is large

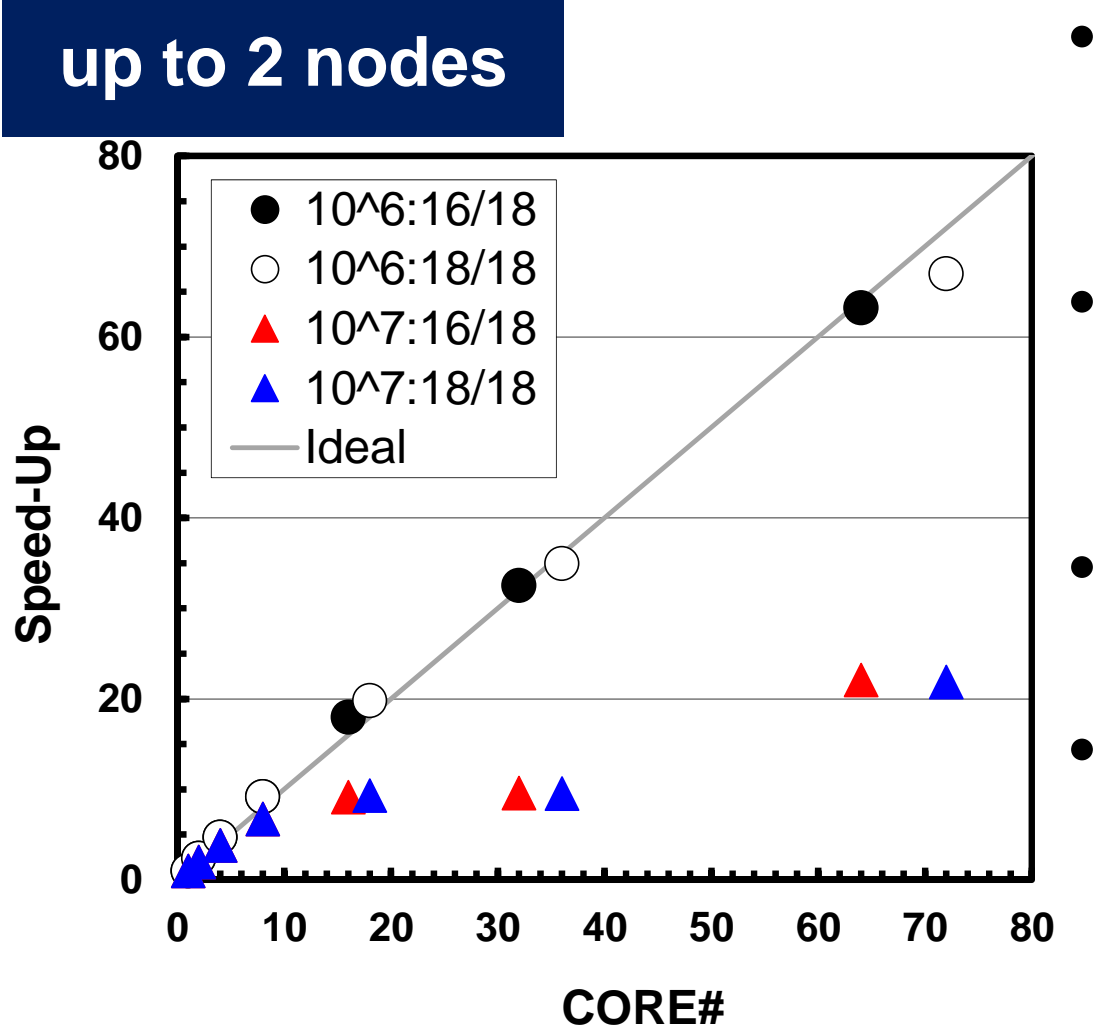

- in a single node  $(<$  36 cores), performance of small cases (N=10 $^6$ ) are rather better.
- • Effect of memory contention/saturation (not communication)
- • Memory throughput on each node is constant for 8+ cores
- If problem size is small, cache can be well-utilized. Therefore, effect of memory bandwidth is small.

# **Shell Scripts (1/2)**

**#!/bin/sh #PBS -q u-lecture4#PBS -N 1D #PBS –l select=1:mpiprocs=16#PBS -Wgroup\_list=gt14 #PBS -l walltime=00:05:00#PBS -e err#PBS -o test.lst**

```
cd $PBS_O_WORKDIR
. /etc/profile.d/modules.sh
```

```
export I_MPI_PIN_DOMAIN=socketexport I_MPI_PERHOST=16
```

```
mpirun ./impimap.sh ./a.out
```
**go.sh: 16 cores may be randomly selected from 36 cores** 

**#!/bin/sh #PBS -q u-lecture4#PBS -N 1D #PBS –l select=1:mpiprocs=16#PBS -Wgroup\_list=gt14 #PBS -l walltime=00:05:00#PBS -e err#PBS -o test.lst**

**cd \$PBS\_O\_WORKDIR. /etc/profile.d/modules.sh**

**export I\_MPI\_PIN\_PROCESSOR\_LIST=0-15**

**mpirun ./impimap.sh ./a.out**

ทล **a16.sh: Performance is mostly same, but this one is more stable (small fluctuation)**

#### **Results: Time for CG Solver**

 Time for 1,000 iterations, Strong Scaling 16/18: 16 of 18 cores on socket, 18/18: 18 of 18 cores16/18 is rather better, if number of nodes is large

up to 36 cores (1-node)

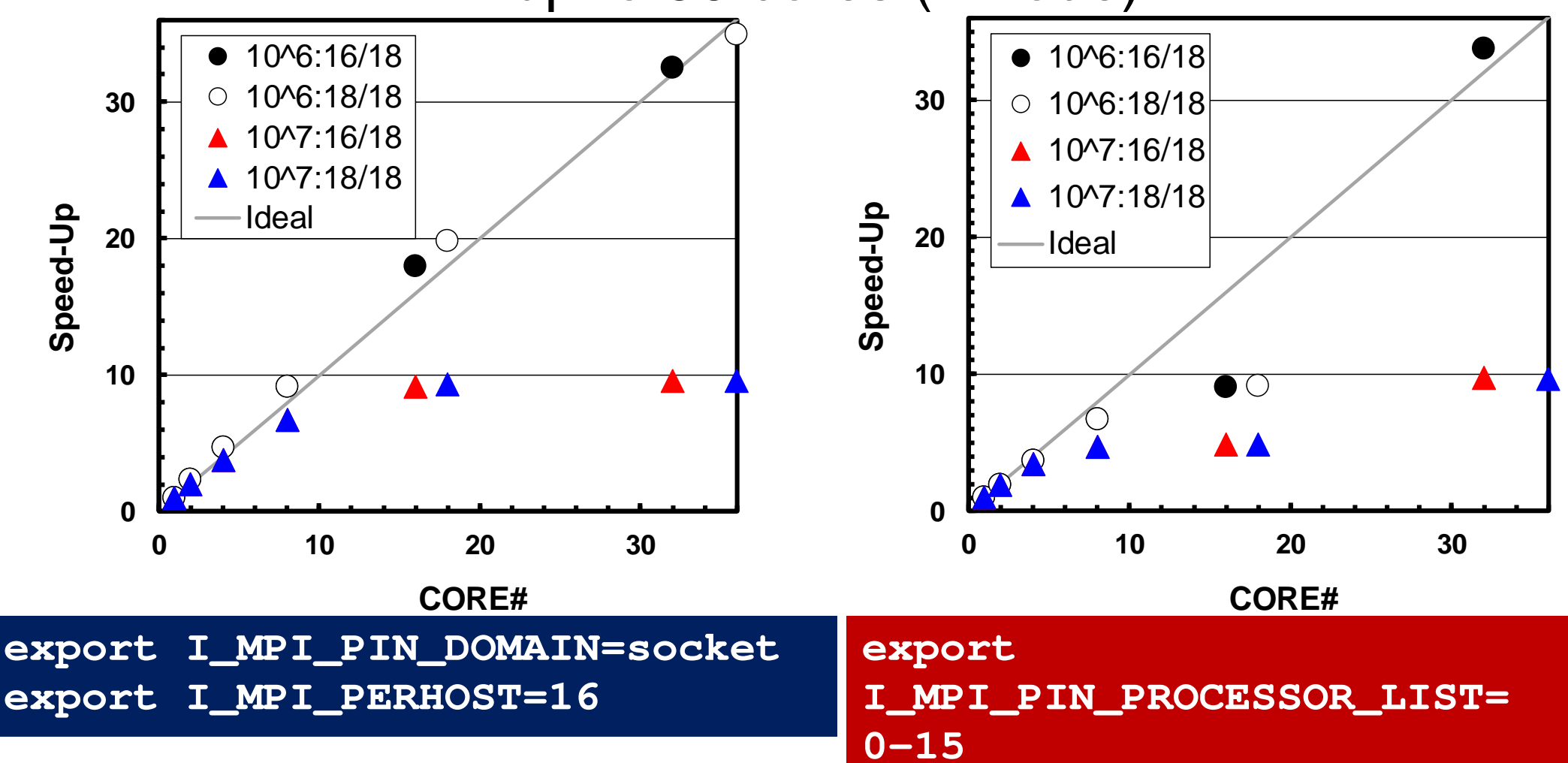

# **Shell Scripts (2/2)**

**#!/bin/sh #PBS -q u-lecture4#PBS -N 1D #PBS –l select=8:mpiprocs=32#PBS -Wgroup\_list=gt14 #PBS -l walltime=00:05:00#PBS -e err#PBS -o test.lst**

**cd \$PBS\_O\_WORKDIR. /etc/profile.d/modules.sh**

**export I\_MPI\_PIN\_DOMAIN=socketexport I\_MPI\_PERHOST=32**

```
mpirun ./impimap.sh ./a.out
```
#### **go.sh:**

**#!/bin/sh #PBS -q u-lecture4#PBS -N 1D #PBS –l select=8:mpiprocs=32#PBS -Wgroup\_list=gt14 #PBS -l walltime=00:05:00#PBS -e err#PBS -o test.lst**

**cd \$PBS\_O\_WORKDIR. /etc/profile.d/modules.sh**

**export I\_MPI\_PIN\_PROCESSOR\_LIST=0-15,18-33**

**mpirun ./impimap.sh ./a.out**

ทล **a32.sh: Performance is mostly same, but this one is more stable (small fluctuation)**

#### **Results: Time for CG Solver**

 Time for 1,000 iterations, Strong Scaling 16/18: 16 of 18 cores on socket, 18/18: 18 of 18 cores16/18 is rather better, if number of nodes is large

up to 288 cores (8-nodes)

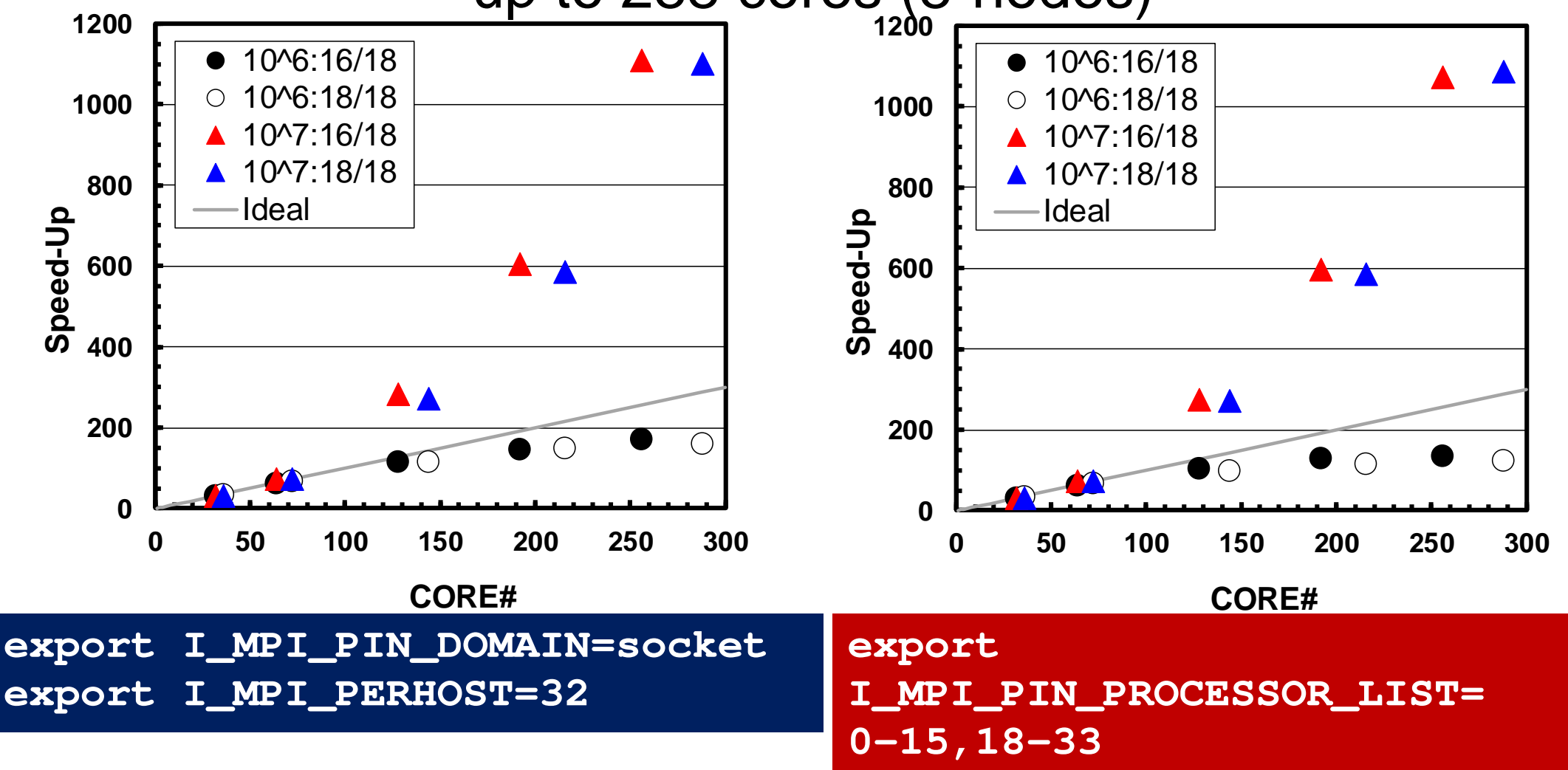

#### **STREAM benchmark**

http://www.cs.virginia.edu/stream/

#### • Benchmarks for Memory Bandwidth

- –Copy:  $c(i)=a(i)$
- Scale: c(i)= s\*b(i)
- –Add:  $c(i) = a(i) + b(i)$
- Triad:  $c(i) = a(i) + s^*b(i)$

```

Double precision appears to have 16 digits of accuracy

Assuming 8 bytes per DOUBLE PRECISION word

Number of processors = 16---

Array size = 2

000000

Offse\OmegaThe total memory requirement is \qquad \qquad 7
       t = 0

45.8MB/task)32.4 MB ( 

You are running each test 10 times

The *best* time for each test is used

*EXCLUDING* the first and last iterations

Functio

n Rate (MB/s) AAvg time

e Min tim

e Max time

Cop

y: 18334.189

8 0.028
0 0.027

9 0.0280

Scale: 18

035.169

0 0.0284 0.0028

4 0.0285

Ad

d: 18649.445

5 0.0

412 0.0412 0.00413

Tria

d: 19603.845
5 0.039
4 0.039

2 0.0398
```
#### **Gap between performance of CPU and Memory**

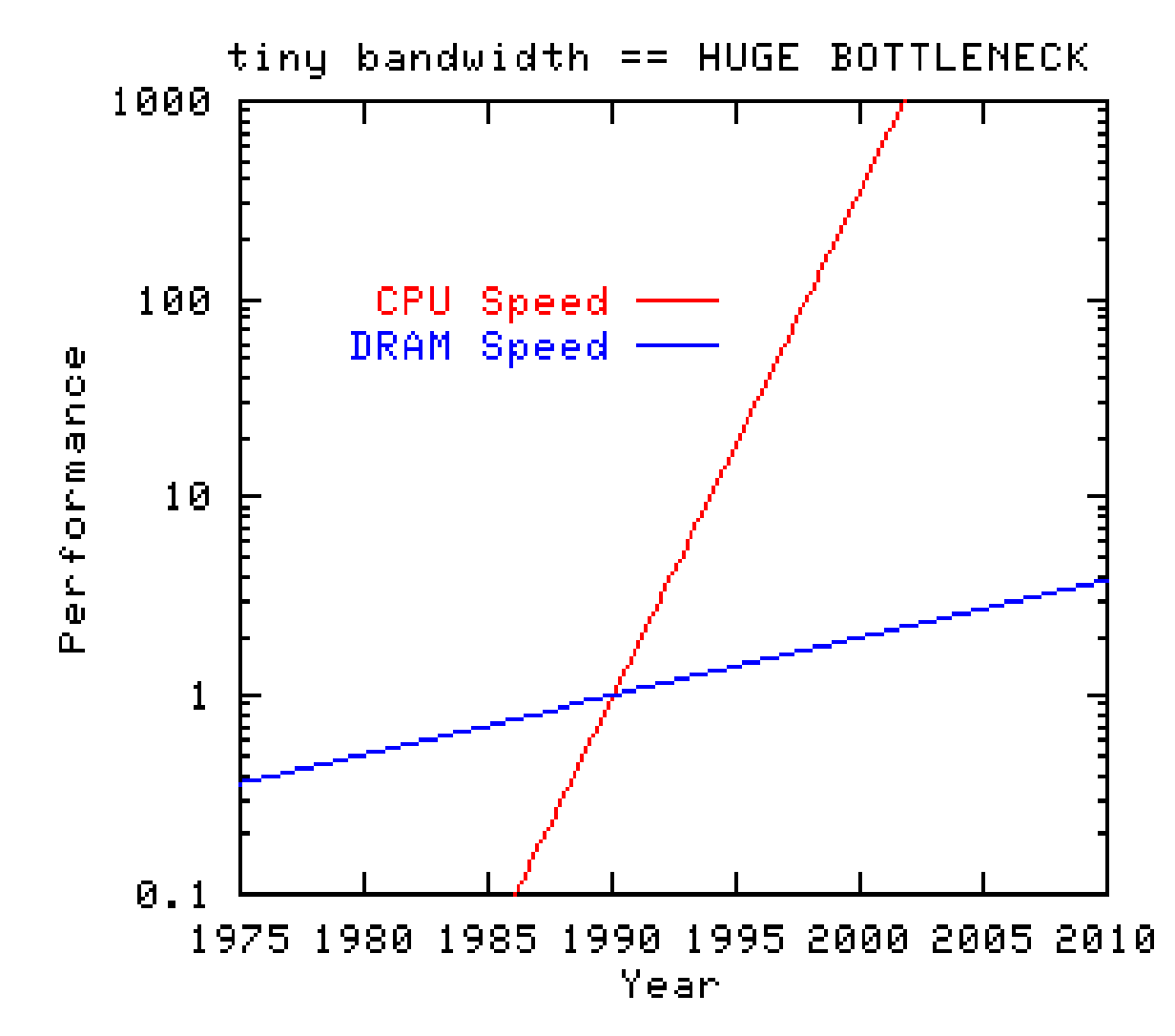

**http://www.cs.virginia.edu/stream/**

# **Copy, Compile and Run**

```
>$ cd /lustre/gt14/t14XXX/pFEM
```
- **>\$ cp /lustre/gt00/z30088/class\_eps/F/stream.tar .**
- **>\$ tar xvf stream.tar**
- **>\$ cd mpi/stream**

**>\$ mpiifort -O3 -xCORE-AVX2 -align array32byte stream.f –o stream >\$ qsub XXX.sh** 

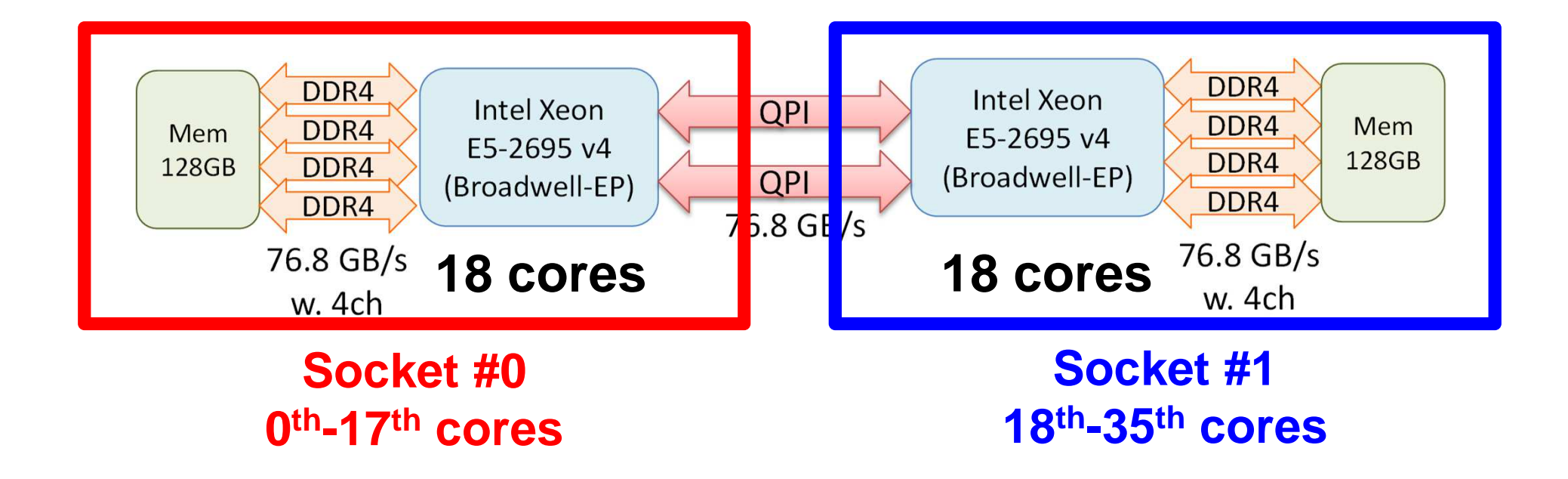

### **s01.sh: Use 1 core (0th )**

**#!/bin/sh**

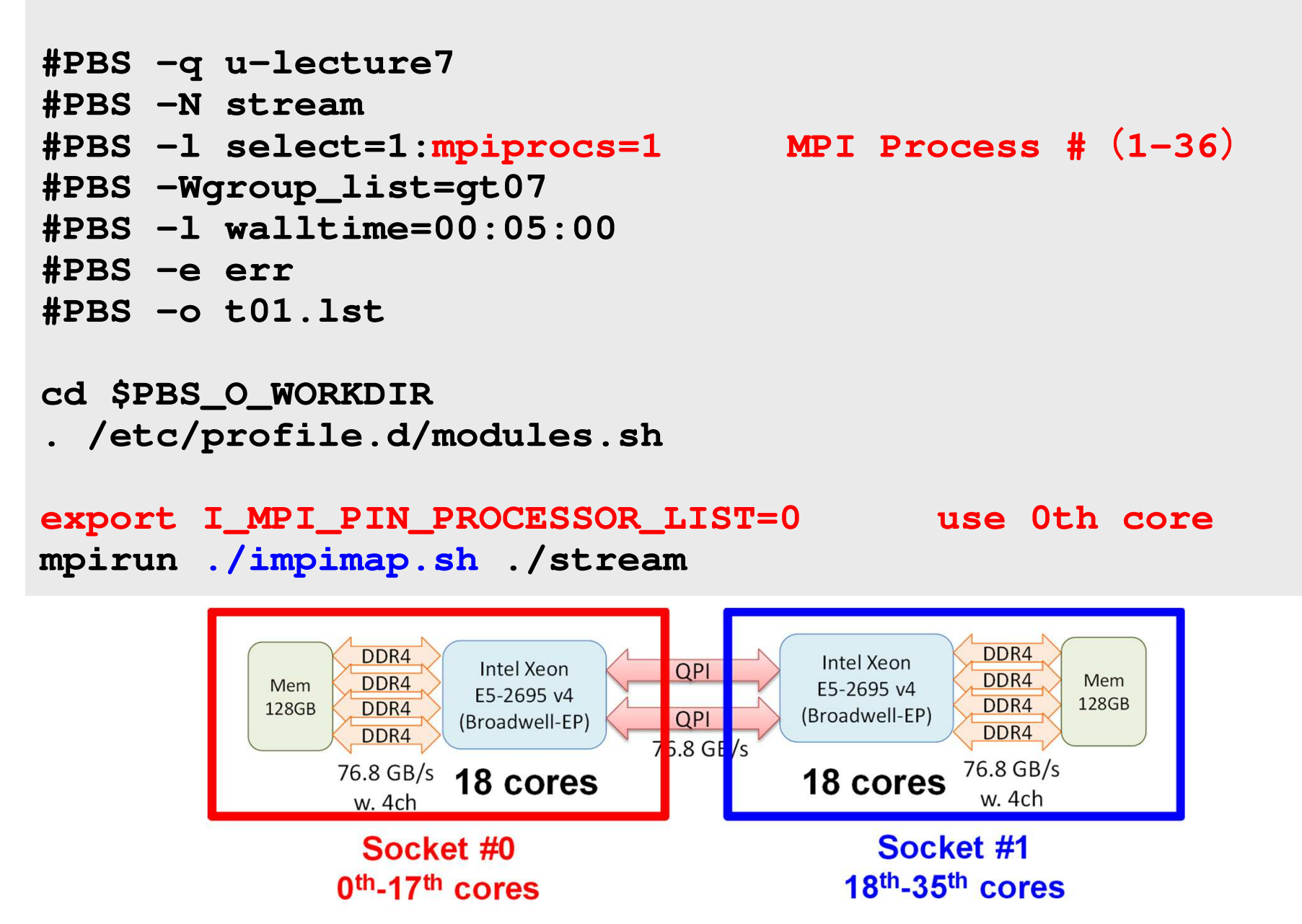

### **s16.sh: Use 16 cores (0-15th )**

**#!/bin/sh**

```
#PBS -q u-lecture7#PBS -N stream
#PBS -l select=1:mpiprocs=16 MPI Process #
(1-36)#PBS -Wgroup_list=gt07
#PBS -l walltime=00:05:00#PBS -e err
#PBS -o t16.lstcd $PBS_O_WORKDIR
. /etc/profile.d/modules.shexport I_MPI_PIN_PROCESSOR_LIST=0-15 use 0-15th core
```
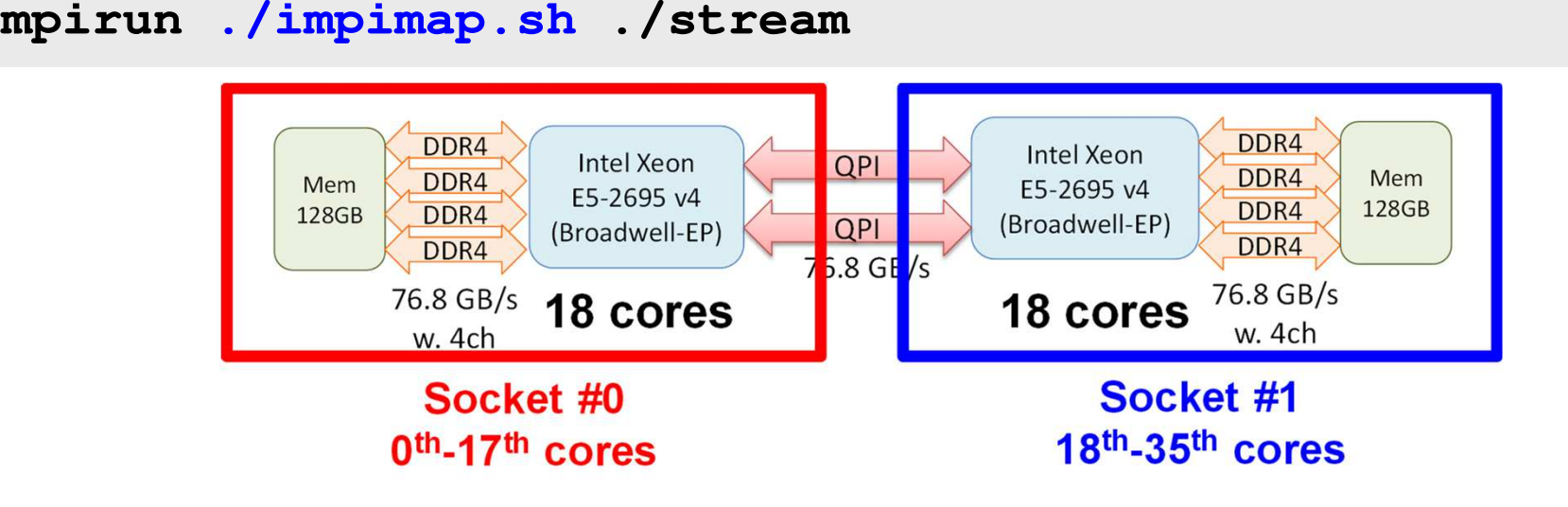

#### **s32.sh: Use 32 cores (16 ea)**

**#!/bin/sh**

```
#PBS -q u-lecture7#PBS -N stream
#PBS -l select=1:mpiprocs=32 MPI Process #
(1-36)#PBS -Wgroup_list=gt07
#PBS -l walltime=00:05:00#PBS -e err
#PBS -o t32.lst
```

```
cd $PBS_O_WORKDIR
. /etc/profile.d/modules.sh
```

```
export I_MPI_PIN_PROCESSOR_LIST=0-15,18-33mpirun ./impimap.sh ./stream
```
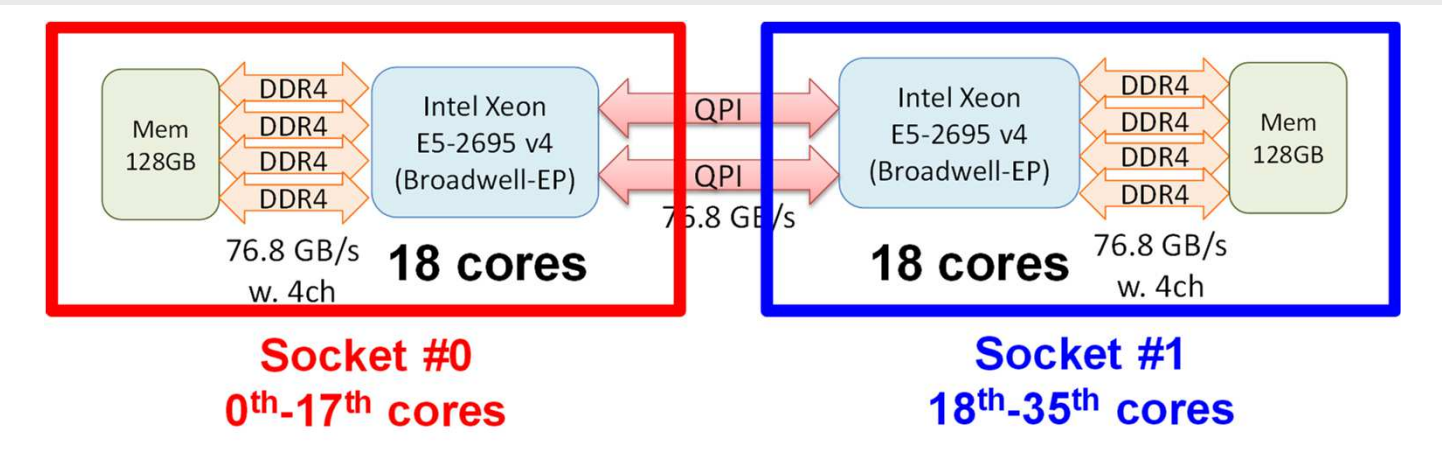

#### **s36.sh: Use 36 cores (ALL)**

**#!/bin/sh**

```
#PBS -q u-lecture7#PBS -N stream
#PBS -l select=1:mpiprocs=36 MPI Process #
(1-36)#PBS -Wgroup_list=gt07
#PBS -l walltime=00:05:00#PBS -e err
#PBS -o t36.lst
```
**cd \$PBS\_O\_WORKDIR. /etc/profile.d/modules.sh**

```
export I_MPI_PIN_PROCESSOR_LIST=0-35mpirun ./impimap.sh ./stream
```
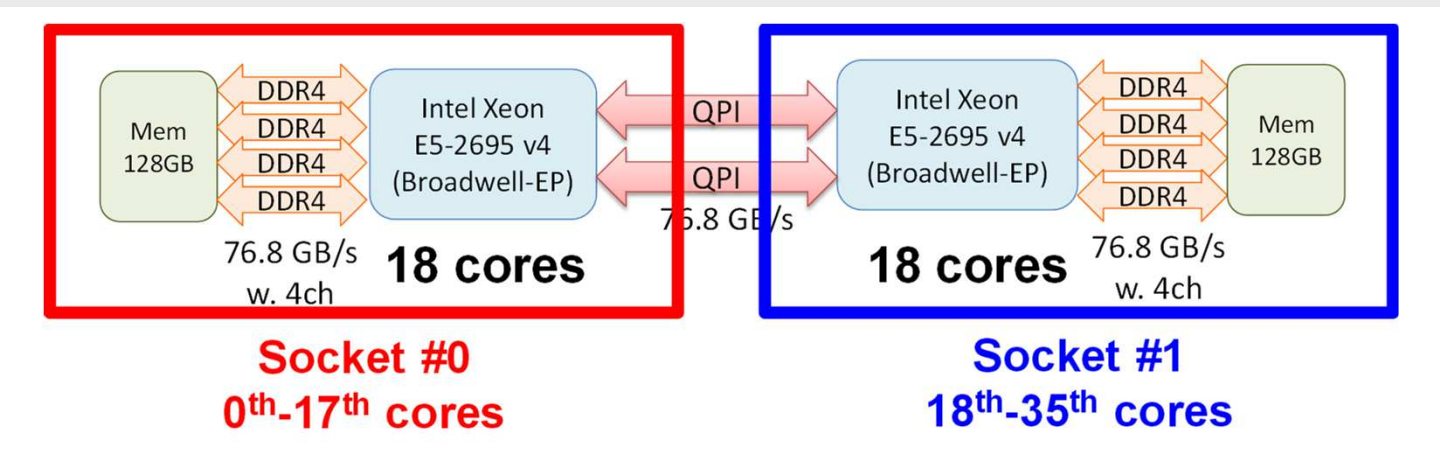

#### **Results of Triad on a Single Node of Reedbush-UPeak is 153.6 GB/sec.**

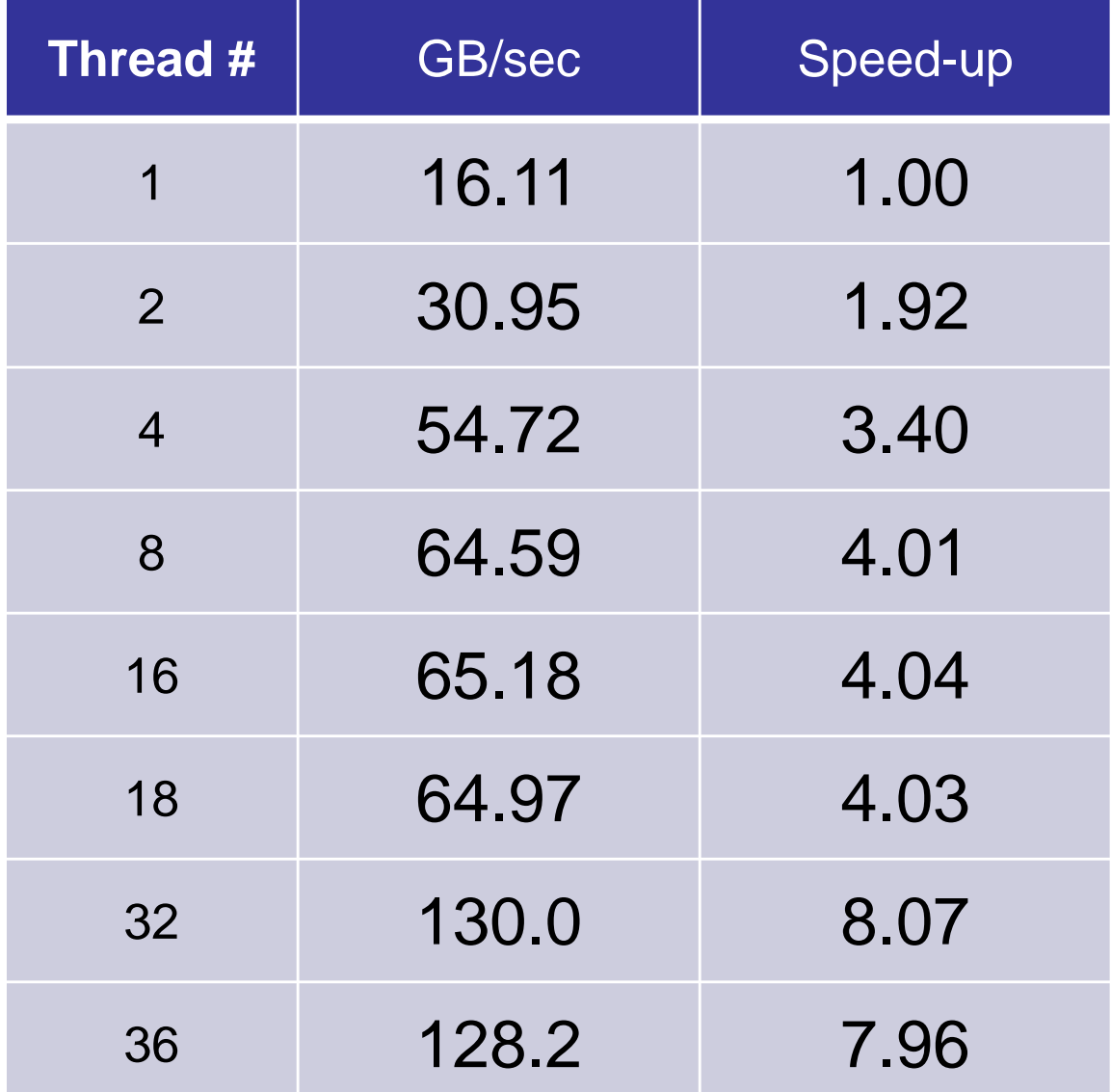

#### **Exercises**

- Running the code
- Try various number of processes (1-36)
- OpenMP-version and Single PE version are available
	- –Fortran, C
	- Web-site of STREAM
	- http://www.ce.virojni <mark>http://www.cs.virginia.edu/stream/</mark>

#### **Results: Time for CG Solver**

 Time for 1,000 iterations, Strong Scaling 16/18: 16 of 18 cores on socket, 18/18: 18 of 18 cores16/18 is rather better, if number of nodes is large

up to 36 cores (1-node)

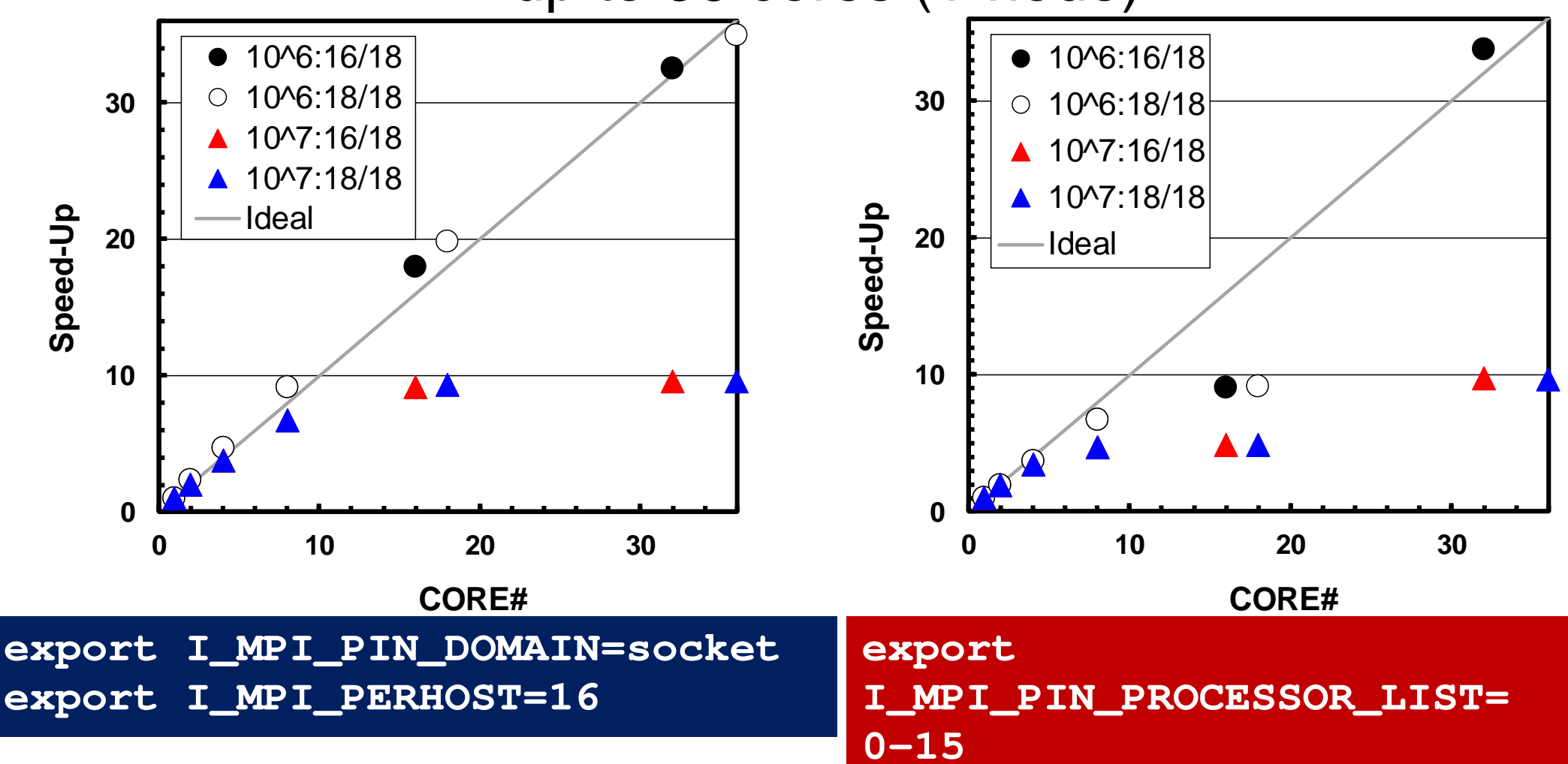

#### f and the contract of the contract of the contract of the contract of the contract of the contract of the contract of the contract of the contract of the contract of the contract of the contract of the contract of the cont **Results: Time for CG Solver**

 Time for 1,000 iterations, Strong Scaling 16/18: 16 of 18 cores on socket, 18/18: 18 of 18 cores16/18 is rather better, if number of nodes is large

- Performance of N=10<sup>6</sup> case decreases, as node# increases.
- Performance of N=10<sup>7</sup> becomes close to ideal one gradually, and superlinear situation occurs at 256 cores (8 nodes).
- 16/18 is rather better if number of ' node is large.
	- –Memory is more well-utilized

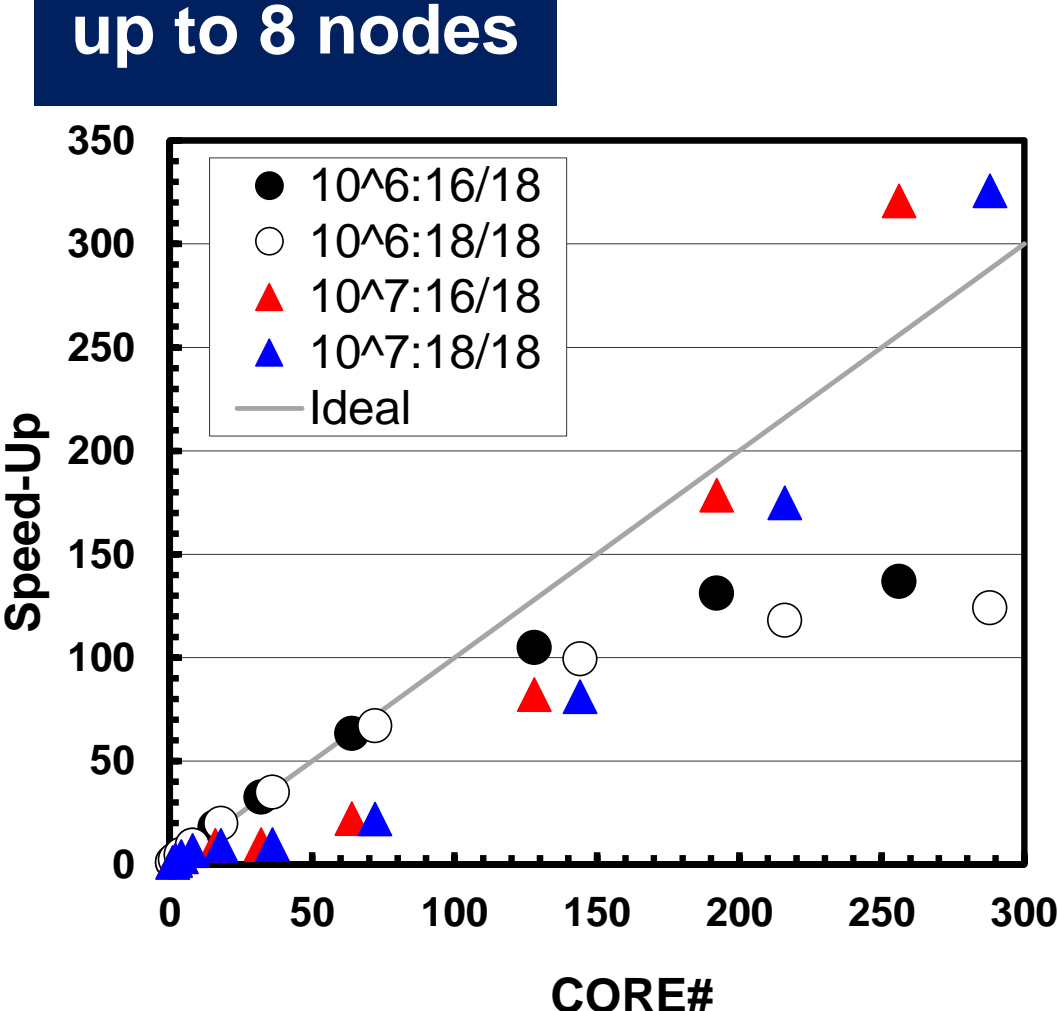

# Super-Linear in Strong Scaling

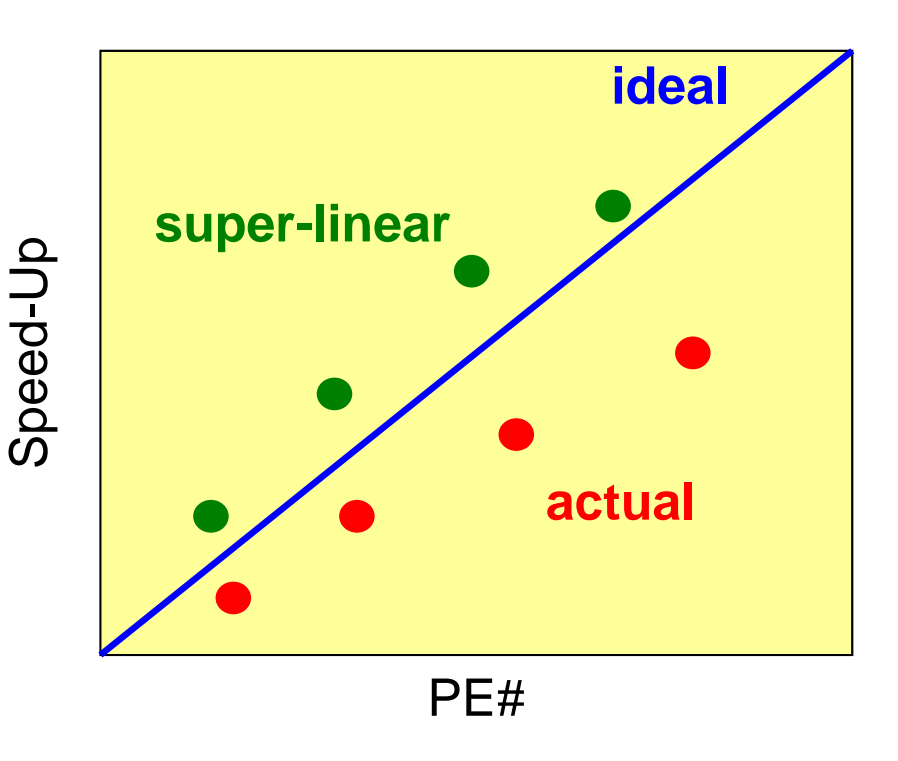

- • In strong scaling case where entire problem size is fixed, performance is generally lower than the ideal one due to communication overhead.
- $\bullet$  But sometime, actual performance may be better than the ideal one. This is called "super-linear"
	- –only for scalar processors
	- –does not happen in vector processors
#### Why does "Super-Linear" happen ?

- Effect of Cache
- $\bullet$  In scalar processors, performance for smaller problem is generally better.

–Cache is well-utilized.

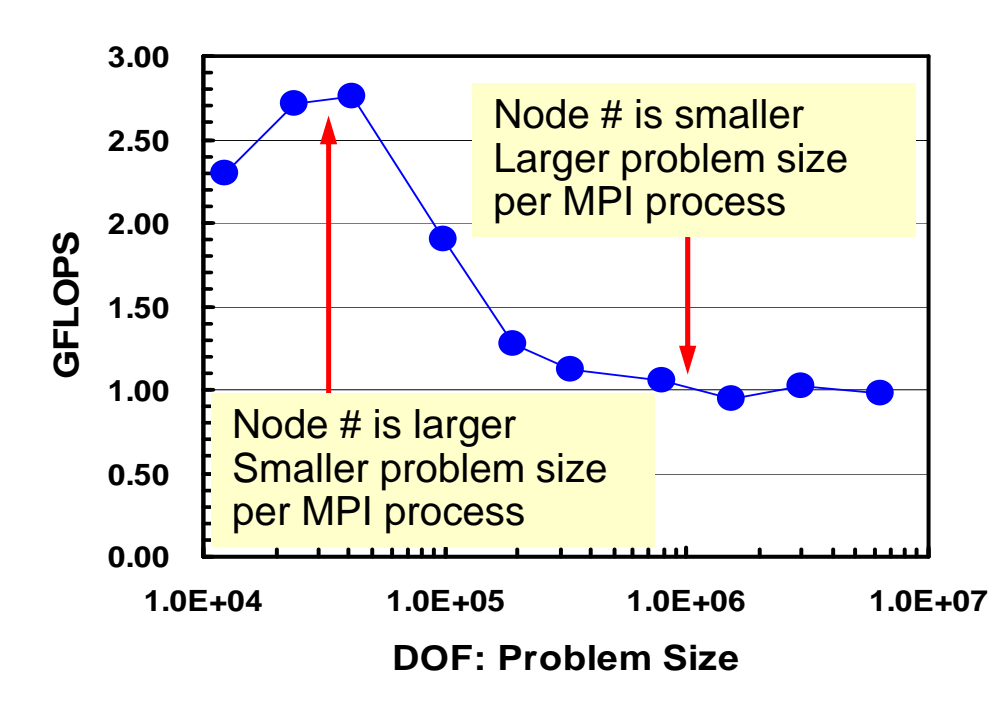

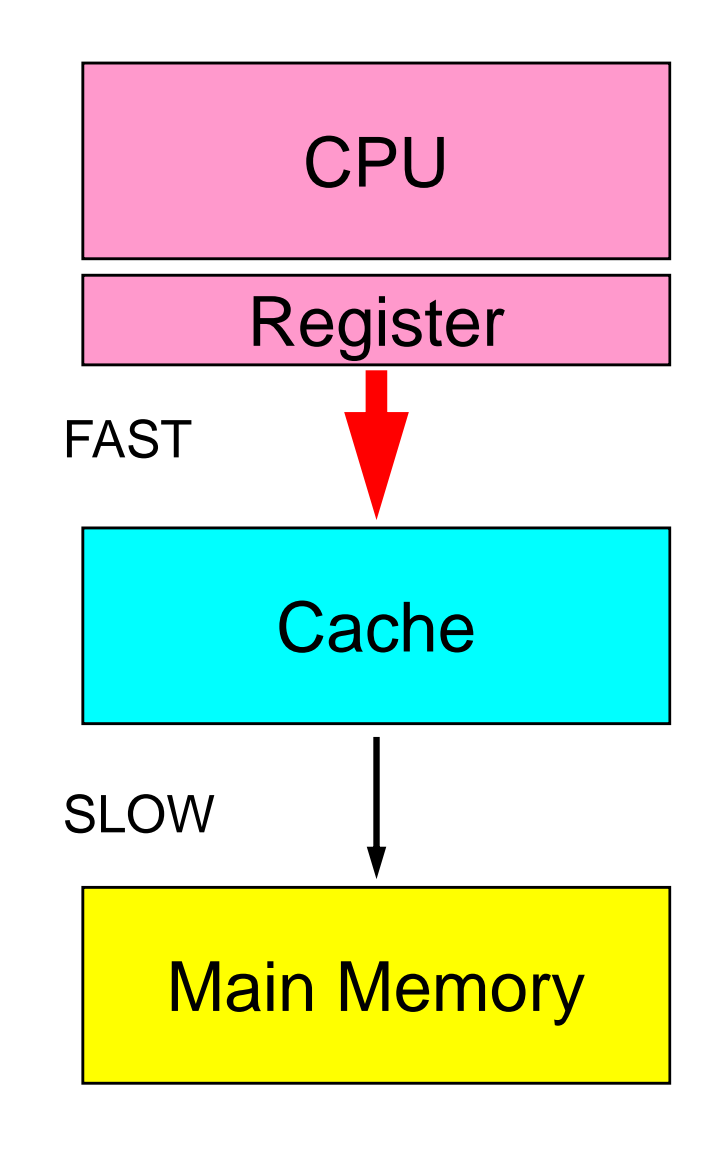

## **Memory Copy is expensive (1/2)**

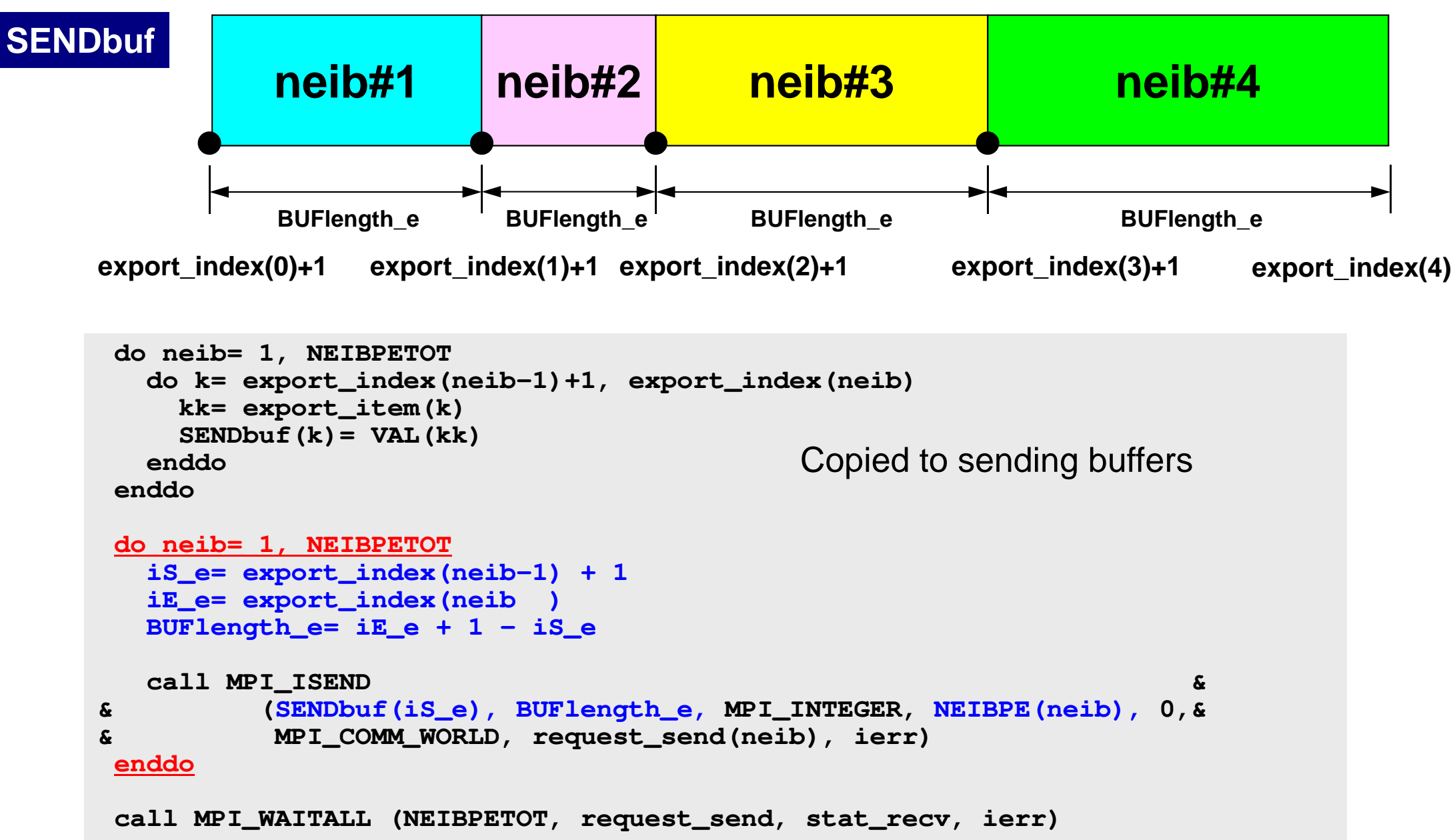

# **Memory Copy is expensive (2/2)**

```
do neib= 1, NEIBPETOT
iS_i= import_index(neib-1) + 1iE_i= import_index(neib )
BUFlength_i= iE_i + 1 - iS_i
  call MPI_IRECV &
& (RECVbuf(iS_i), BUFlength_i, MPI_INTEGER, NEIBPE(neib), 0,&
& MPI_COMM_WORLD, request_recv(neib), ierr)enddocall MPI_WAITALL (NEIBPETOT, request_recv, stat_recv, ierr)do neib= 1, NEIBPETOT
do k= import_index(neib-1)+1, import_index(neib)kk= import_item(k)
VAL(kk)= RECVbuf(k)enddoenddoCopied from receiving buffer
```
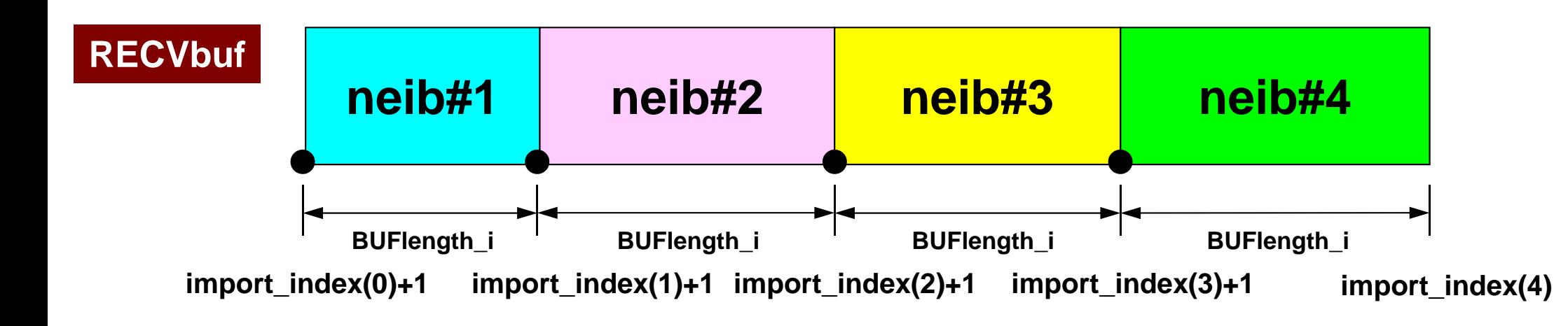

#### f and the contract of  $\overline{112}$ **Results: Time for CG Solver**

 Time for 1,000 iterations, Strong Scaling 16/18: 16 of 18 cores on socket, 18/18: 18 of 18 cores16/18 is rather better, if number of nodes is large

- • It is reasonable to evaluate strong scalability for multiple nodes based on the performance by a node with 32/36 cores
- In this figure, performance of  $\bullet$ the case with 32 cores is set to 32 (results of 16/18 and 18/18 are directly compared).
- L2 cache: 256kB/core
- L3: 45MB/socket (shared)•

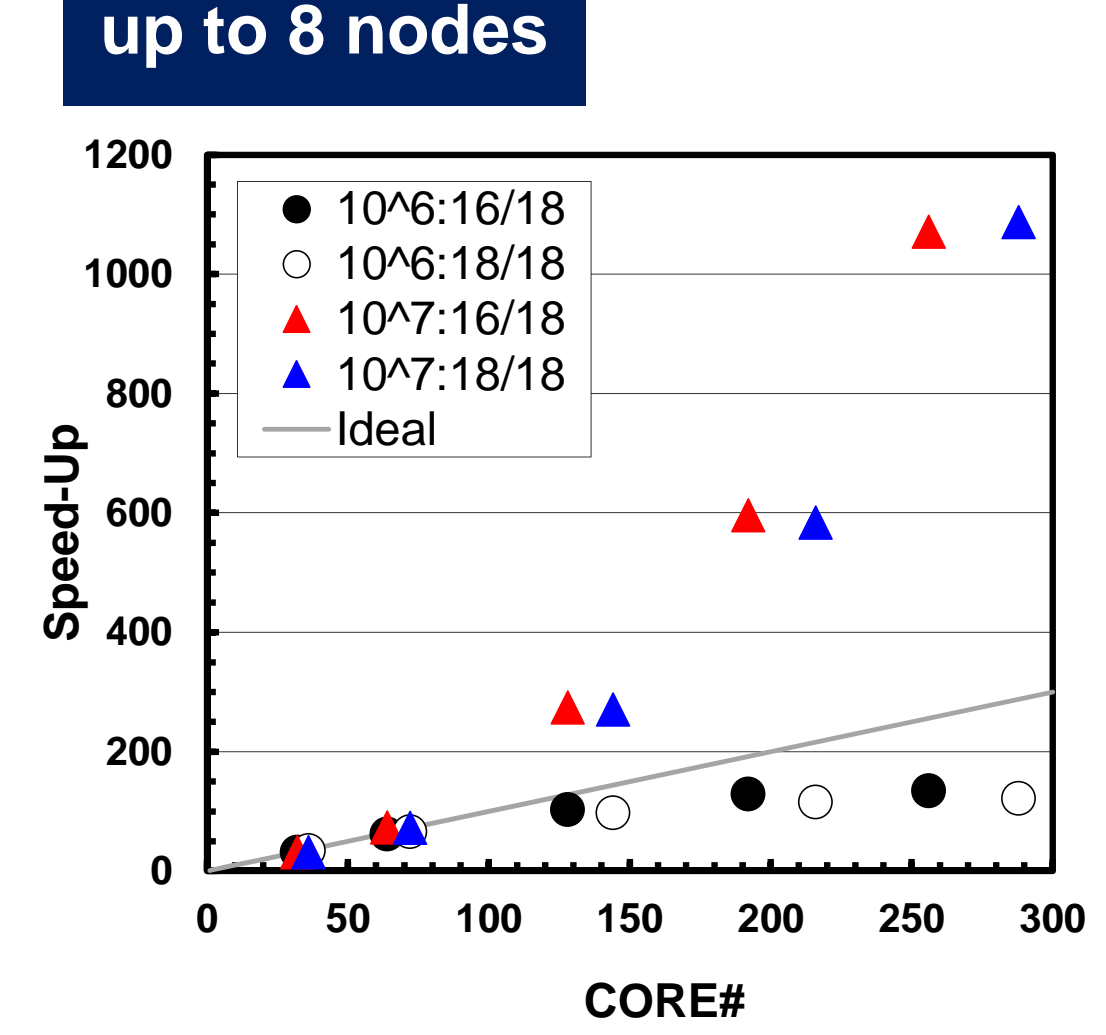

## **Summary: Parallel FEM**

- Proper design of data structure of distributed local meshes.
- Open Technical Issues
	- –Parallel Mesh Generation, Parallel Visualization
	- –Parallel Preconditioner for Ill-Conditioned Problems
	- –Large-Scale I/O

### **Distributed Local Data Structure for Parallel Computation**

- Distributed local data structure for domain-to-doain communications has been introduced, which is appropriate for such applications with sparse coefficient matrices (e.g. FDM, FEM, FVM etc.).
	- SPMD
	- Local Numbering: Internal pts to External pts
	- Generalized communication table
- Everything is easy, if proper data structure is defined:
	- Values at **boundary** pts are copied into sending buffers
	- Send/Recv
	- Values at external pts are updated through receiving buffers

#### If numbering of external nodes is continuous in each neighboring process ...

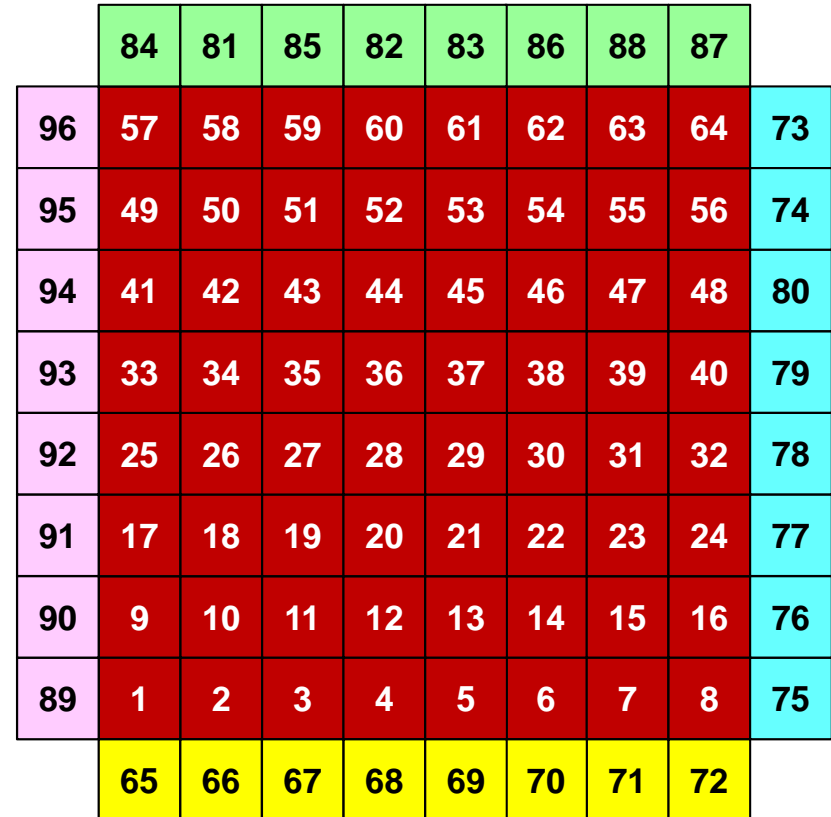

### $[A](p) = \{q\}$  (Original)

```
allocatte (s<br>te (e
              tat+_
                   sennd(MPI_<br>ev(MPI_
                             STATUS\mathsf{c}^-SIZZE, N<br>Ze
                                             EIBPETOallocate (stat_send(MPI_STATUS_SIZE,NEIBPETOT))<br>allocate (stat_recv(MPI_STATUS_SIZE,NEIBPETOT))

allocate (request_send(NEIBPETOT)); allocate (request_recv(NEIBPETOT))do neib= 1, NEIBPETOT

do k= export_index(neib-1)+1, export_index(neib)

kk= export_item(k)

SENDbuf(k)= W(kk,P)

enddo

enddodo neib= 1, NEIBPETOT___

is = export_index(neib-1) + 1len_s= export_index(neib) - export_index(neib-1)
   Call MPI Isend (SENDDUT(IS). Ten S. MPI DOUBLE |
    all MMPI_Is
                end (S
ENDbuuf(is), le<br>E(poib)
                                        nn_s, MPI<br>__wpi_cow
                                                  DOUBLEה ו
                                                           PRECISIO
N, &&<br>&
& NEIBPE(neib), 0, MPI_COMM_WORLD, &request_send(neib), ierr)
& renddodo neib= 1, NEIBPETOT

ir= import_index(neib-1) + 1

len_r= import_index(neib) - im
port_index(neib-1)CAII MPI IFECV (REGVDUT(IF). IEN F. MPI DOUBLE |
    all M
PI_Ir
                ecv (R
ECVbuuf(ir), le<br>E(poib) O
                                        n
_
r, M
PI_
                                                  DOUBLEı ñ
                                                           PRECISIO
N, &\overline{R}& NEIBPE(neib), 0, MPI_COMM_WORLD, &request_recv(neib), ierr)
& renddo

call MPI_Waitall (N
EIBPETOT, request_recv, stat_recv, ierr)do neib= 1, NEIBPETOT

do k= import_index(neib-1)+1, import_index(neib)

kk= import_item(k)

W(kk,P)= RECVbuf(k)
enddo

enddocall MPI_Waitall (NEIBPETOT, request_send, stat_send, ierr)
```
#### $[A](p) = \{q\}$  (Mod.): No Copy for RECV

```
allocate (stat_send(MPI_STATUS_SIZE,2*NEIBPETOT))allocate (request_send(2*NEIBPETOT))
 do neib= 1, NEIBPETOT

do k= export_index(neib-1)+1, export_index(neib)

kk= export_item(k)

SENDbuf(k)= W(kk,P)

enddo

enddodo neib= 1, NEIBPETOT

is = export_index(neib-1) + 1len_s= export_index(neib) - export_index(neib-1)

call MPI_Isend (S
ENDbuf(is), len_s, MPI_DOUBLE_PRECISION, &

EIBPE(neib), 0, MPI_COMM_WORL&<br>&
& Nrequest_send(neib), ierr)
                                                          D, && renddodo neib= 1, NEIBPETOT

ir= import_index(neib-1) + 1len r= import index(neib) - im
      n1\,\mathrm{T}r= immp<br>1
               ort\frac{t}{dt}in
                      deex(neib) - imp<br>(irin D) - len
                                        ortt_in<br>Tup t
                                               deex (n<br>מו ומח
                                                     eiblen_r= import_index(neib) - import_index(neib-1)<br>call MPI Irecy (W(ir+N.P). len r. MPI DOUBLE PRE
    all M
PI_Ir
                ecv (W(ir
++N, P), Ie<br>PE (poib)
                                      nn_r, MPI<br>o wpi o
                                                 DOUBLEnō
                                                         PRECISIO
N, && NEIBPE(neib), 0, MPI_COMM_WORLD, &request_send(neib+NEIBPETOT), ierr)
& renddocall MPI_Waitall (2<mark>*NEIBPETOT, r</mark>equest_send, stat_send, ierr)
```
#### **Comp. Time for 1,000 Iterations**32x8 MPI Processes

```
 #PBS -q u-lecture4
#PBS -N 1d
#PBS -l select=8:mpiprocs=32#PBS -Wgroup_list=gt14
#PBS -l walltime=00:10:00#PBS -e err
#PBS -o test.lst
```

```
cd $PBS_O_WORKDIR
. /etc/profile.d/modules.sh
```

```
export I_MPI_PIN_DOMAIN=socketexport I_MPI_PERHOST=32
mpirun ./impimap.sh ./a.out
```
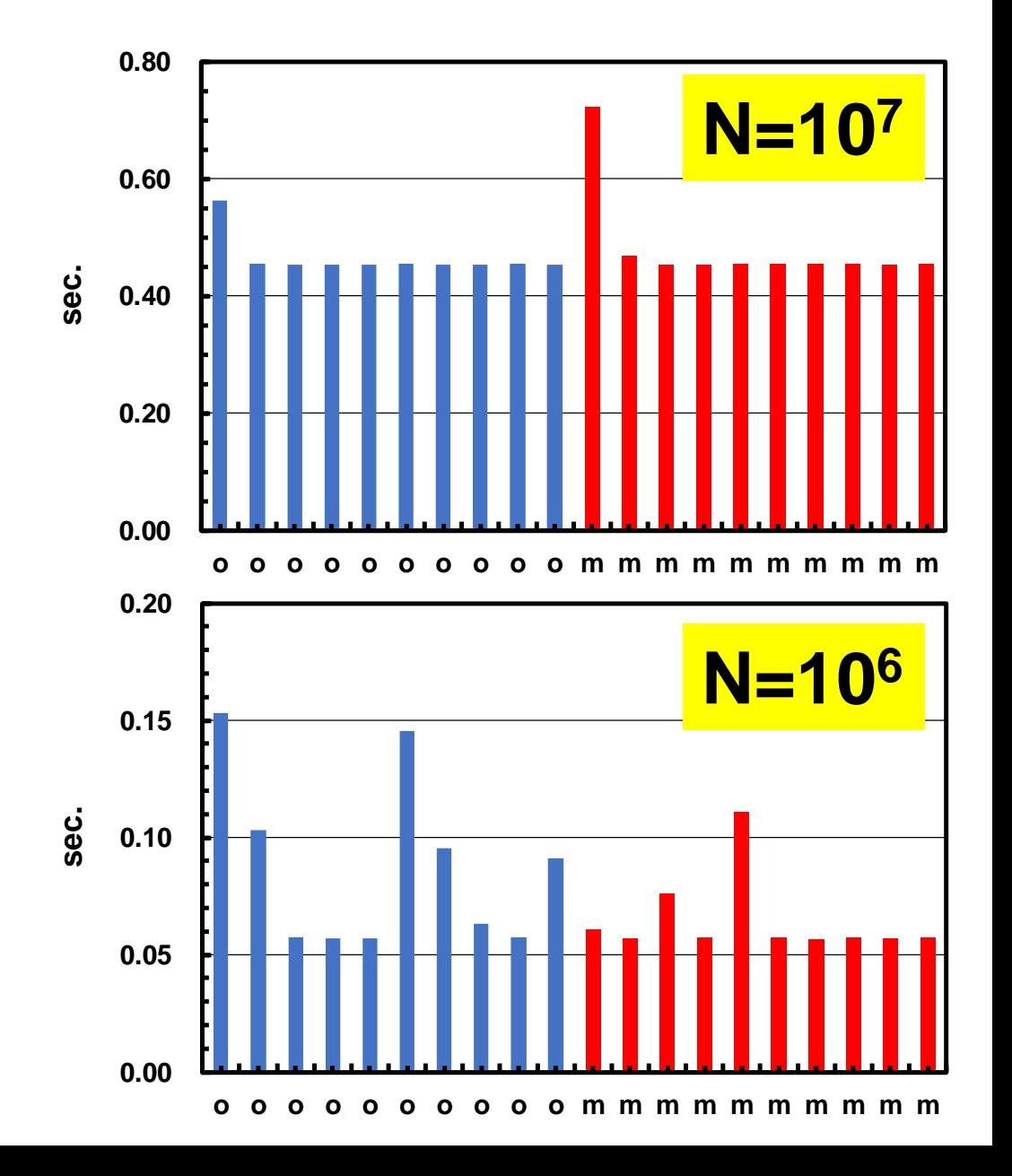